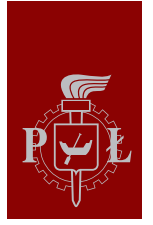

Politechnika Łódzka

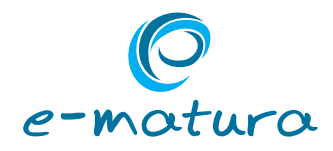

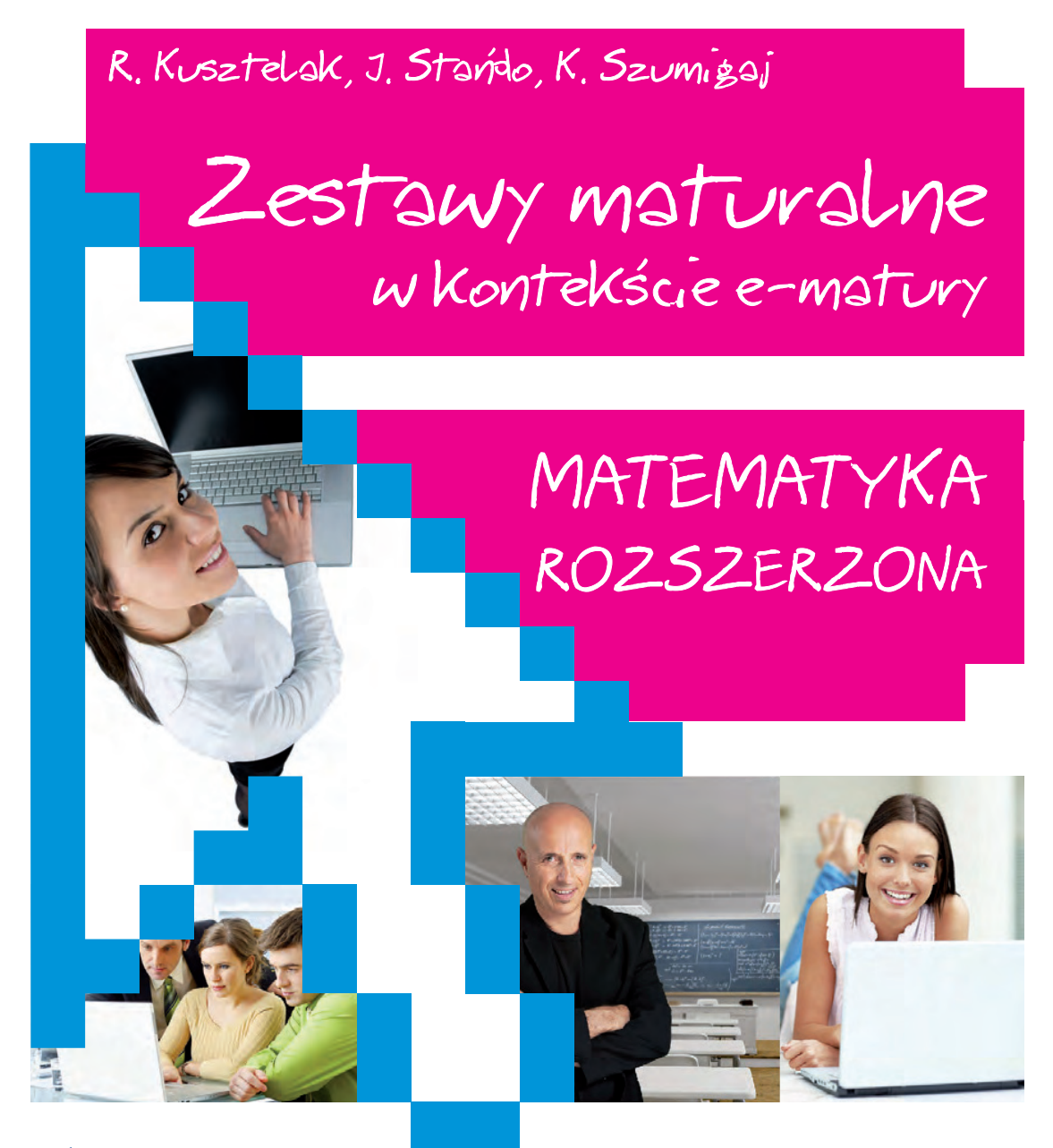

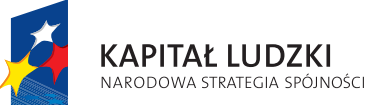

**CZŁOWIEK - NAJLEPSZA INWESTYCJA** 

**UNIA EUROPEJSKA EUROPEJSKI FUNDUSZ SPOŁECZNY** 

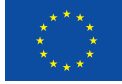

Projekt jest współfinansowany przez Unię Europejską w ramach Europejskiego Funduszu Społecznego.

**Autorzy: J. Stańdo** 

**K. Szumigaj**

# *Zestawa maturalne z maturalne z maturalne z maturalne z maturalne z maturalne z maturalne z maturalne z maturalne z maturalne z maturalne z maturalne z maturalne z maturalne z maturalne z maturalne z maturalne z maturaln* **– poziom rozszerzony**

Recenzenci: **T. Ratusiński J. Guncaga**

Książka przygotowana w ramach projektu "E-matura", współfinansowanego przez Unię Europejską w ramach Europejskiego Funduszu Społecznego, Programu Operacyjnego Kapitał Ludzki, Priorytet III Wysoka jakość systemu oświaty, Działanie 3.3 Poprawa jakości kształcenia, Poddziałanie 3.3.4 Modernizacja treści i metod kształcenia – projekty konkursowe.

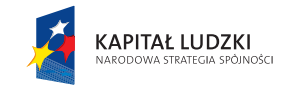

Projekt jest współfinansowany przez Unię Europejską w ramach Europejskiego Funduszu Społecznego

**UNIA EUROPEJSKA EUROPEJSKI** FUNDUSZ SPOŁECZNY

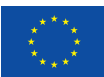

Książka jest dystrybuowana bezpłatnie

**Recenzenci:** T. Ratusiński J. Guncaga

#### **Autorzy:**

R. Kusztelak J. Stańdo K. Szumigaj

**Opracowanie graficzne:** Niceday

Książka przygotowana w ramach projektu "E-matura", współfinansowanego przez Unię Europejską w ramach Europejskiego Funduszu Społecznego, Programu Operacyjnego Kapitał Ludzki, Priorytet III Wysoka jakość systemu oświaty, Działanie 3.3 Poprawa jakości kształcenia, Poddziałanie 3.3.4 Modernizacja treści i metod kształcenia – projekty konkursowe.

© copyright by Politechnika Łódzka, Łódź 2013

Książka współfinansowana przez Unię Europejską w ramach Europejskiego Funduszu Społecznego

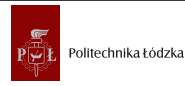

Politechnika Łódzka, Biuro Projektu Wydział Elektrotechniki, Elektroniki, Informatyki i Automatyki, Instytut Mechatroniki i Systemów Informatycznych ul. Stefanowskiego 18/22, pokój 122, 90-924 Łódź, budynek A12<br>ul. Stefanowskiego 18/22, pokój 122, 90-924 Łódź, budynek A12

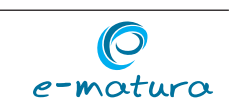

ISBN: 978-83-937551-6-5

# 1 Spis treści

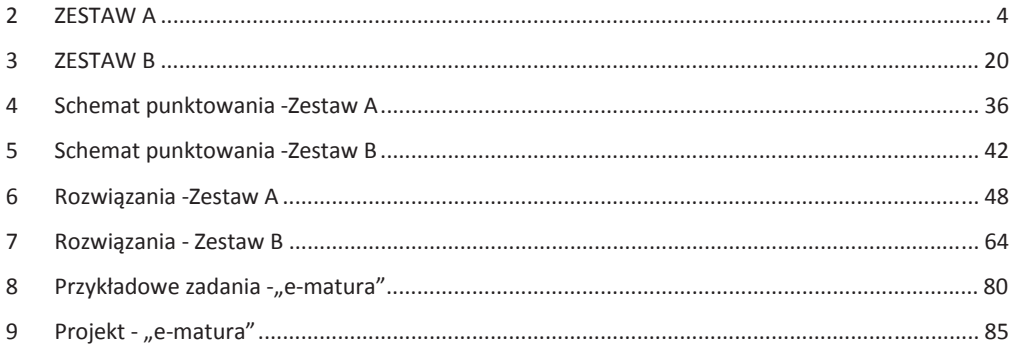

# 2 ZESTAW A

# Zadanie 1. (4 pkt.)

Rozwiąż nierówność:  $|x^2 + 1| - |x - 3| < 0$ .

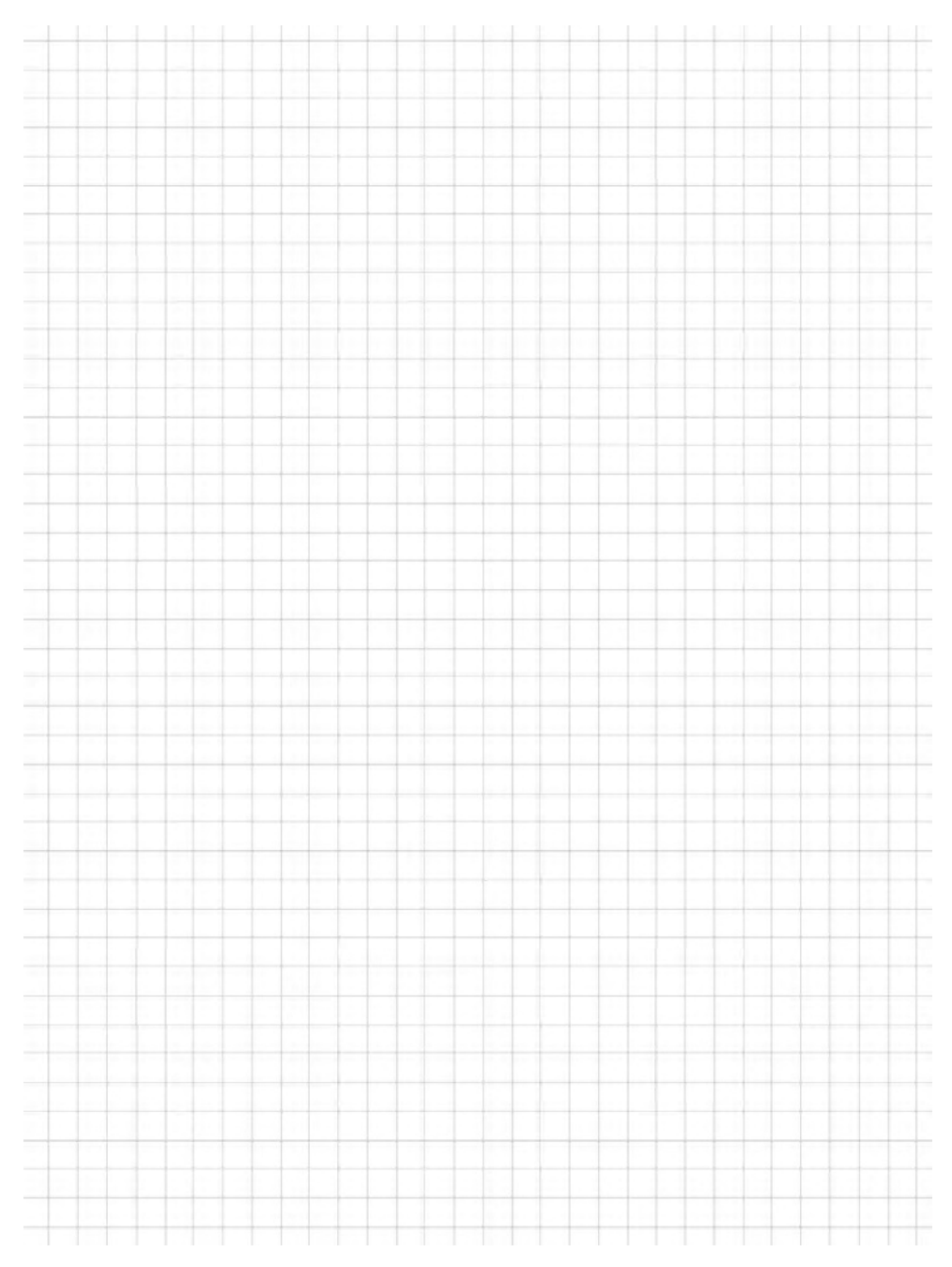

# Zadanie 2. (2 pkt.)

# Wykonaj dzielenie wielomianu  $W(x) = 4x^3 + 8x^2 + 5x - 1$  przez jednomian  $2x - 3$ .

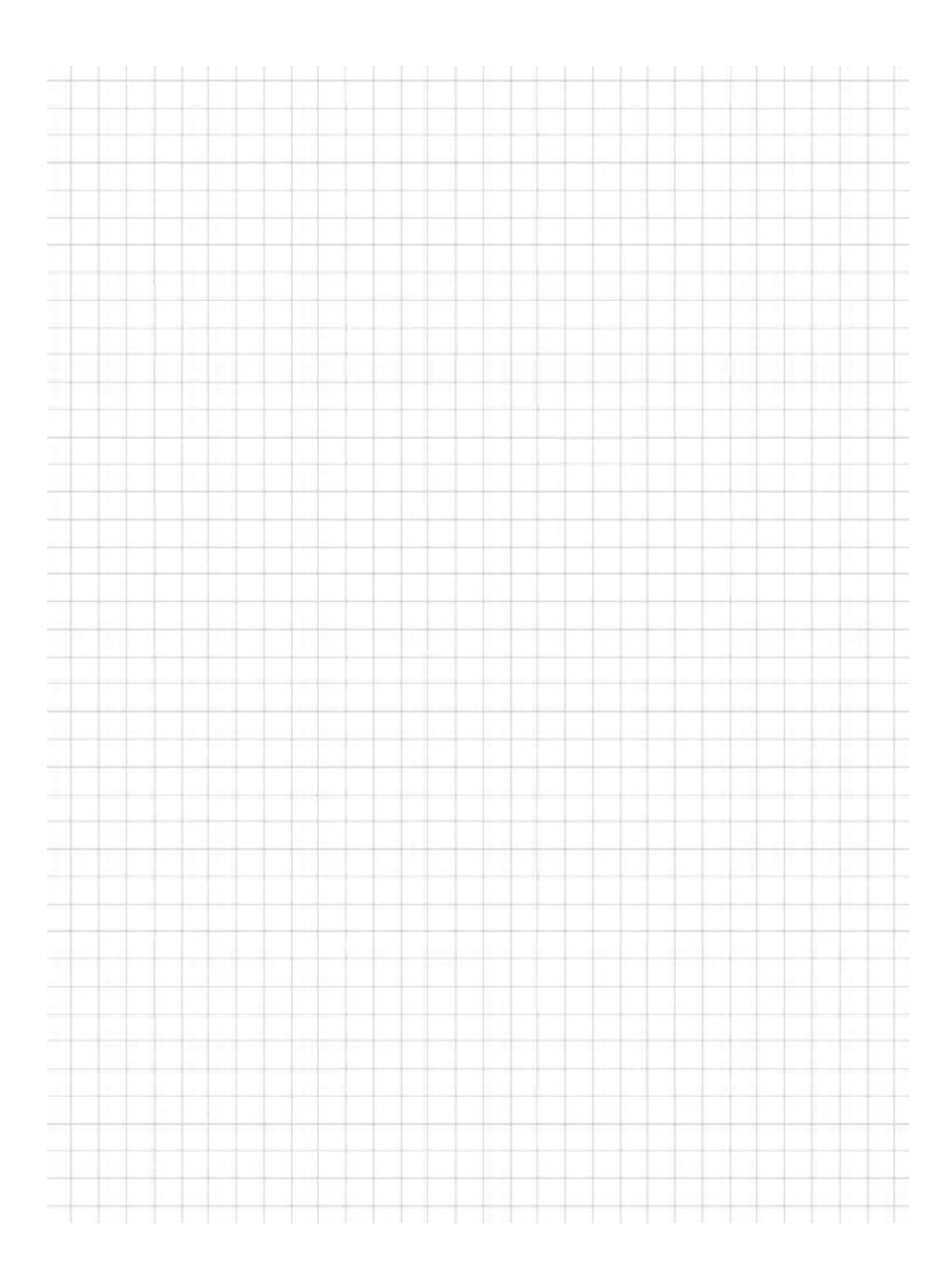

### Zadanie 3. (4 pkt.)

Oblicz:  $\frac{3}{x-2} + \frac{9}{x^2-5x+6} < 1$ .

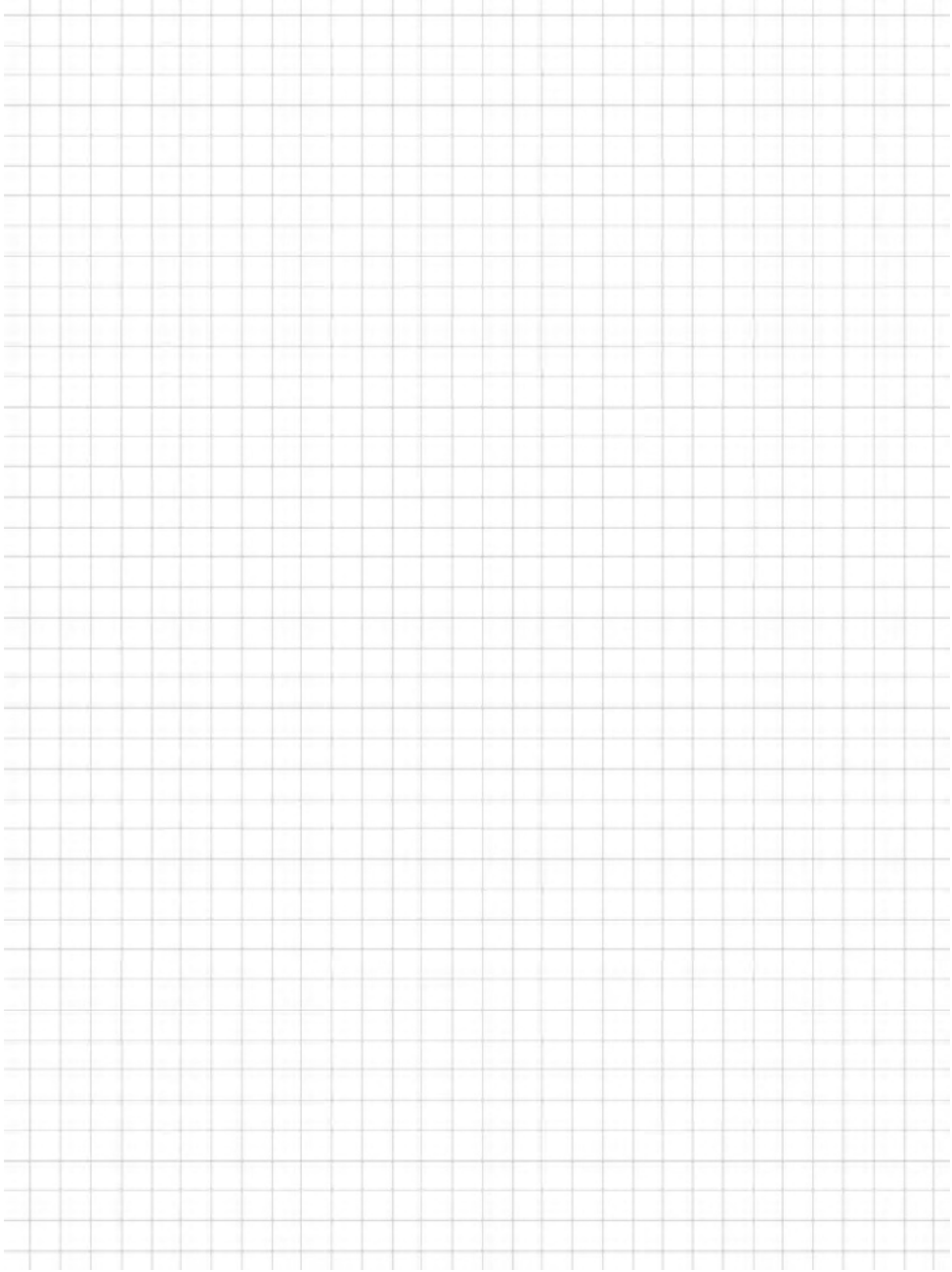

# Zadanie 4. (5 pkt.)

Dla jakich wartości parametru m równanie  $x^2 + mx + 1 = 0$  ma dwa różne pierwiastki spełniające warunek:  $x_1^2 \cdot x_2 + x_2^2 \cdot x_1 = 4$ .

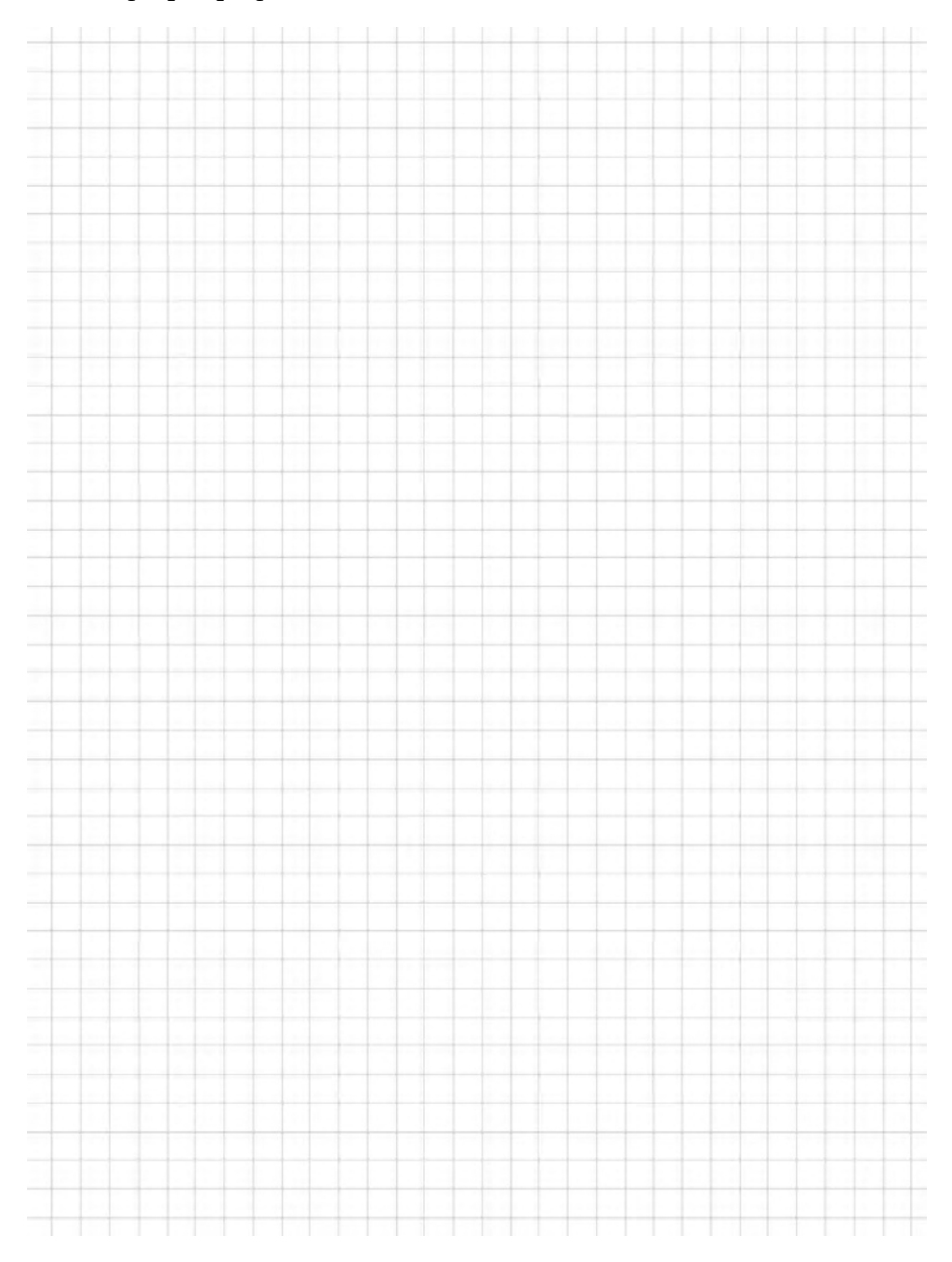

#### Zadanie 5. (4 pkt.)

Dana jest funkcja  $f(x) = -2 + \log_2 x$ .

a) Naszkicuj wykres funkcji  $f(x)$ .

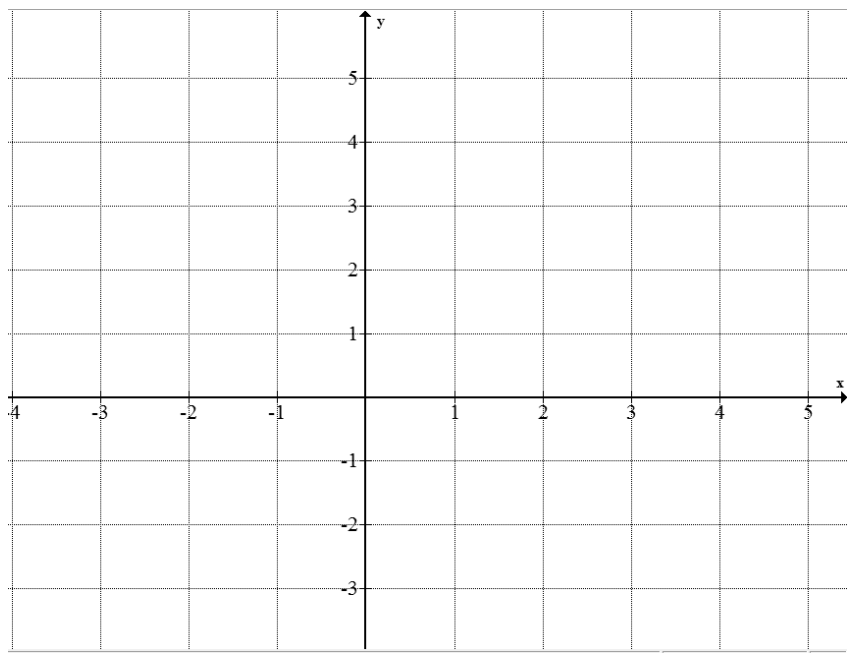

### b) Naszkicuj wykres funkcji  $g(x) = |2f(x)|$ .

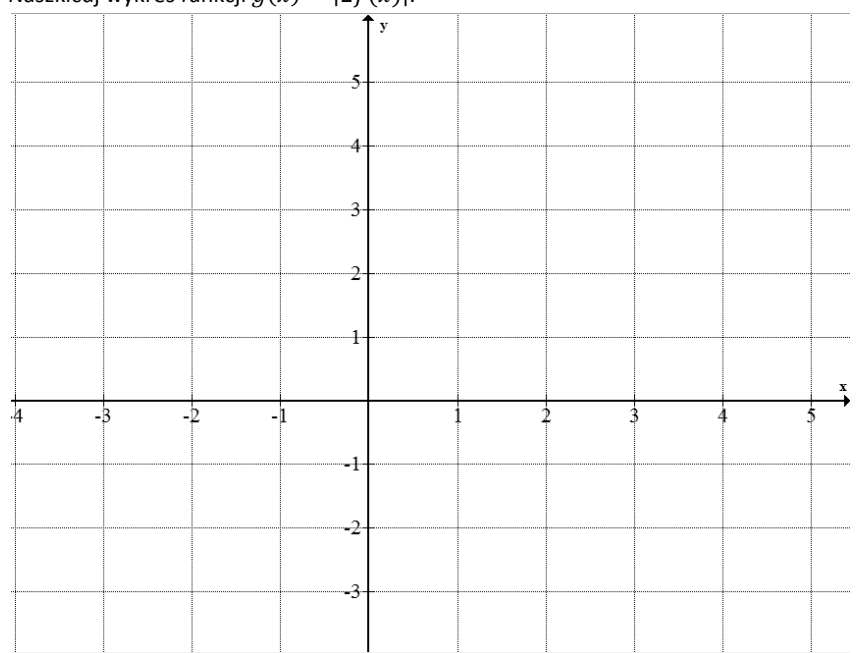

c) Oblicz  $f\left(\frac{1}{16}\right)$ .

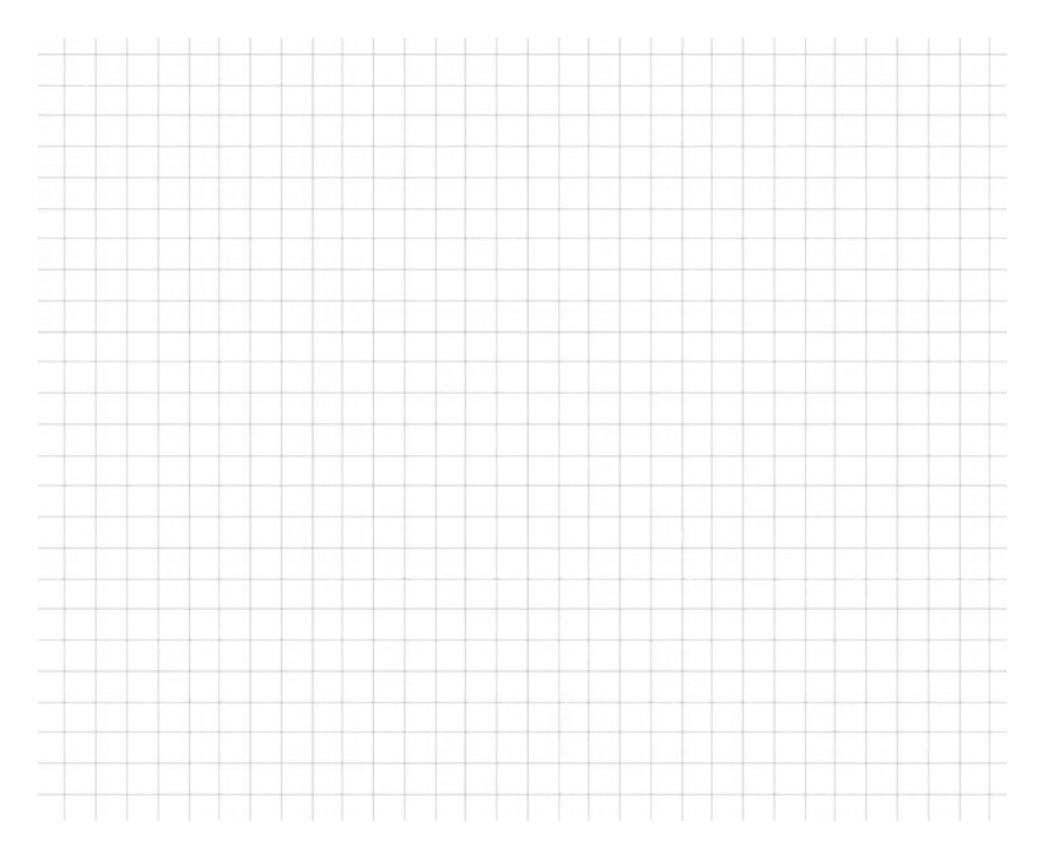

d) Oszacuj wartość funkcji  $f\left(4\frac{1}{50}\right)$ .

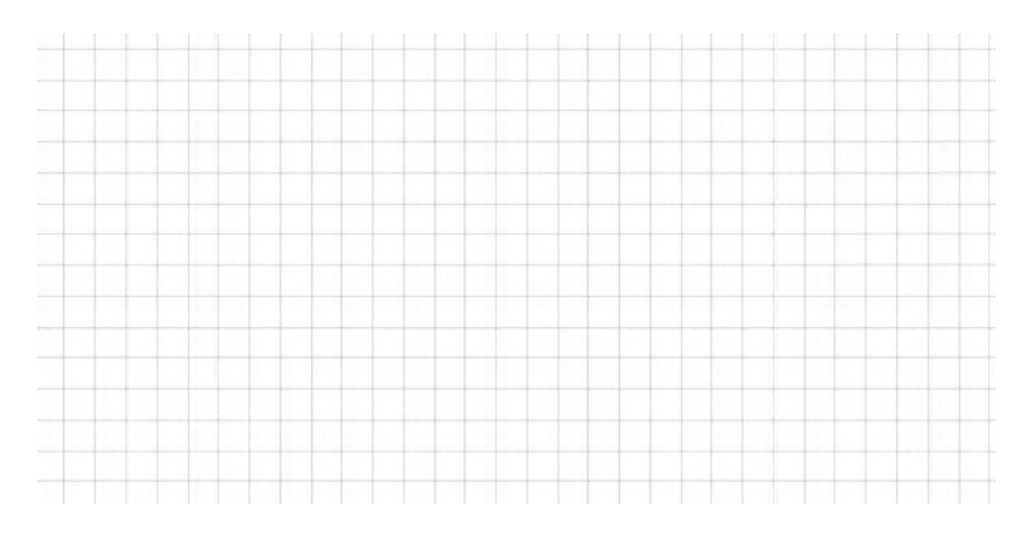

### Zadanie 6. (3 pkt.)

#### Rozwiąż nierówność:  $sinx(cos x + 2) > 0$ .

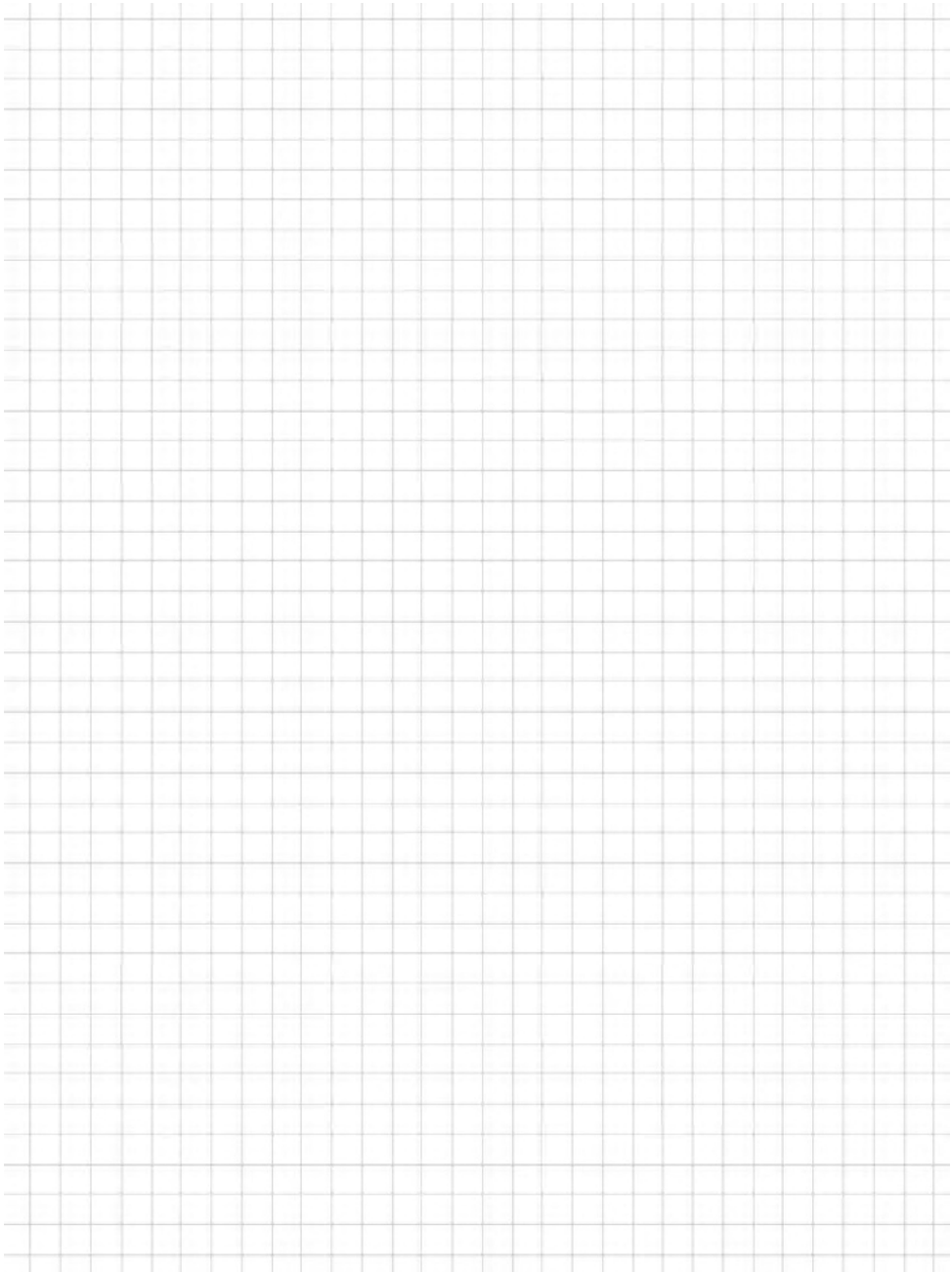

# Zadanie 7. (5 pkt.)

Napisz równanie stycznej do okręgu o równaniu  $x^2 + 2x + y^2 = 1$  przechodzącej przez punk (0, 3).

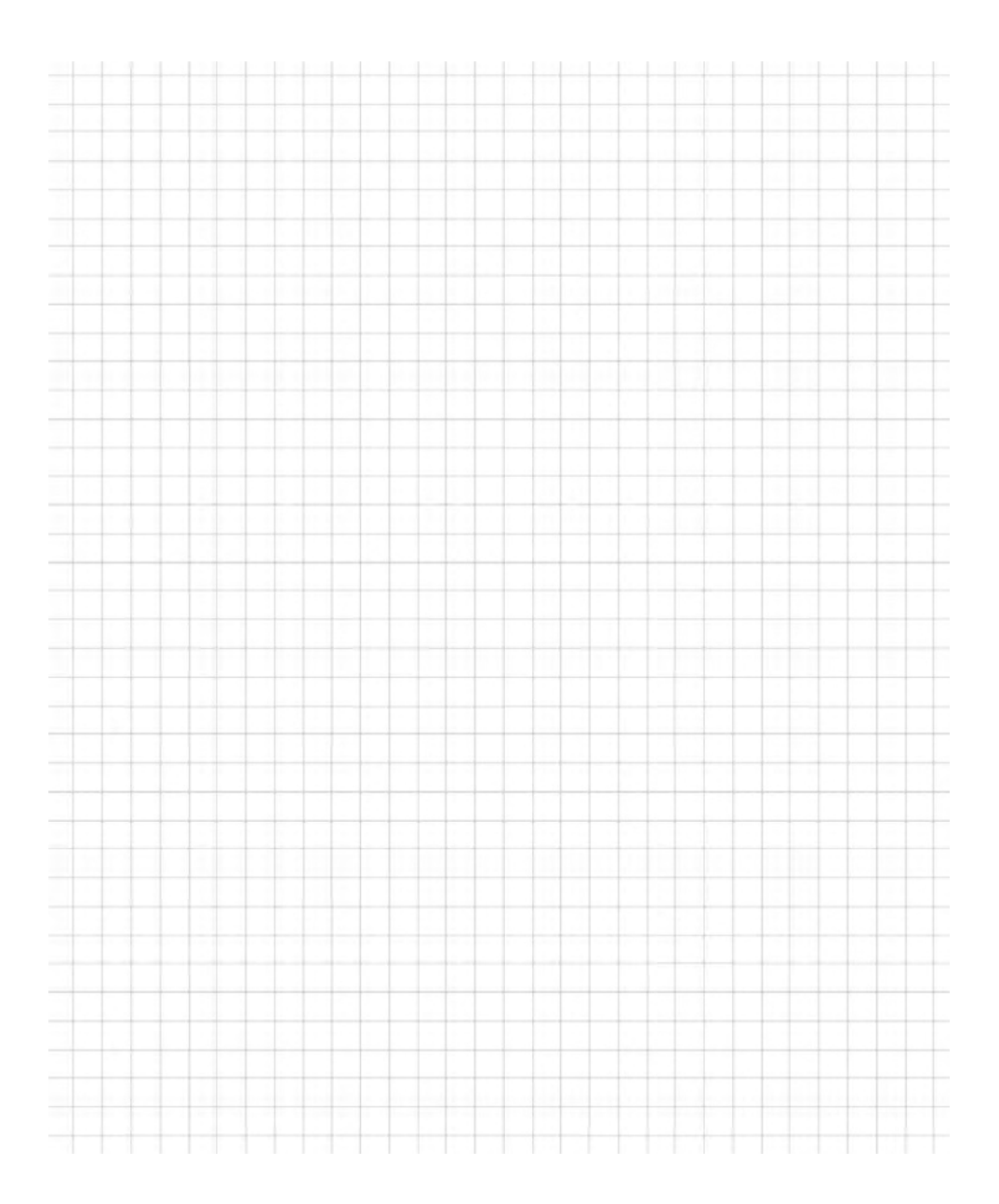

#### Zadanie 8. (6 pkt.)

Na rysunku przedstawiono ostrosłup prawidłowy sześciokątny. Wyznacz objętość ostrosłupa, jeśli długość boku sześciokąta wynosi 4 oraz  $\propto = 30^0$ .

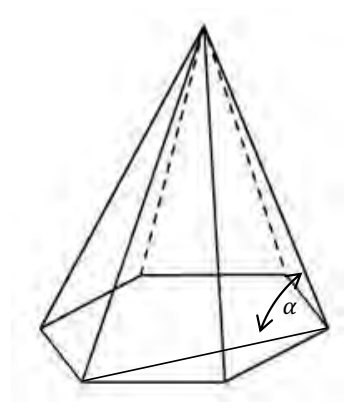

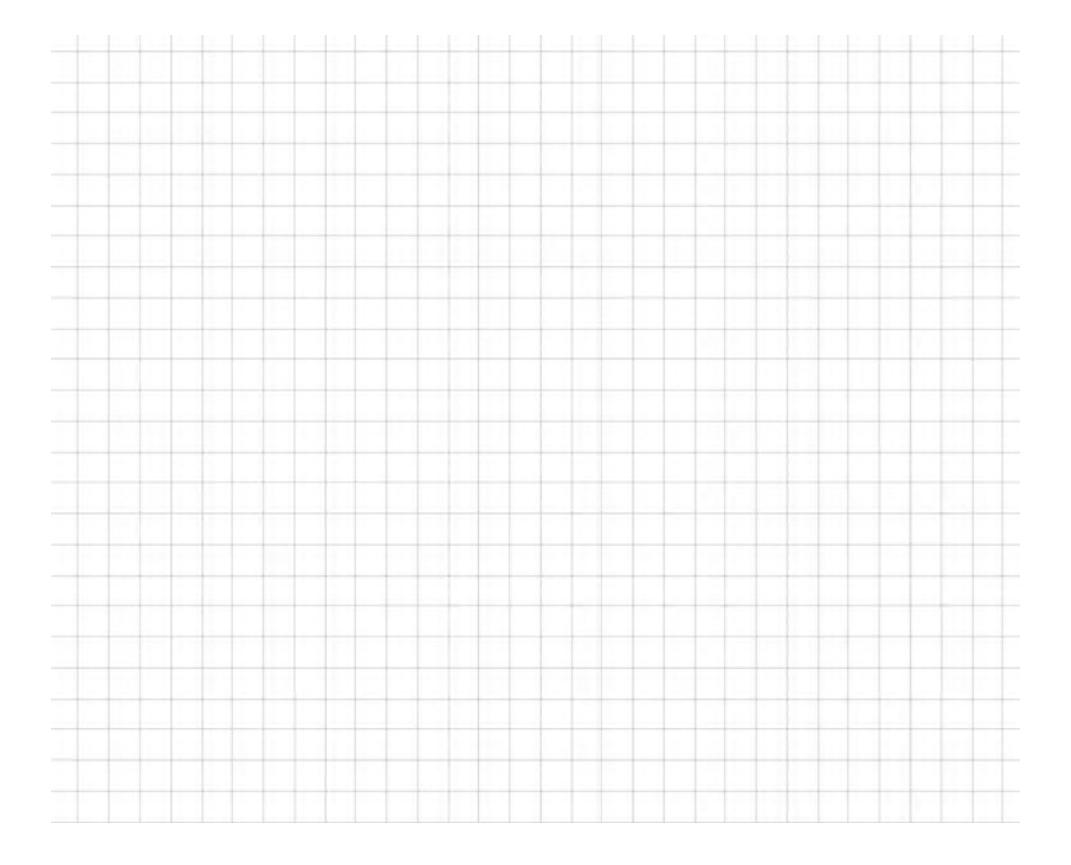

#### Zadanie 9. (4 pkt.)

#### Ze zbioru {2,3,4,5,6,7} losujemy dwa razy po jednej cyfrze za każdym razem zwracając cyfrę. Obliczyć prawdopodobieństwo wylosowania liczby parzystej.

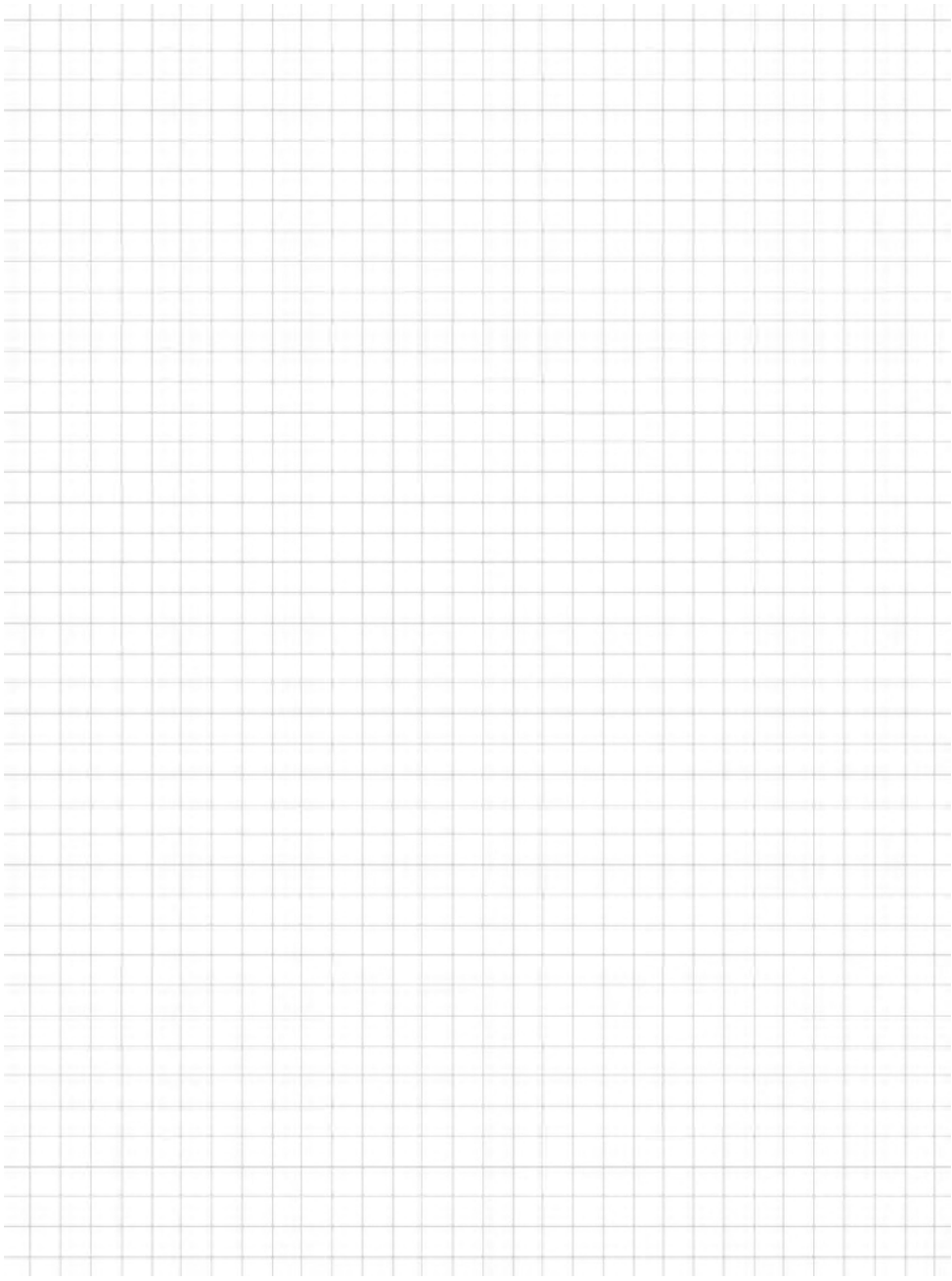

#### Zadanie 10. (4 pkt.)

Dany jest ciąg arytmetyczny  $a_n = 6n + 4$ . Wiadomo, że  $a_{2n} = b_n$ . Wyznacz wzór ciągu  $b_n$  i wykaż, że jest on ciągiem arytmetycznym.

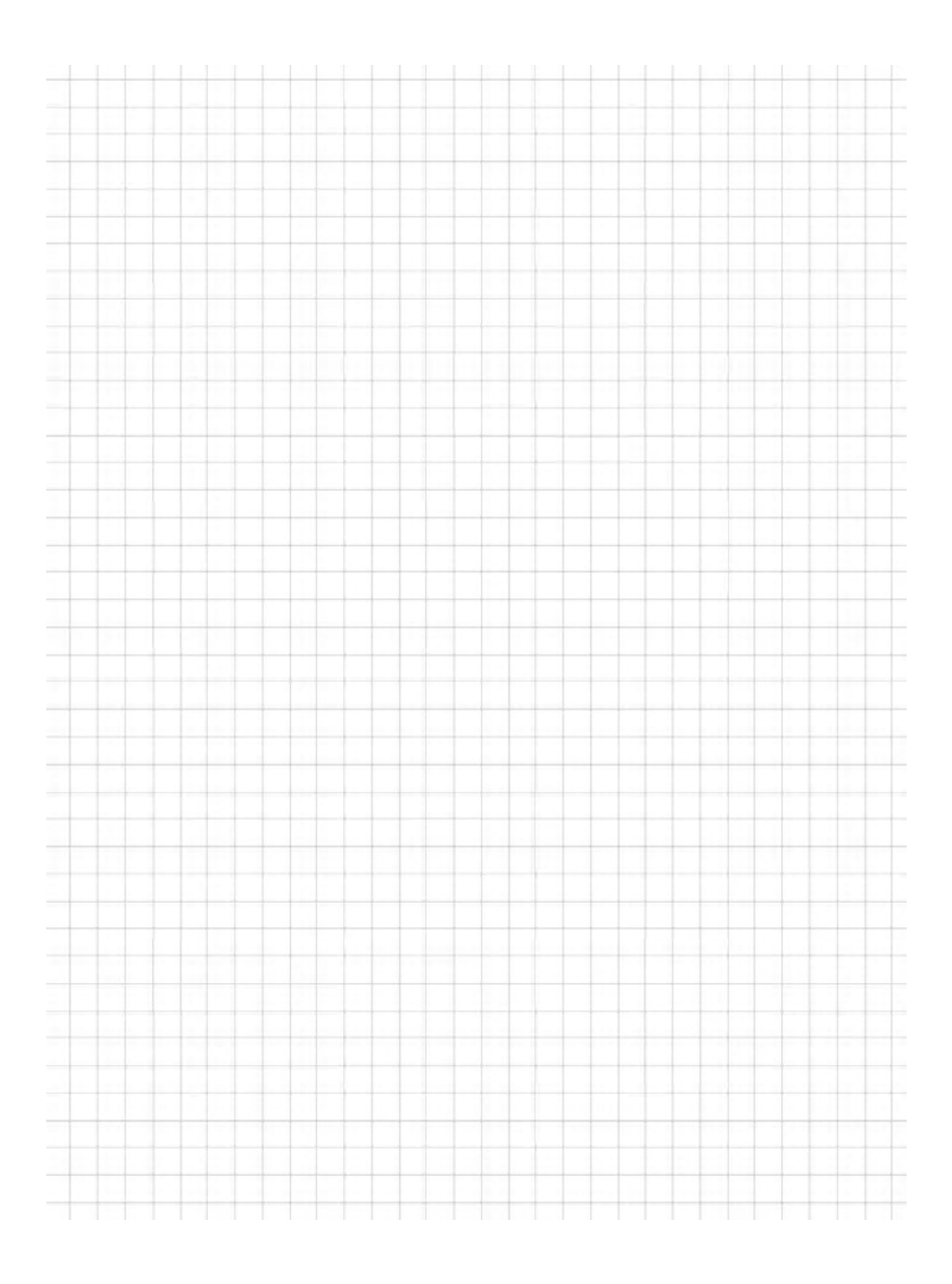

#### **Zadanie 11. (2 pkt.)**

#### Wyznacz wartość liczbową:

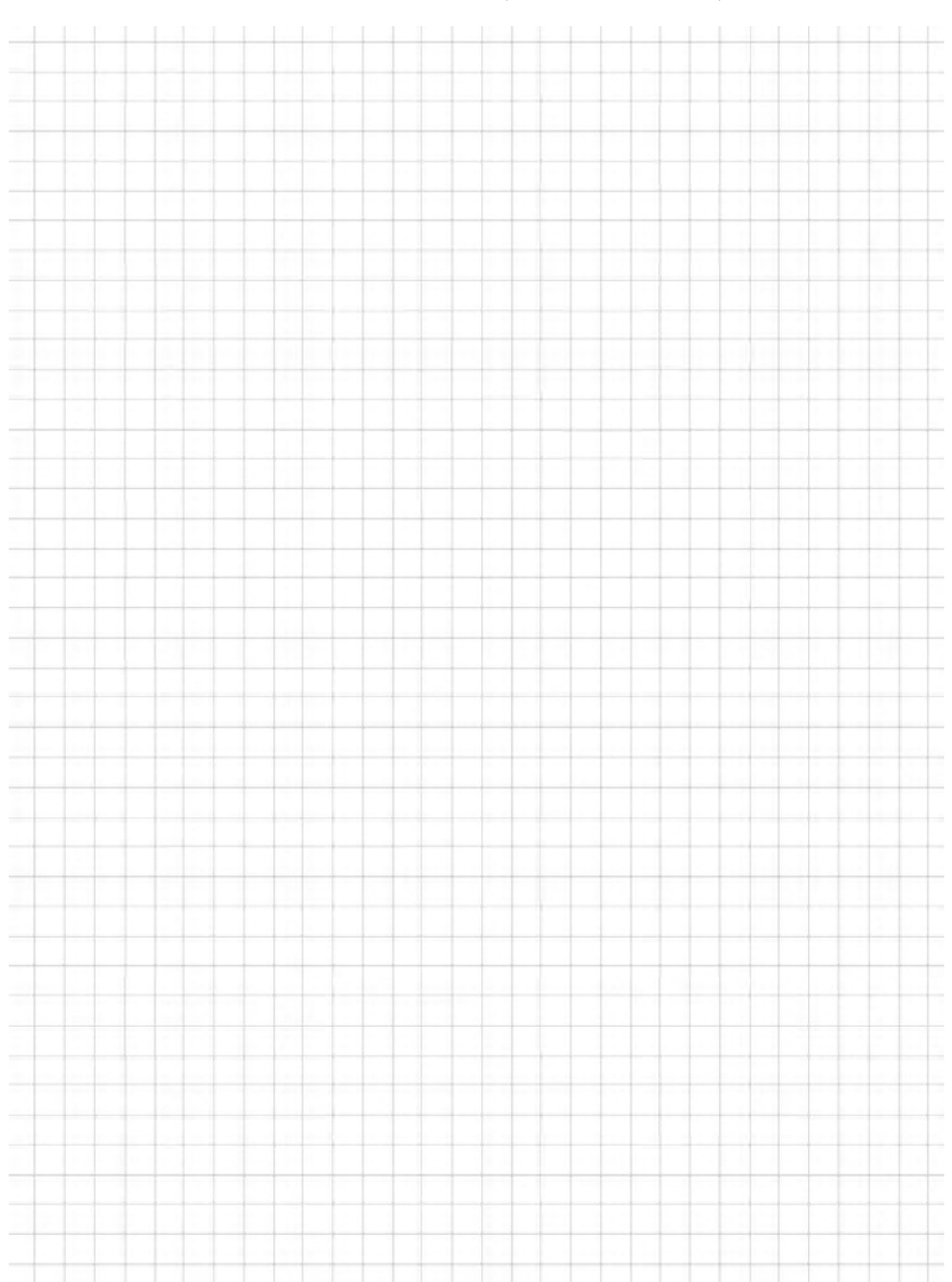

 $4567891<sup>3</sup> - 3 \cdot 4567891 \cdot 4567890 \cdot (4567891 - 4567890) - 4567890<sup>3</sup>$ 

#### Zadanie 12. (4 pkt.)

Wykaż, że jeśli trójka liczb w przedstawionej kolejności  $x, y, z$  tworzy malejący ciąg arytmetyczny, to trójka liczb

$$
1, y-x, \frac{(z-x)^2}{4}
$$

tworzy naprzemienny ciąg geometryczny.

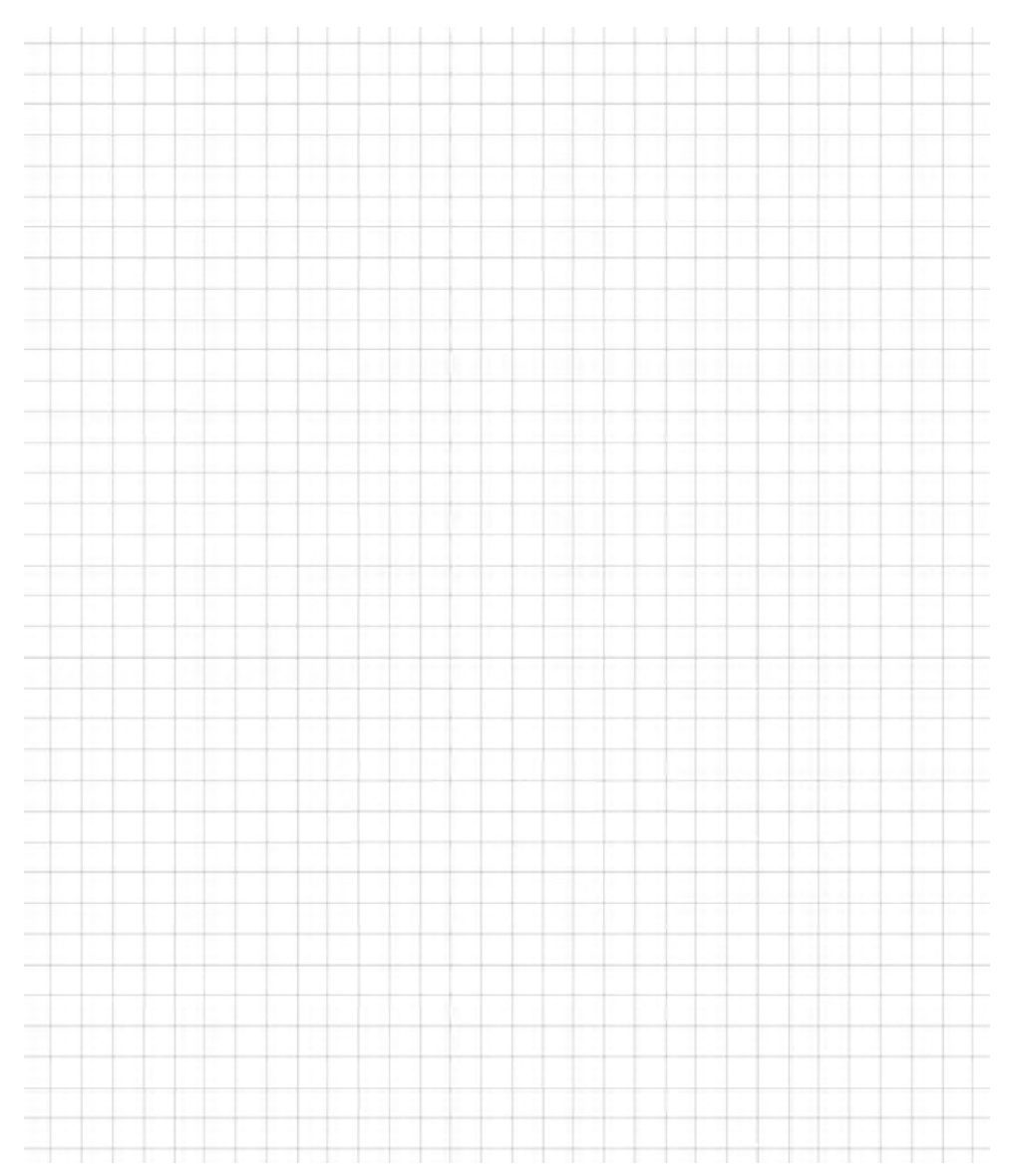

#### **Zadanie 13. (3 pkt.)**

Cecha podzielności przez 7 liczb dwunastocyfrowych:

- 1. Dana jest liczba  $X$ .
- 2. Grupujemy od końca po 3 cyfry liczby X. Każdą taką grupę oznaczamy odpowiednio: A, B, C, D.
- 3. Jeśli  $S = A B + C D$  dzieli się przez 7, to liczba dzieli się przez 7. Przykład.

$$
X = 693699122123
$$

Wtedy  $A = 123$ ,  $B = 122$ ,  $C = 699$ ,  $C = 693$ , zatem  $S = 123 - 122 + 699 693 = 7$ , więc S dzieli się przez 7.

Na podstawie cechy podzielności  $X$  dzieli się przez 7.

Wykaż, że dwunastocyfrowa liczba składająca się z tych samych cyfr nieparzystych jest podzielna przez 7.

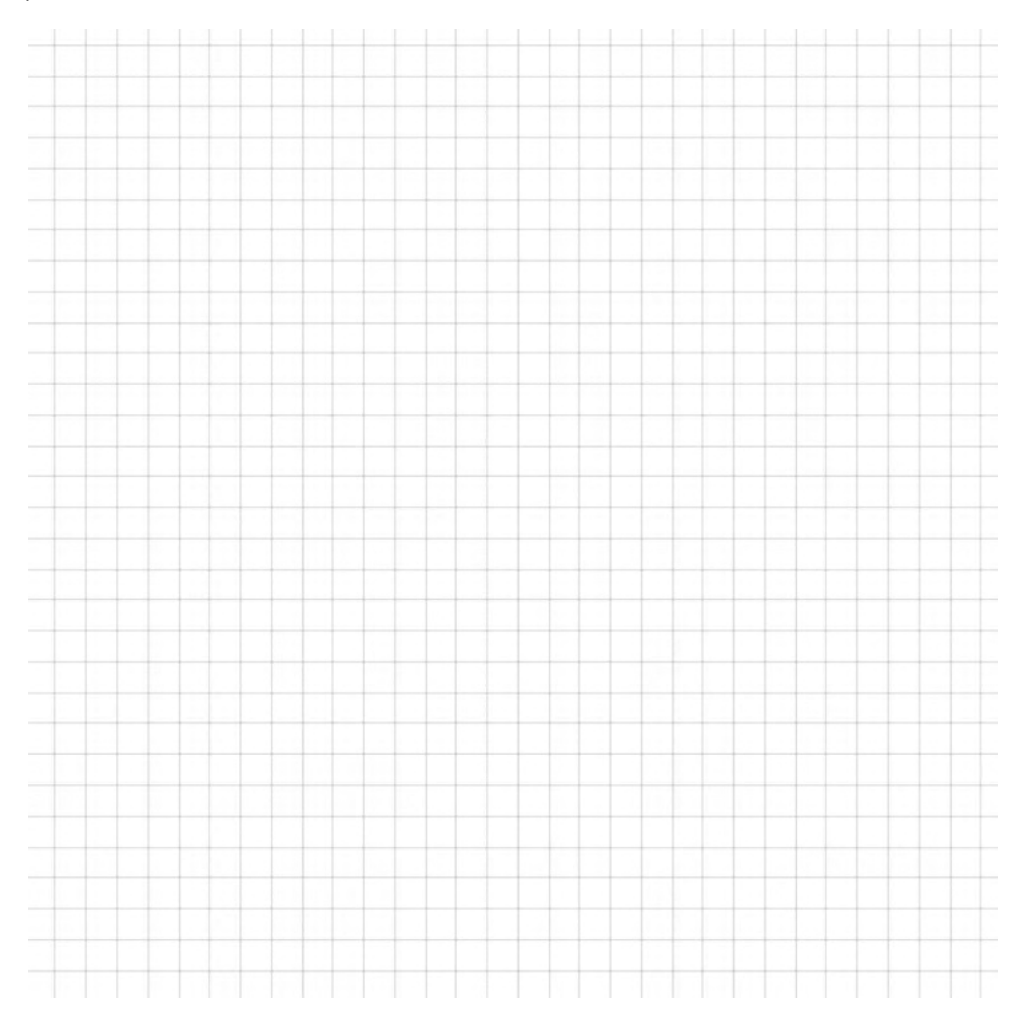

# Zadanie 14\*. (4 pkt.)

Dany jest wielomian:  $W(x) = \frac{1}{3}x^3 - \frac{5}{2}x^2 + 6x + 2$ .

- a) Wyznacz przedziały monotoniczności wielomianu  $W(x)$ .
- b) Wyznacz ekstrema funkcji  $W(x)$ .

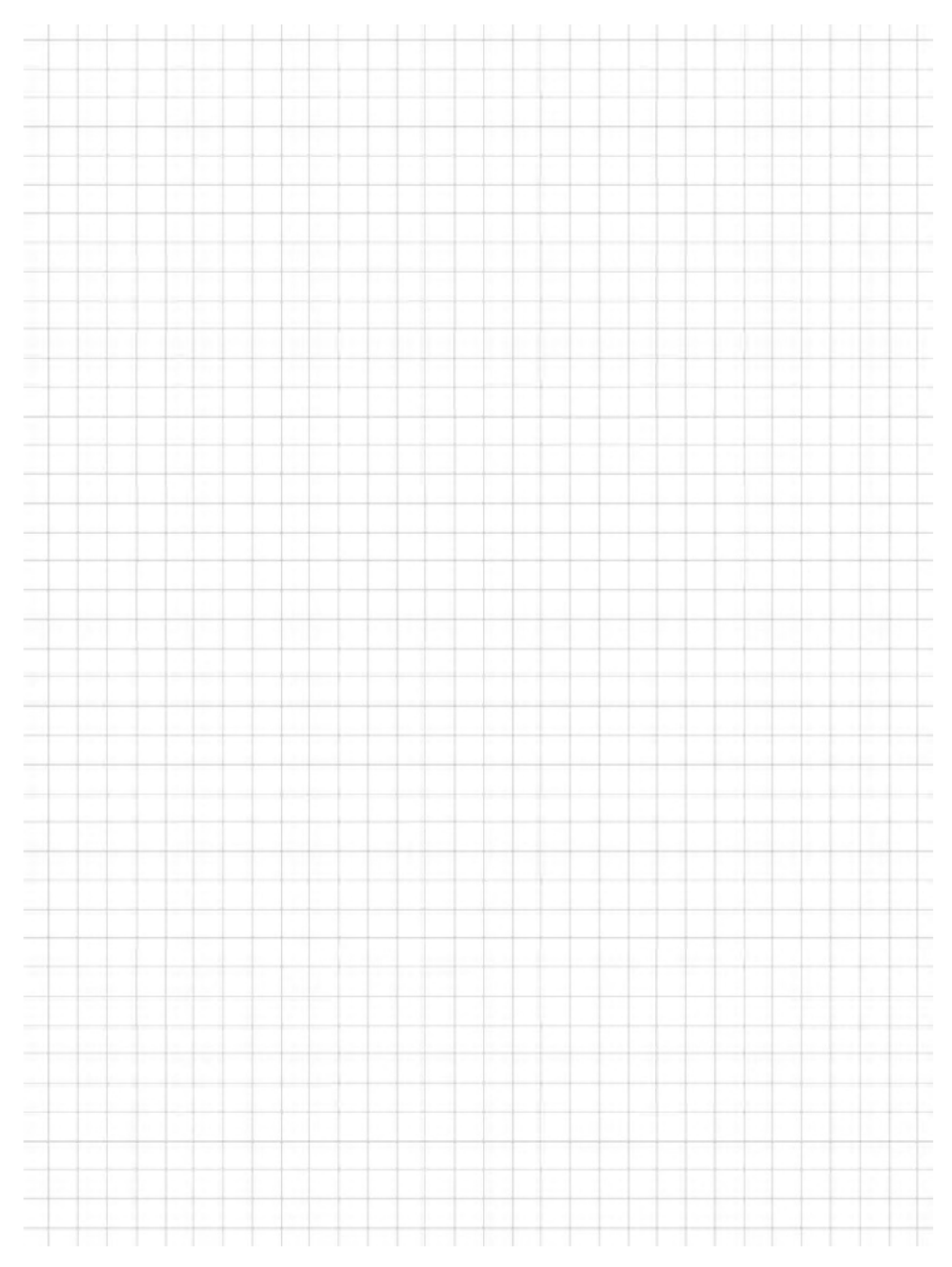

#### Zadanie 15\*. (3 pkt.)

Dany jest wykres funkcji  $f(x)$ .

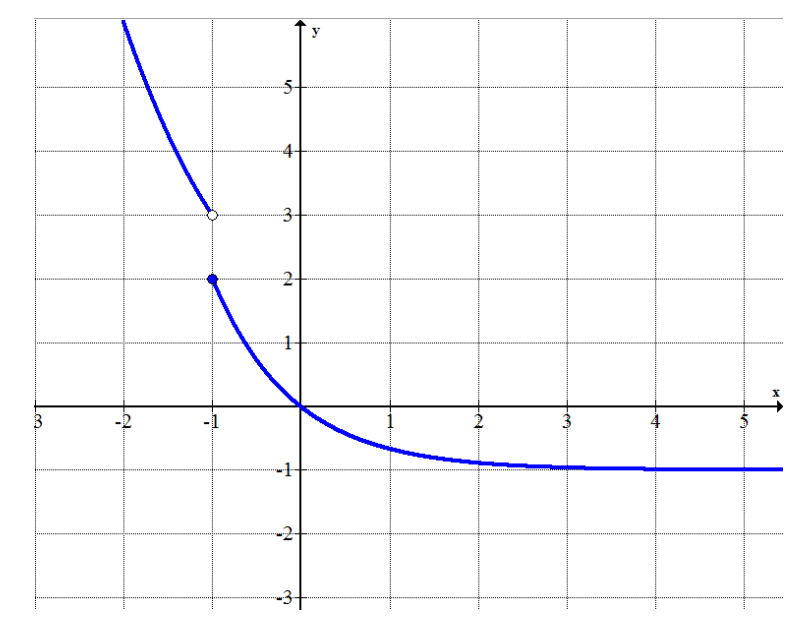

Wyznacz:  $\lim_{x \to -1^+} f(x)$ ,  $\lim_{x \to -1^-} f(x)$ ,  $f(-1)$ .

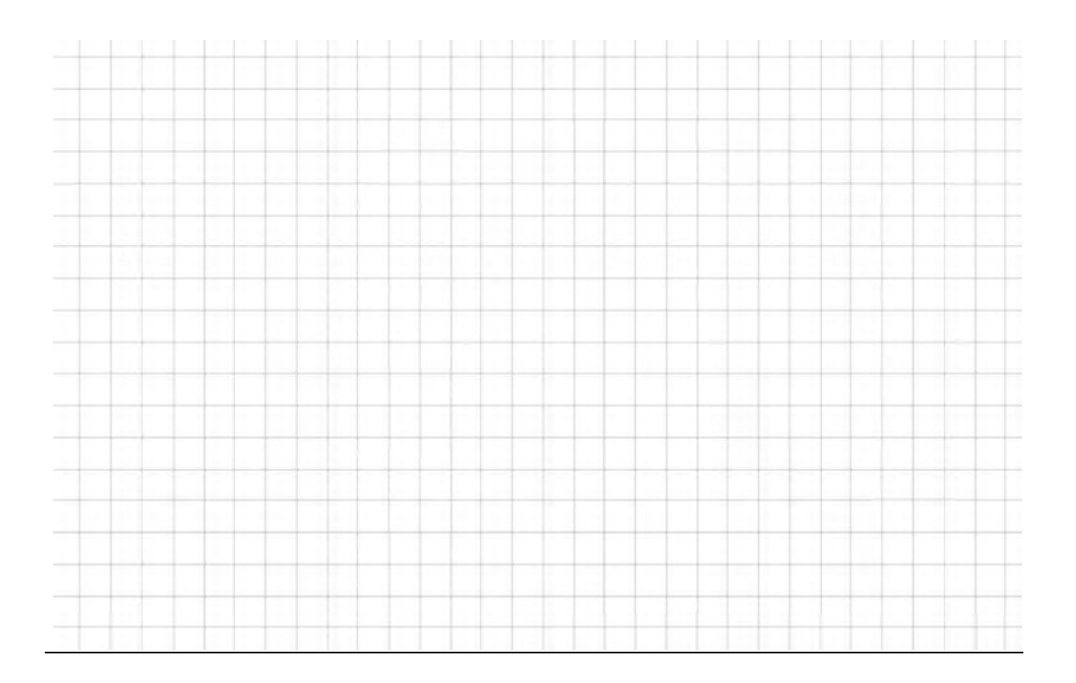

# 3 ZESTAW B

# Zadanie 1. (4 pkt.)

Rozwiąż nierówność:  $|x^2 + 2| - |x + 1| > 0$ .

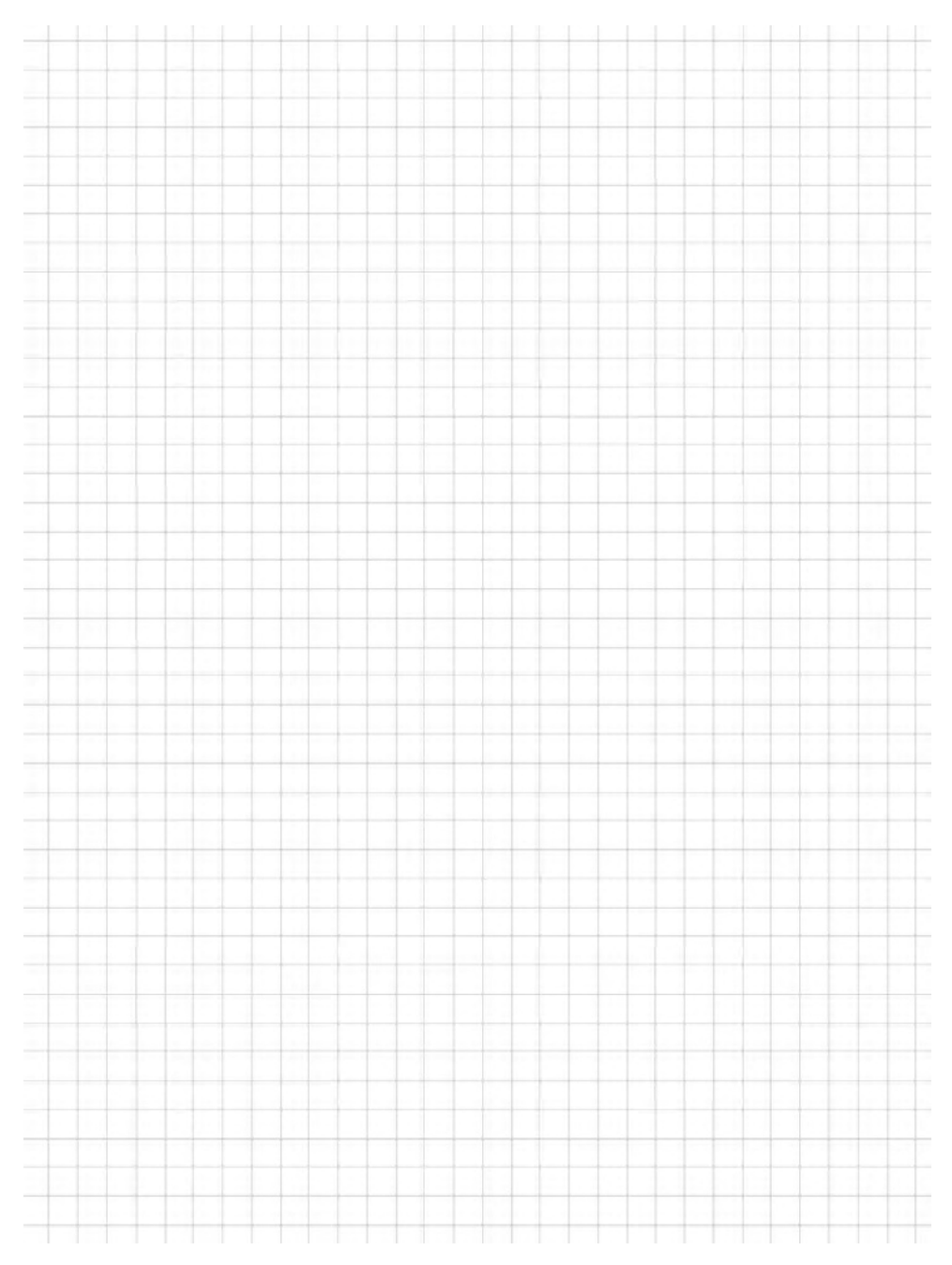

# Zadanie 2. (2 pkt.)

# Wykonaj dzielenie wielomianu  $W(x) = 6x^3 - 4x^2 + 3x - 2$  przez jednomian  $2x - 1$ .

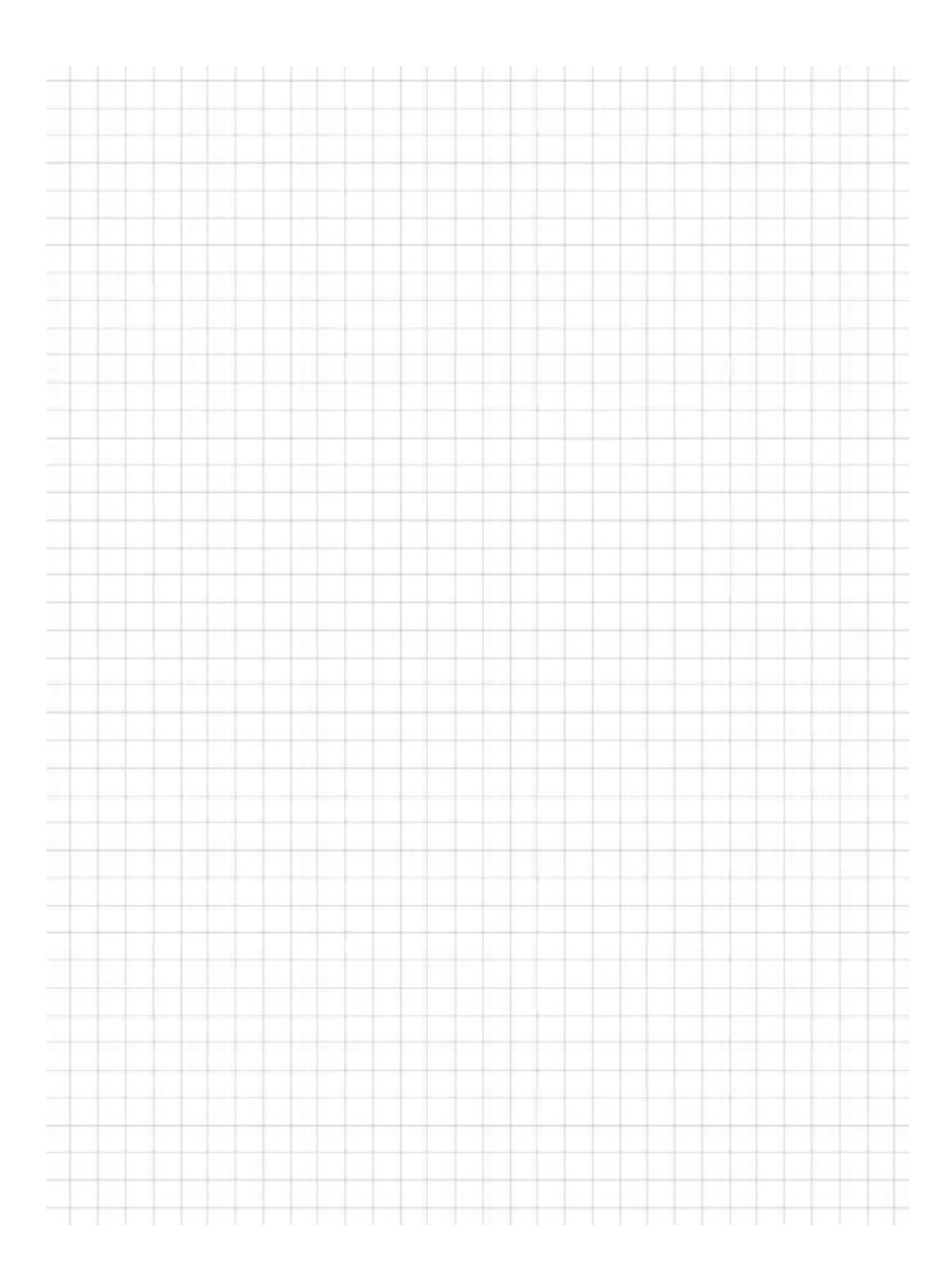

#### Zadanie 3. (4 pkt.)

Oblicz:  $\frac{1}{x-3} - \frac{3}{x^2-5x+6} < 1$ .

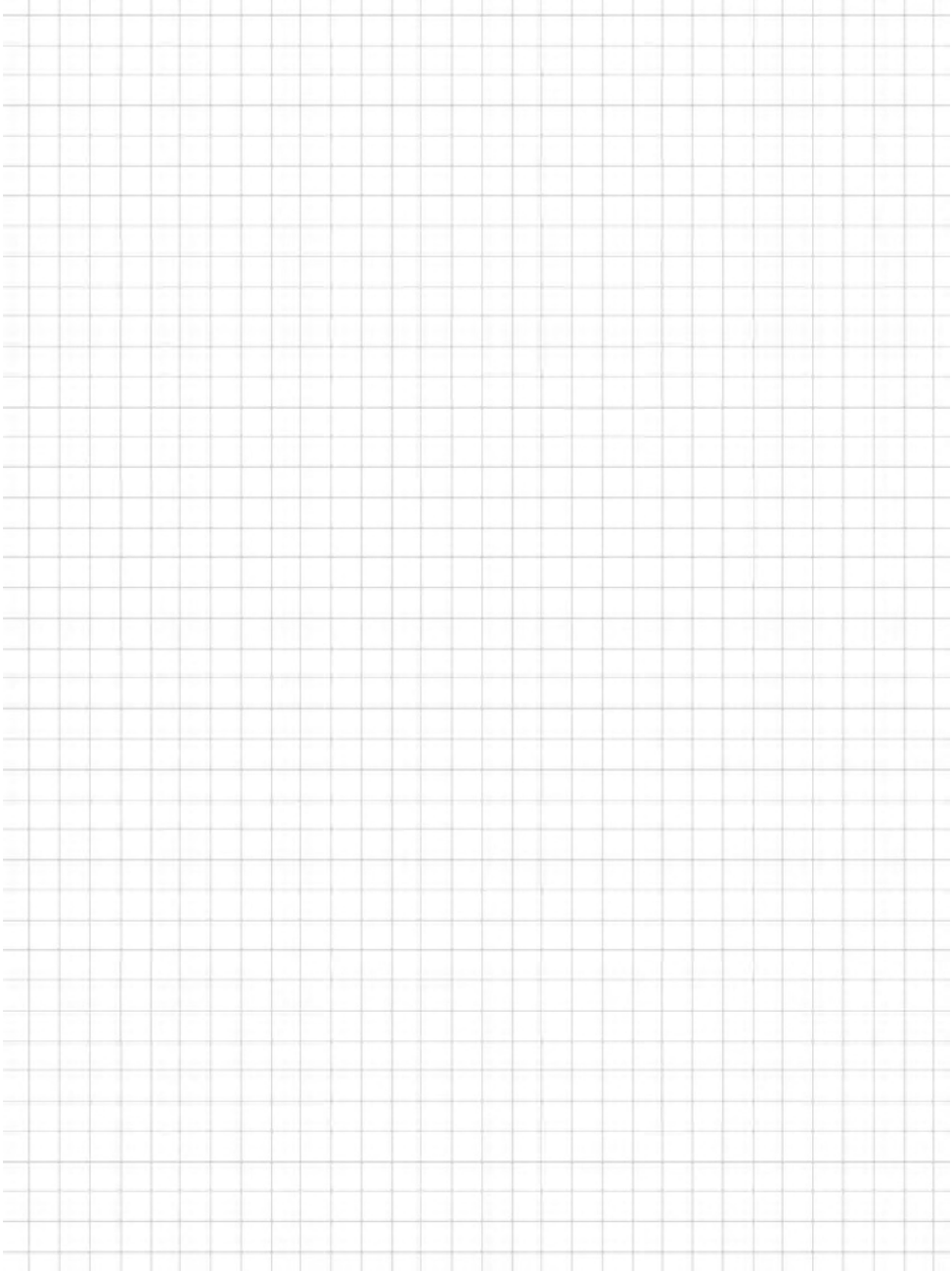

#### Zadanie 4. (5 pkt.)

Dla jakich wartości parametru m równanie  $x^2 + mx + 4 = 0$  ma dwa różne pierwiastki spełniające warunek:  $x_1^2 \cdot x_2 + x_2^2 \cdot x_1 = 4$ .

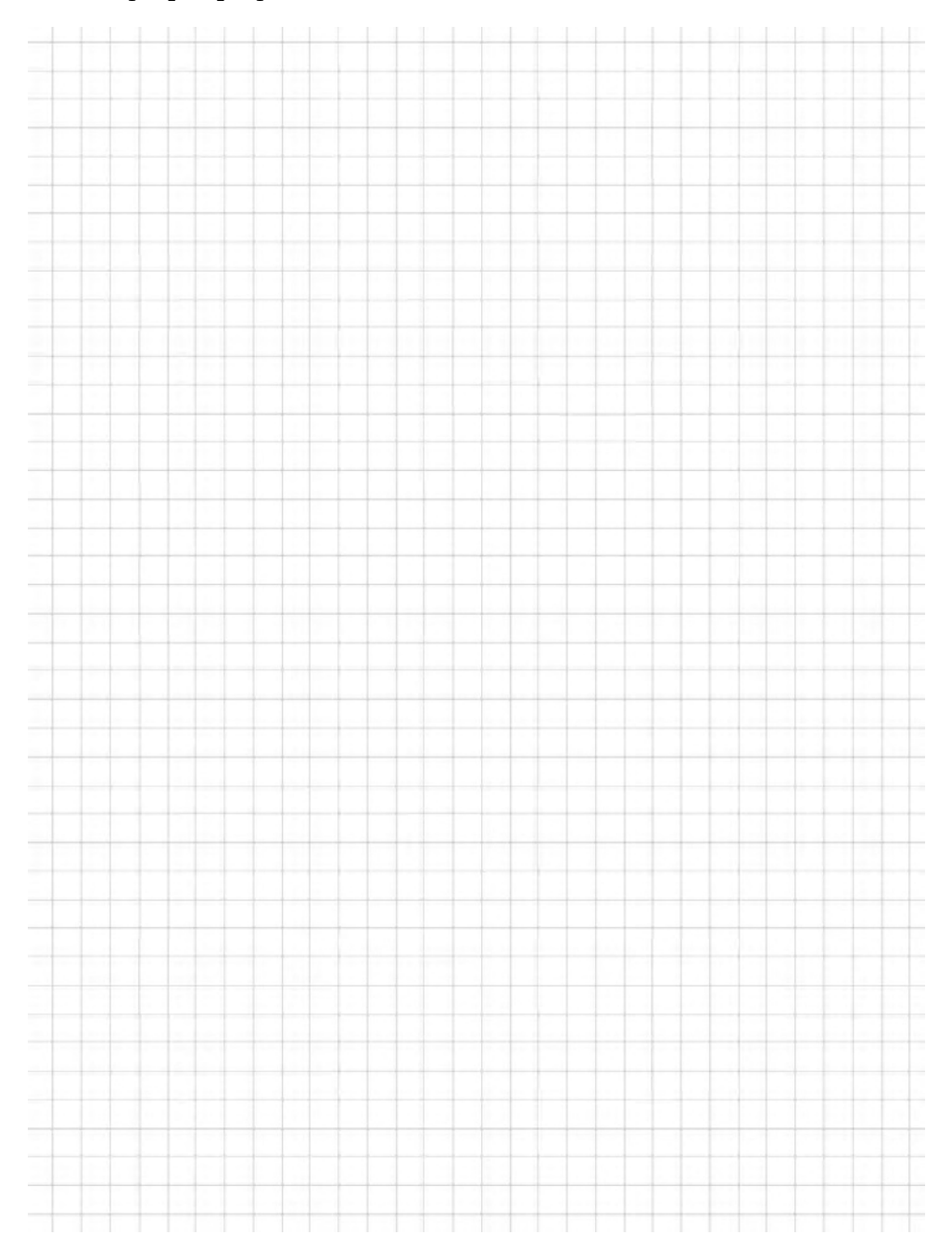

#### Zadanie 5. (4 pkt.)

Dana jest funkcja  $f(x) = 2 + \log_{\frac{1}{2}} x$ .

e) Naszkicuj wykres funkcji  $f(x)$ .

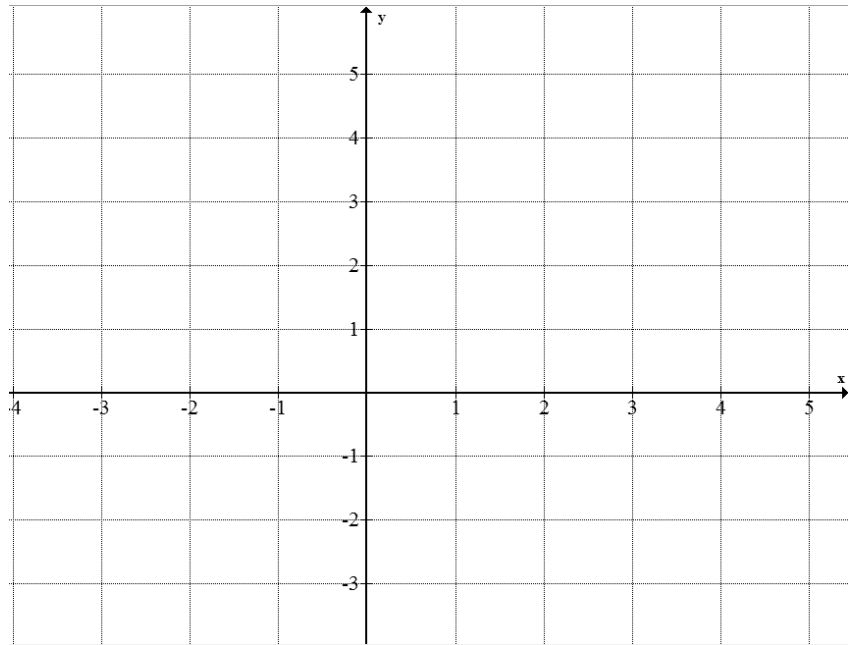

f) Naszkicuj wykres funkcji  $g(x) = -|f(x)|$ .

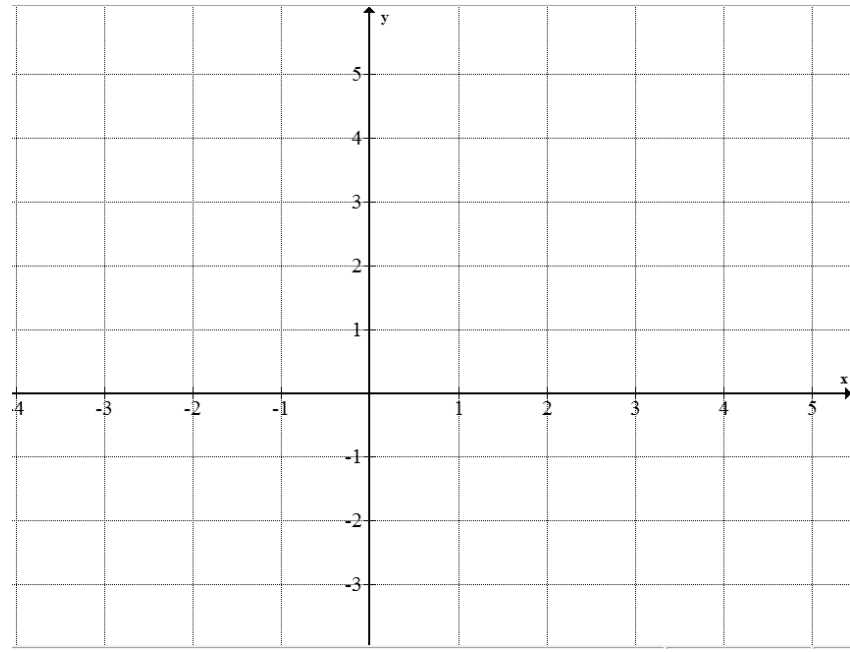

g) Oblicz  $f\left(\frac{1}{64}\right)$ .

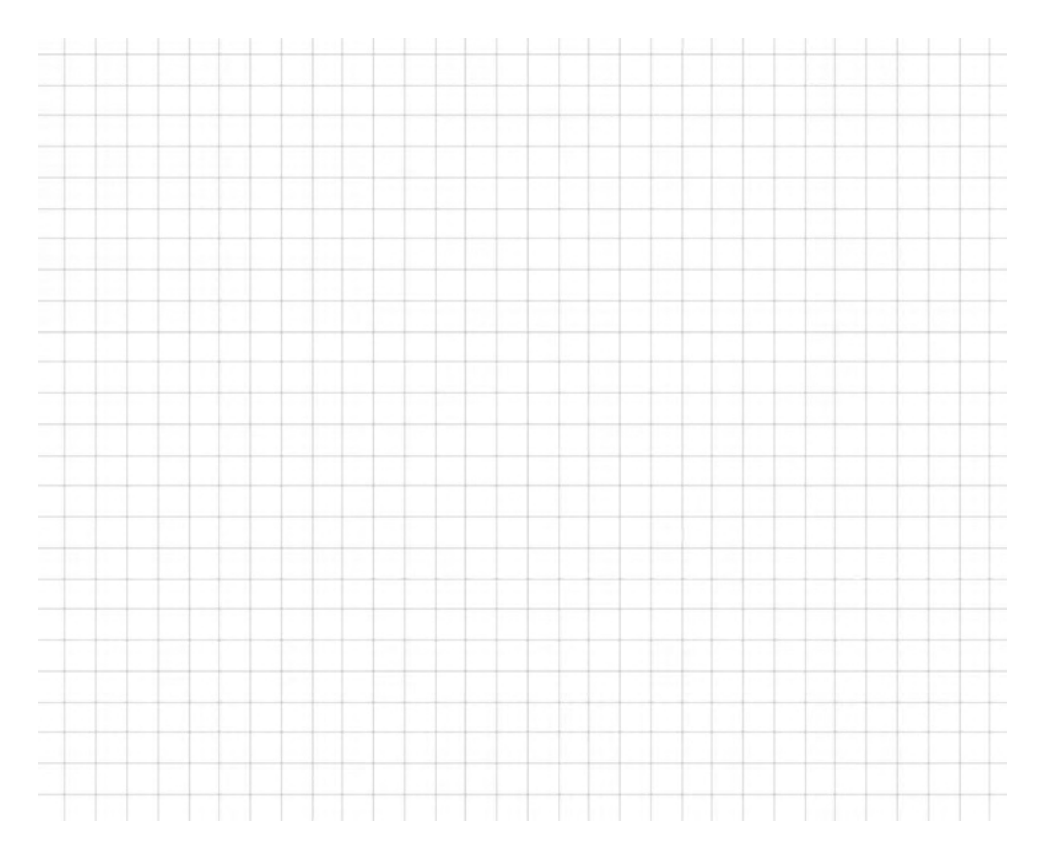

h) Oszacuj wartość funkcji  $f\left(\frac{1}{127}\right)$ .

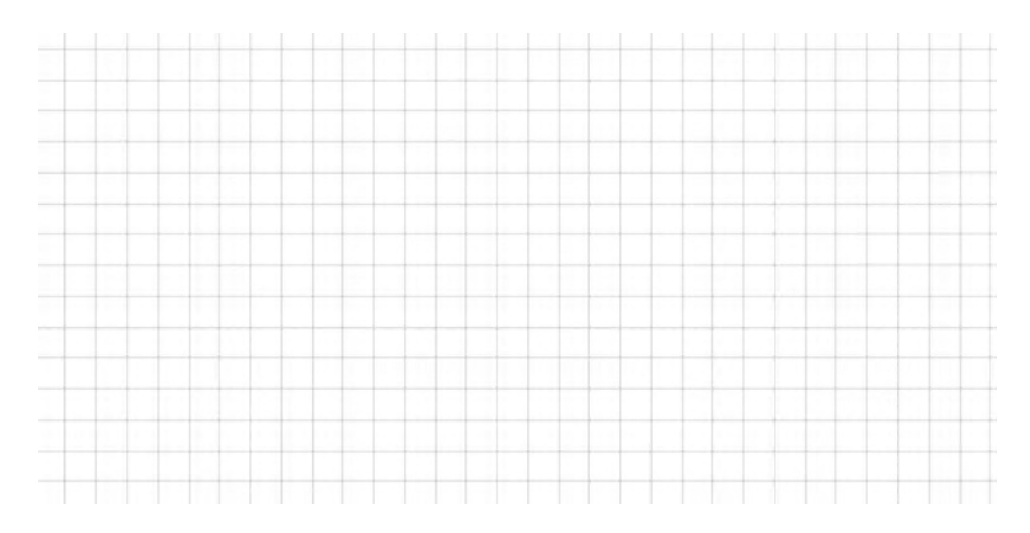

### Zadanie 6. (3 pkt.)

# Rozwiąż nierówność:  $cosx(sin x + 4) > 0$ .

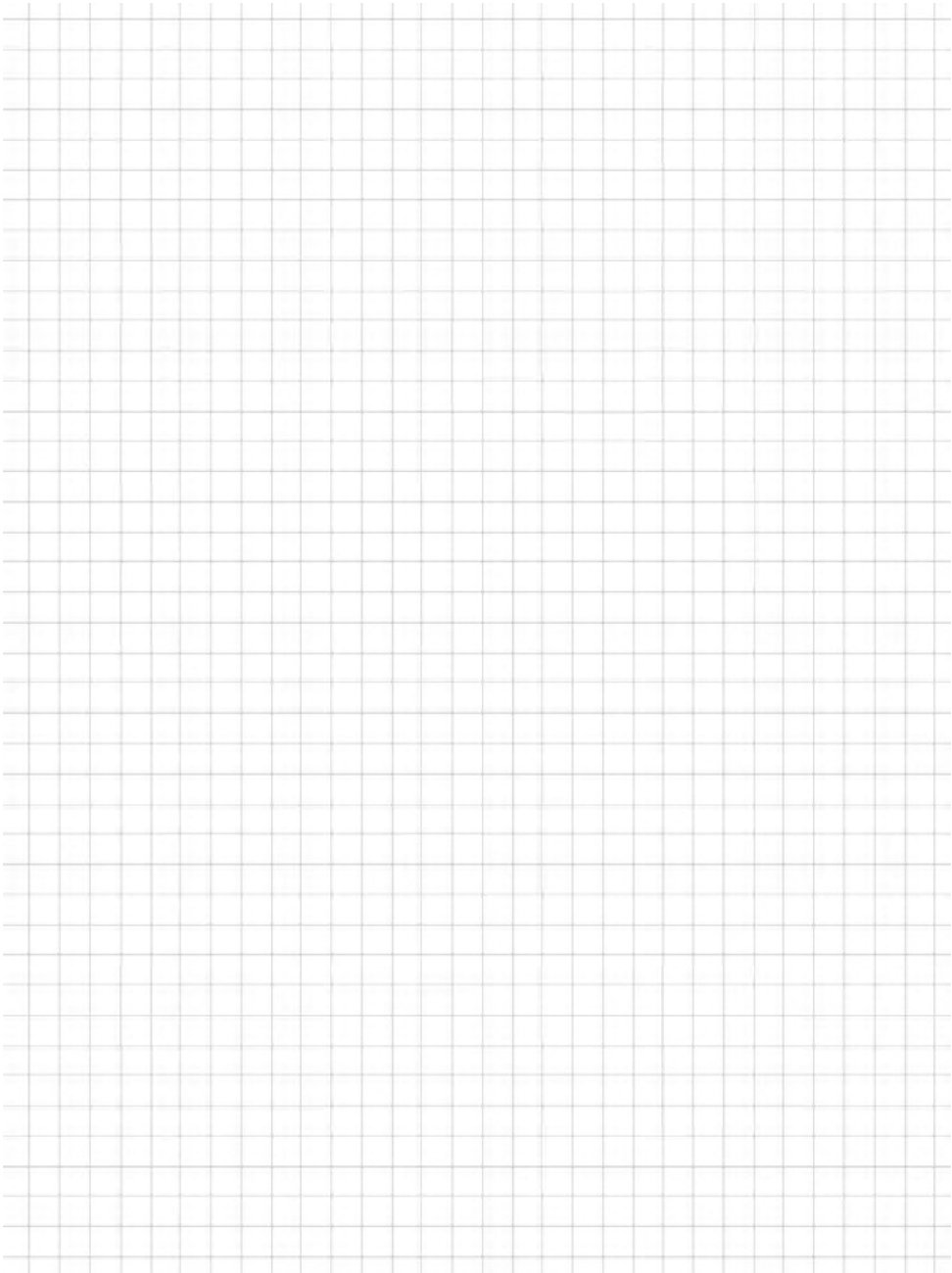

# Zadanie 7. (5 pkt.)

Napisz równanie stycznej do okręgu o równaniu  $x^2 + 4y + y^2 = 5$  przechodzącej przez punk (0, 3).

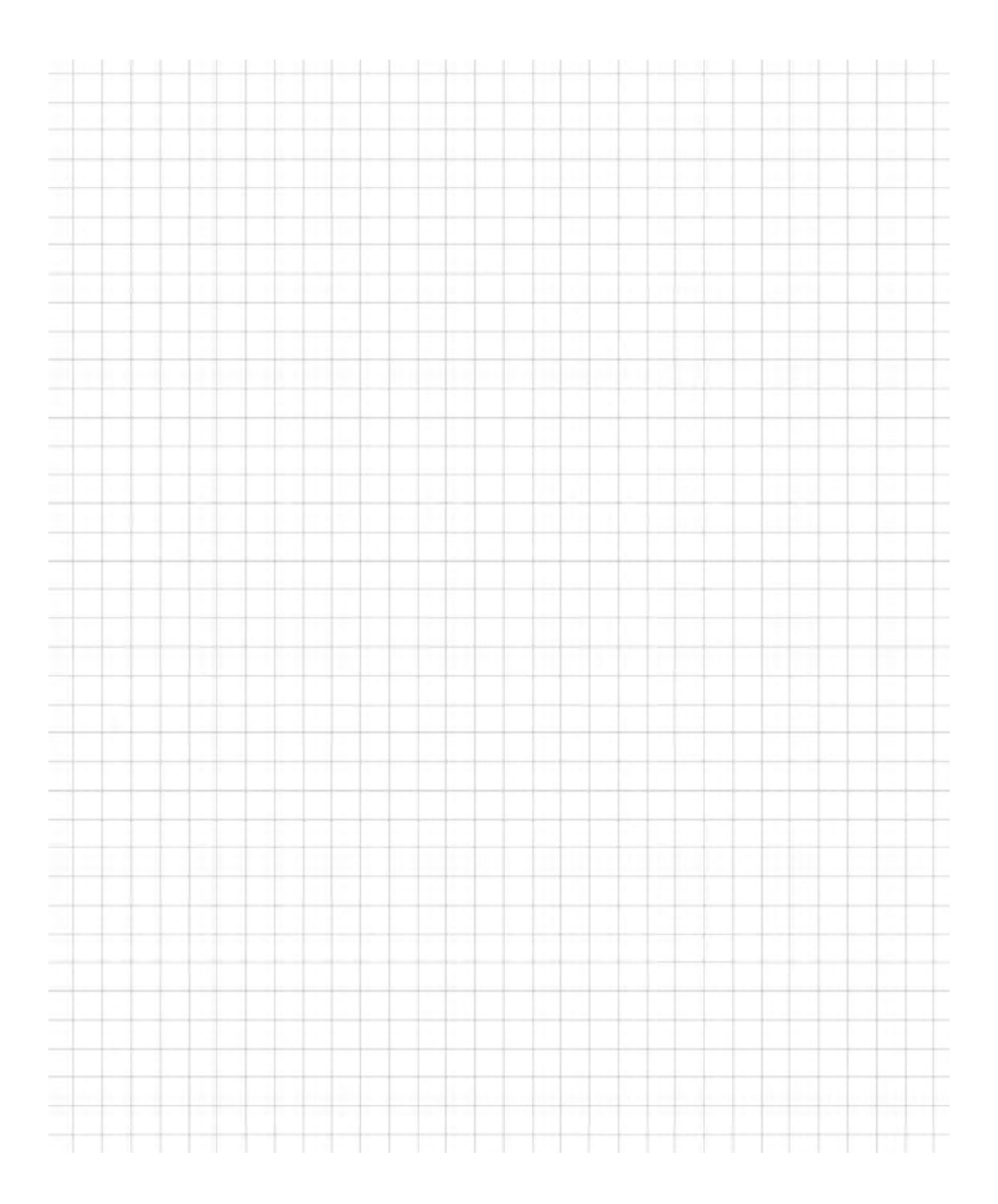

#### Zadanie 8. (6 pkt.)

Na rysunku przedstawiono ostrosłup prawidłowy sześciokątny. Wyznacz objętość ostrosłupa, jeśli długość krawędzi bocznej jest równa 6 oraz  $\propto = 45^0$ .

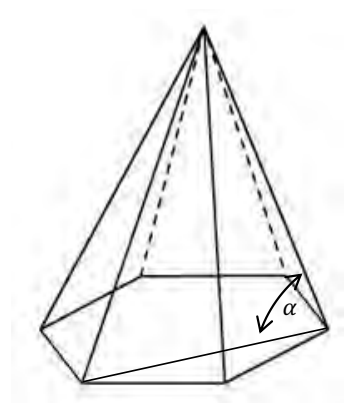

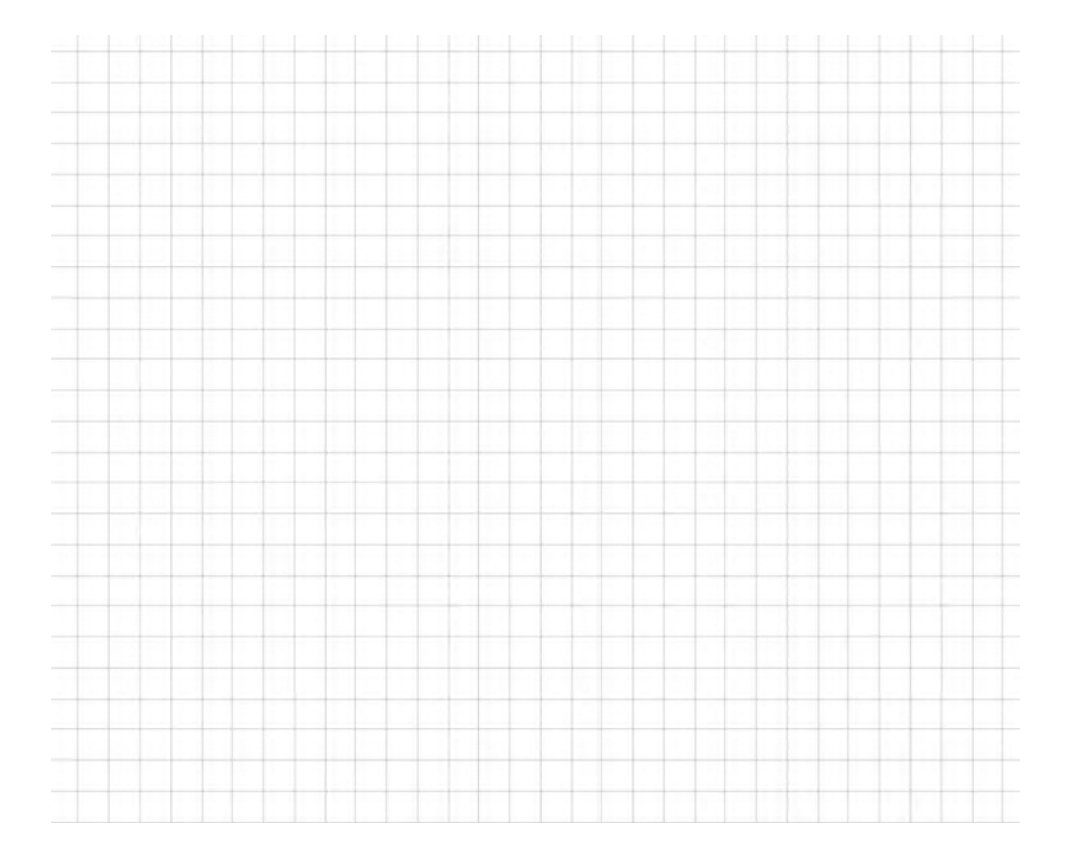

#### Zadanie 9. (4 pkt.)

Ze zbioru {1,3,5,6,7} losujemy dwa razy po jednej cyfrze za każdym razem zwracając cyfrę. Obliczyć prawdopodobieństwo wylosowania liczby nieparzystej.

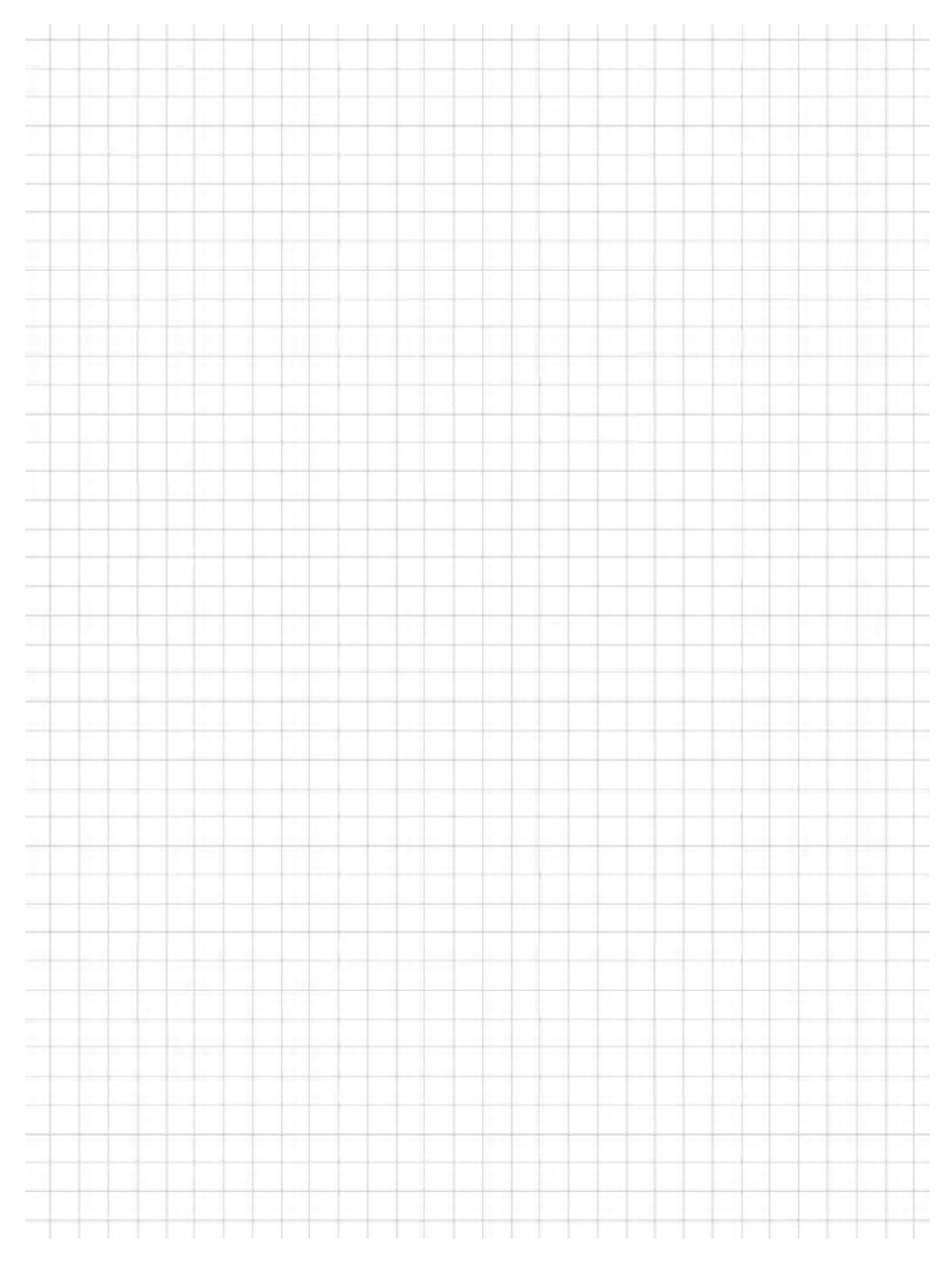

#### Zadanie 10. (4 pkt.)

#### Dany jest ciąg arytmetyczn  $a_n = 4n + 2$ . Wiadomo, że  $a_{3n} = b_n$ . Wyznacz wzór ciagu  $b_n$  i wykaż, że jest on ciagiem arytmetycznym.

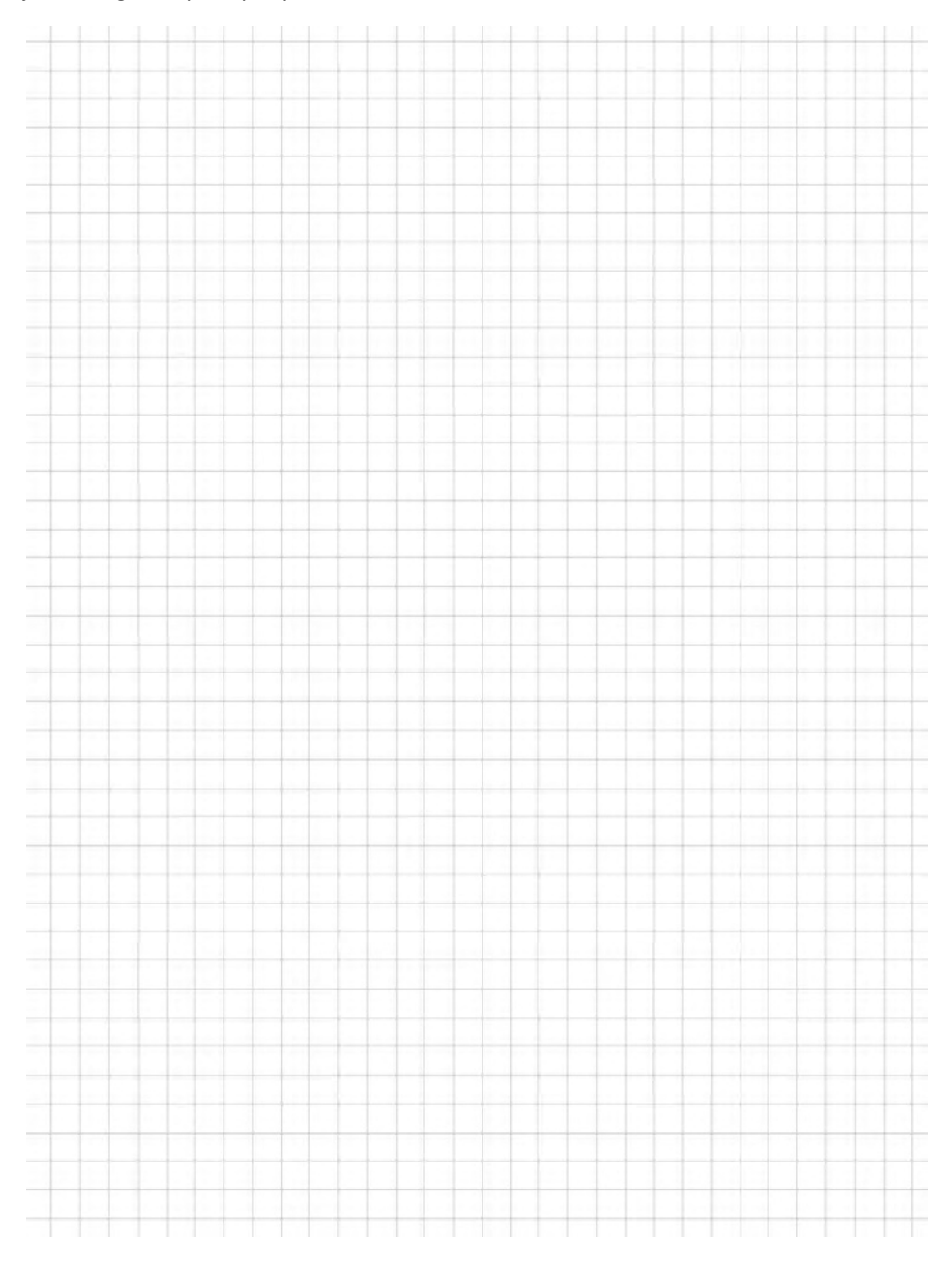

#### **Zadanie 11. (2 pkt.)**

Wyznacz wartość liczbową:

 $3217891<sup>3</sup> - 3 \cdot 3217891 \cdot 3217890 \cdot (3217891 - 3217890) - 3217890<sup>3</sup>$ 

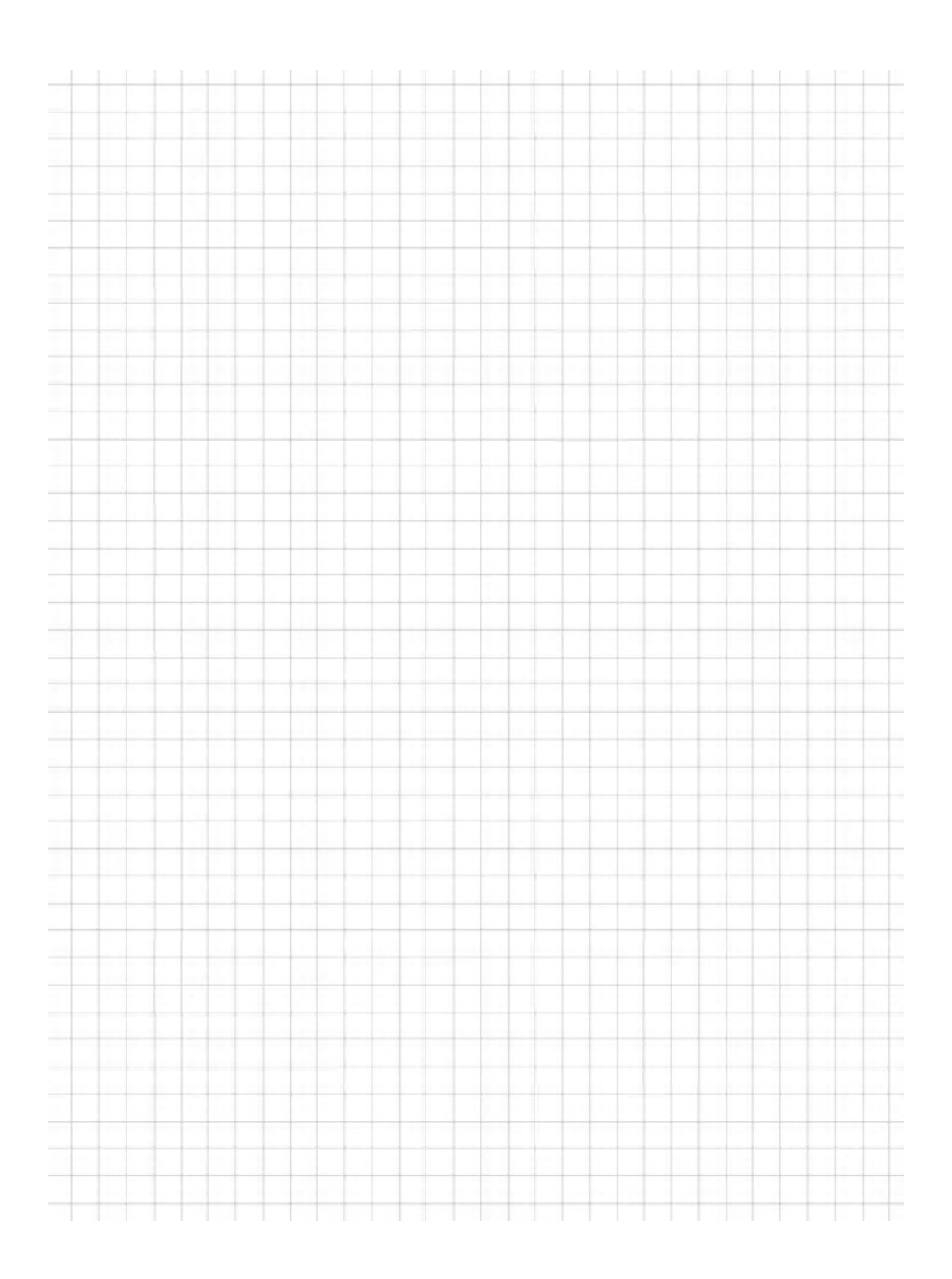

#### **Zadanie 12. (4 pkt.)**

Wykaż, że jeśli trójka liczb w przedstawionej kolejności  $x, y, z$  tworzy malejący ciąg arytmetyczny, to trójka liczb

$$
1,\left(\frac{z-x}{2}\right)^2, (y-x)^4
$$

#### tworzy nieujemny ciąg geometryczny.

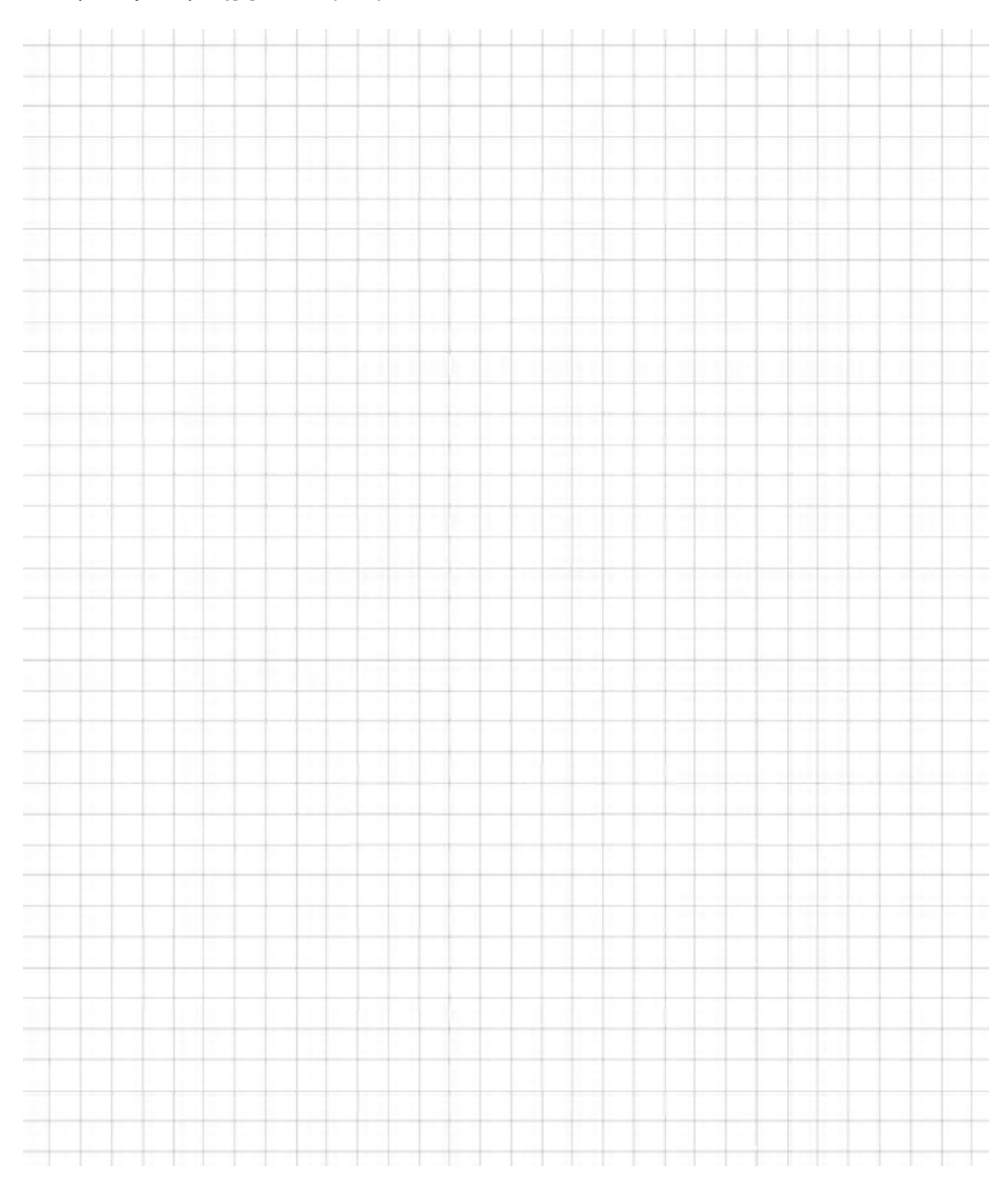

#### **Zadanie 13. (3 pkt.)**

Cecha podzielności przez 7 liczb dwunastocyfrowych:

- 1. Dana jest liczba  $X$ .
- 2. Grupujemy od końca po 3 cyfry liczby  $X$ . Każdą taką grupę oznaczamy odpowiednio: A, B, C, D.

3. Jeśli  $S = A - B + C - D$  dzieli się przez 7, to liczba dzieli się przez 7. Przykład.

$$
X = 693699122123
$$

Wtedy  $A = 123$ ,  $B = 122$ ,  $C = 699$ ,  $C = 693$ , zatem  $S = 123 - 122 + 699 - 123$  $693 = 7$ , więc S dzieli się przez 7.

Na podstawie cechy podzielności  $X$  dzieli się przez 7.

Wykaż, że dwunastocyfrowa liczba składająca się z tych samych cyfr parzystych jest podzielna przez 7.

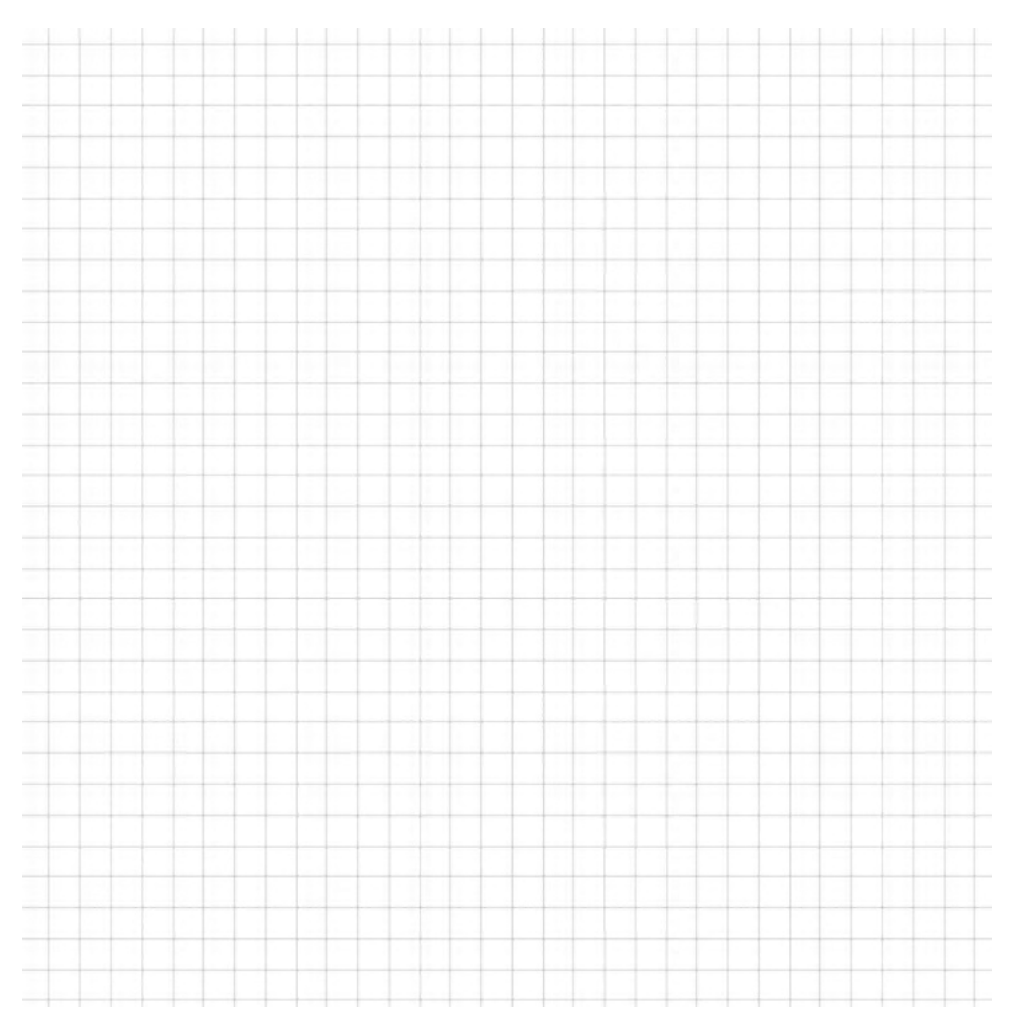

#### Zadanie 14\*. (4 pkt.)

Dany jest wielomian:  $W(x) = \frac{1}{3}x^3 - \frac{7}{2}x^2 + 12x - 3$ .

- c) Wyznacz przedziały monotoniczności wielomianu  $W(x)$ .
- d) Wyznacz ekstrema funkcji  $W(x)$ .

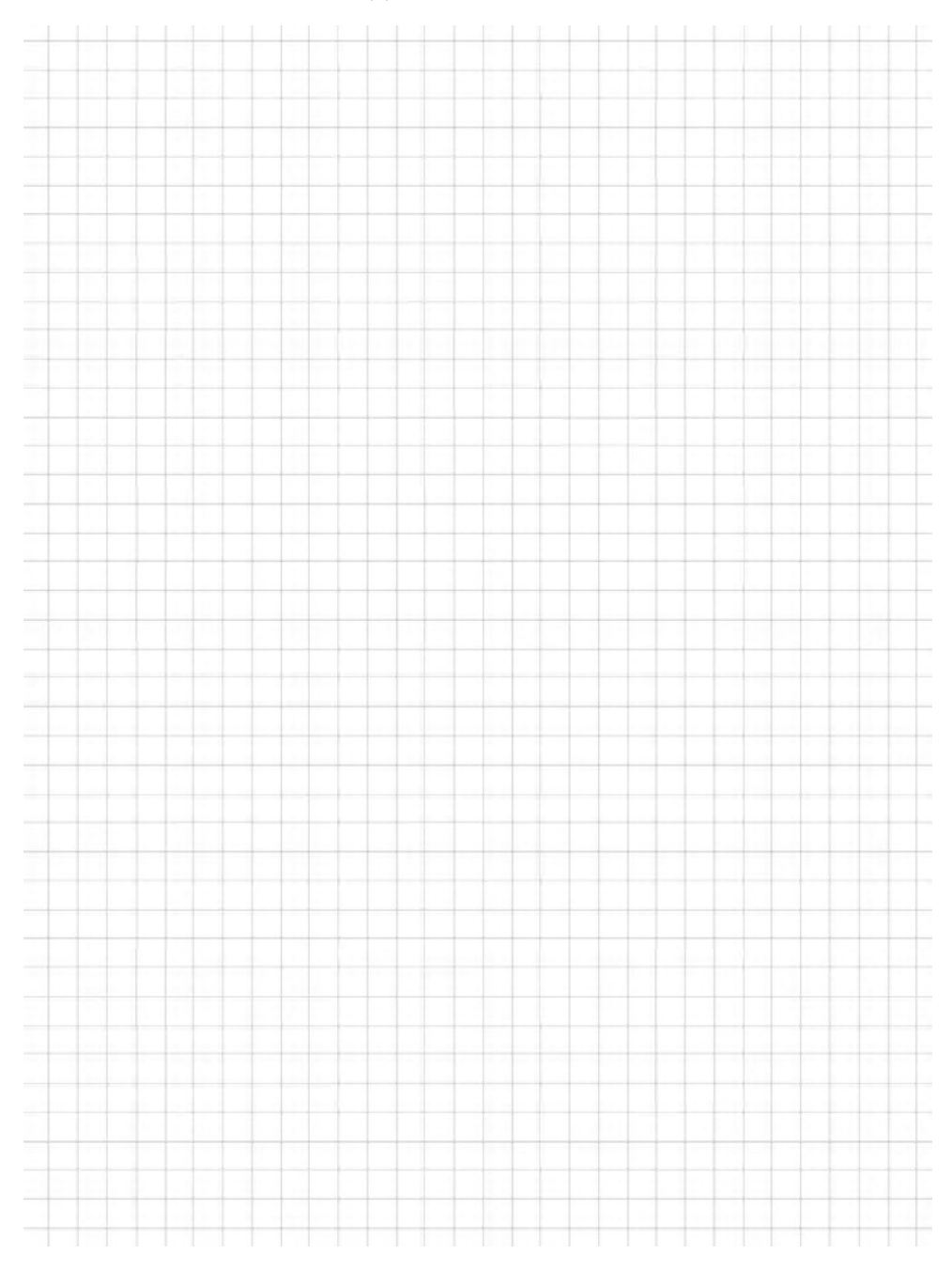
# Zadanie 15\*. (3 pkt.)

Dany jest wykres funkcji  $f(x)$ .

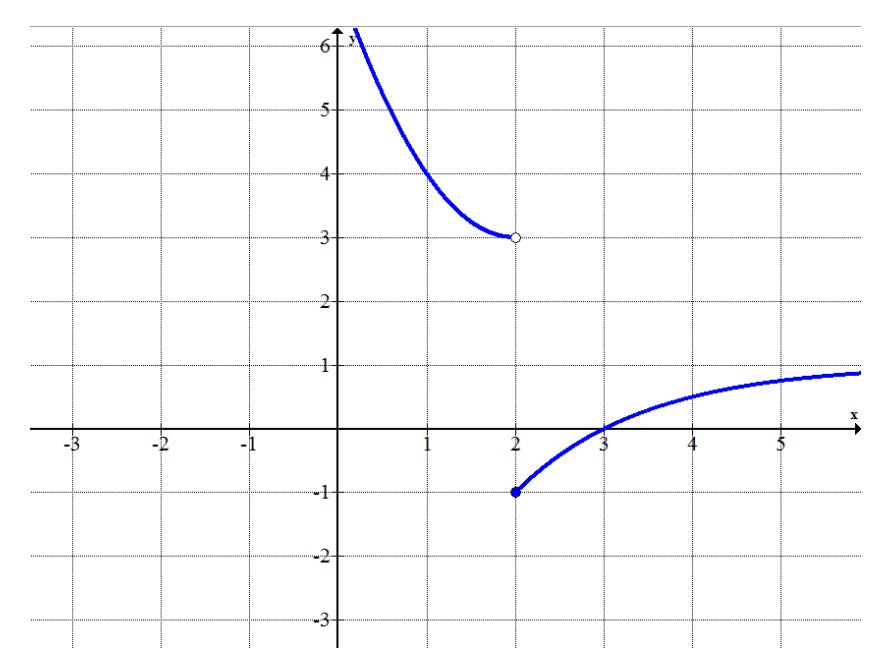

Wyznacz:  $\lim_{x\to 2^+} f(x)$ ,  $\lim_{x\to 2^-} f(x)$ ,  $f(2)$ .

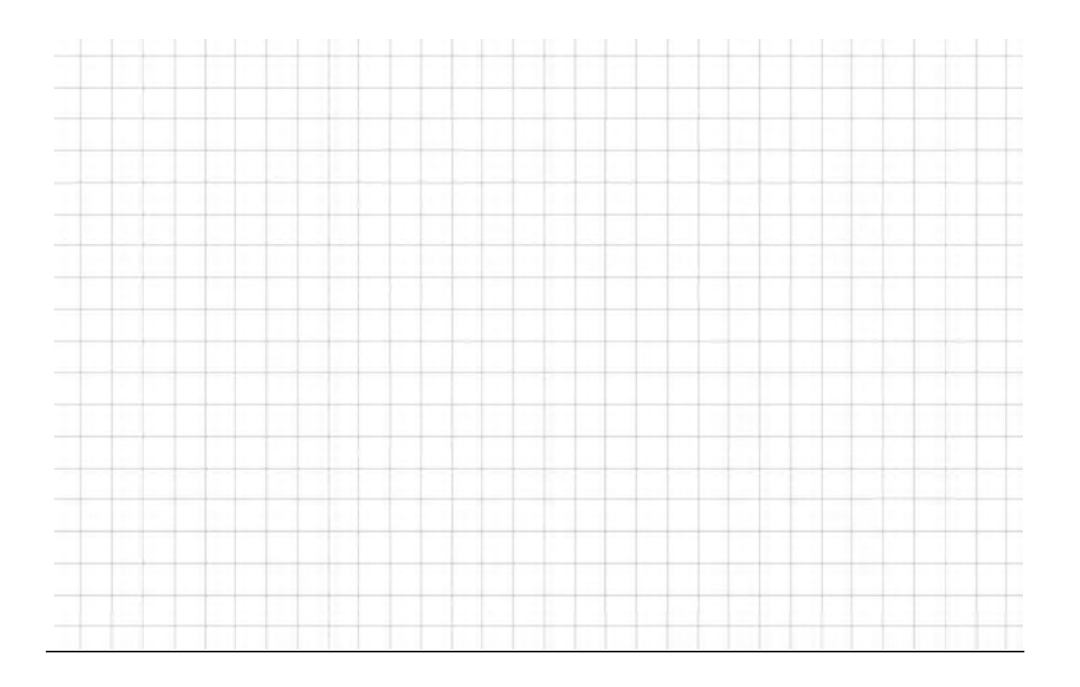

# **4 Schemat punktowania -Zestaw A**

# **Zadanie 1. (4 pkt.)**

Rozwiąż nierówność:  $|x^2 + 1| - |x - 3| < 0$ .

#### **Schemat punktowania.**

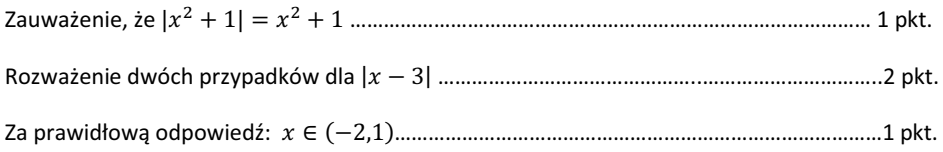

# **Zadanie 2. (2 pkt.)**

Wykonaj dzielenie wielomianu  $W(x) = 4x^3 + 8x^2 + 5x - 1$  przez jednomian  $2x - 3$ .

#### **Schemat punktowania.**

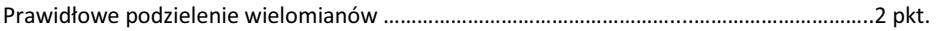

# **Zadanie 3. (4 pkt.)**

Oblicz:  $\frac{3}{x-2} + \frac{9}{x^2-5x+6} < 1$ .

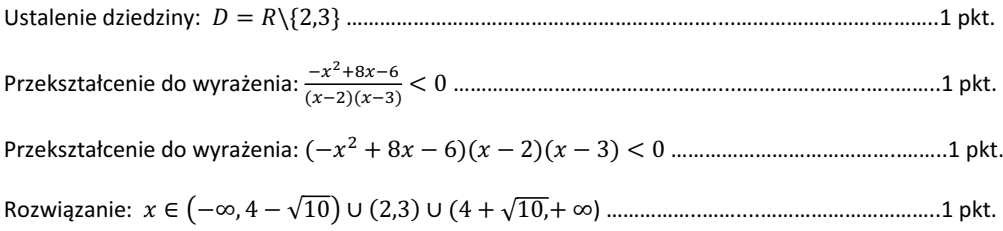

# **Zadanie 4. (5 pkt.)**

Dla jakich wartości parametru *m* równanie  $x^2 + mx + 1 = 0$  ma dwa różne pierwiastki spełniające warunek:  $x_1^2 \cdot x_2 + x_2^2 \cdot x_1 = 4$ .

#### **Schemat punktowania.**

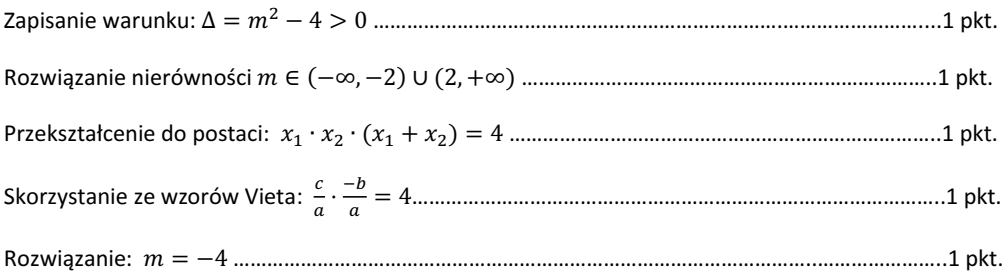

## **Zadanie 5. (4 pkt.)**

Dana jest funkcja  $f(x) = -2 + \log_2 x$ .

# **Schemat punktowania.**

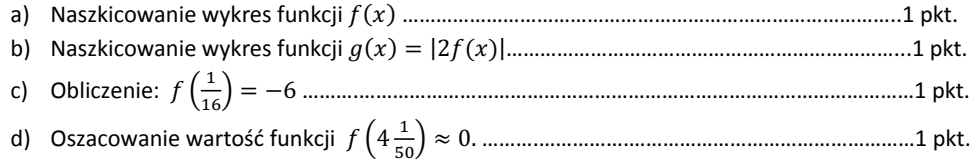

# **Zadanie 6. (3 pkt.)**

Rozwiąż nierówność:  $sinx(cos x + 2) > 0$ .

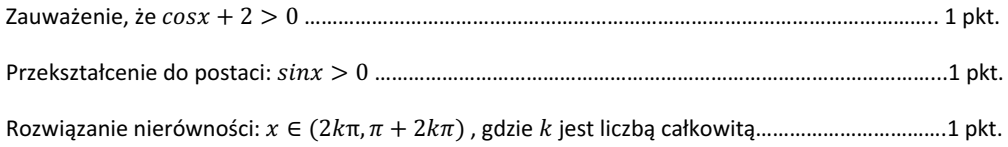

# **Zadanie 7. (5 pkt.)**

Napisz równanie stycznej do okręgu o równaniu  $x^2 + 2x + y^2 = 1$  przechodzącej przez punkt (0, 3).

# **Schemat punktowania.**

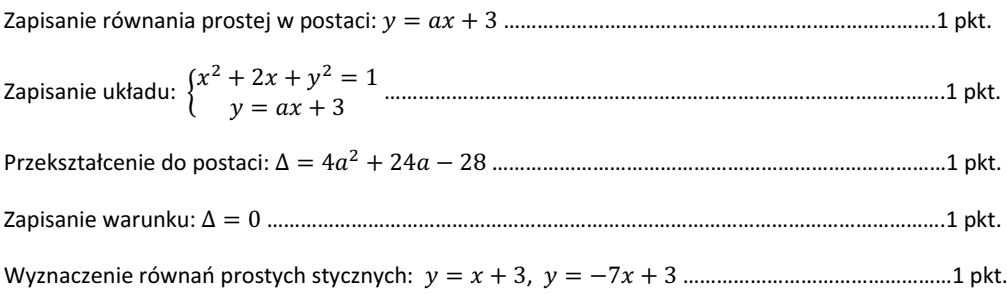

# **Zadanie 8. (6 pkt.)**

Na rysunku przedstawiono ostrosłup prawidłowy sześciokątny. Wyznacz objętość ostrosłupa jeśli długość boku sześciokąta wynosi 4 oraz  $\propto = 60^0$ .

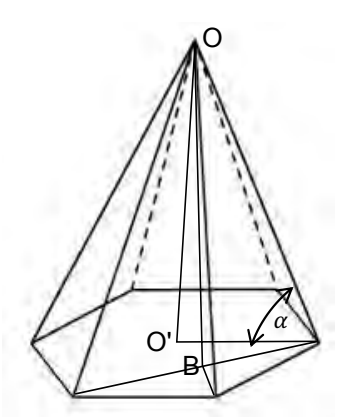

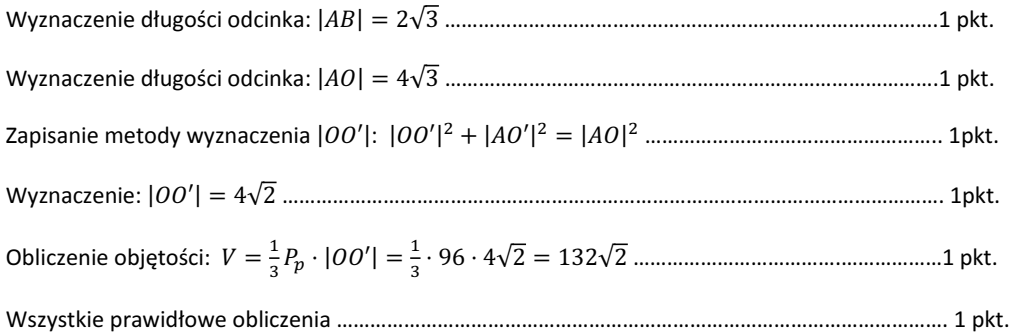

# **Zadanie 9. (4 pkt.)**

Ze zbioru {2,3,4,5,6,7} losujemy dwa razy po jednej cyfrze za każdym razem zwracając cyfrę. Obliczyć prawdopodobieństwo wylosowania liczby parzystej.

## **Schemat punktowania.**

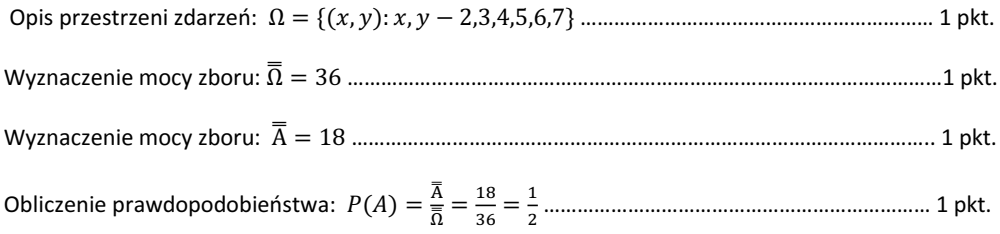

# **Zadanie 10. (4 pkt.)**

Dany jest ciąg arytmetyczn  $a_n = 6n + 4$ . Wiadomo, że  $a_{2n} = b_n$ . Wyznacz wzór ciagu  $b_n$  i wykaż, że jest on ciagiem arytmetycznym.

#### **Schemat punktowania.**

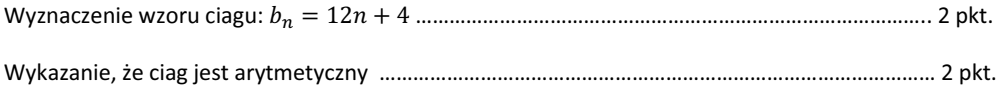

# **Zadanie 11. (2 pkt.)**

Wyznacz wartość liczbową:

 $4567891<sup>3</sup> - 3 \cdot 4567891 \cdot 4567890 \cdot (4567891 - 4567890) - 4567890<sup>3</sup>$ 

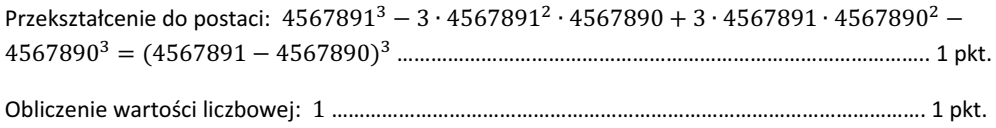

## **Zadanie 12. (4 pkt.)**

Wykaż, że jeśli trójka liczb w przedstawionej kolejności x, y, z tworzy malejący ciąg arytmetyczny, to tróika liczb

$$
1, y-x, \frac{(z-x)^2}{4}
$$

tworzy naprzemienny ciąg geometryczny.

#### **Schemat punktowania.**

Zapisanie zmiennych jako ciag arytmetyczny:  $x = a_1, y = a_1 + r$ ,  $z = a_1 + 2r$ , gdzie  $r < 0$  .....1 pkt. ,ݎൌݔെݕ Obliczenie ሺ௭ି௫ሻ<sup>మ</sup> <sup>ସ</sup> ൌ ݎ<sup>ଶ</sup> ͙͙͙͙͙͙͙͙͙͙͙͙͙͙͙͙͙͙͙͙͙͙͙͙͙͙͙͙͙͙͙͙͙͙͙͙ϭƉŬƚ͘ hnjĂƐĂĚŶŝĞŶŝĞ͕ǏĞ liczby: ͳǡ ݎǡ ݎ<sup>ଶ</sup> ƚǁŽƌnjČĐŝĂŐŐĞŽŵĞƚƌLJĐnjŶLJ͙͙͙͙͙͙͙͙͙͙͙͙͙͙͙͙͙͙͙͙͙ϭƉŬƚ͘

hnjĂƐĂĚŶŝĞŶŝĞ͕ǏĞůŝĐnjďLJ͗ͳǡ ݎǡ ݎ<sup>ଶ</sup> ƚǁŽƌnjČŶĂƉƌnjĞŵŝĞŶŶLJĐŝĂŐŐĞŽŵĞƚƌLJĐnjŶLJ͙͙͙͙͙͙͙͙͙͙͙͙ϭƉŬƚ͘

#### **Zadanie 13. (3 pkt.)**

Cecha podzielności przez 7 liczb dwunastocyfrowych:

- 1. Dana jest liczba  $X$ .
- 2. Grupujemy od końca po 3 cyfry liczby  $X$ . Każdą taką grupę oznaczamy odpowiednio: A, B, C, D.

3. Jeśli  $S = A - B + C - D$  dzieli się przez 7, to liczba dzieli się przez 7. Przykład.

 $X = 693699122123$ 

Wtedy  $A = 123$ ,  $B = 122$ ,  $C = 699$ ,  $C = 693$ , zatem  $S = 123 - 122 + 699$  –  $693 = 7$ , więc S dzieli się przez 7.

Na podstawie cechy podzielności  $X$  dzieli się przez 7.

Wykaż, że dwunastocyfrowa liczba składająca się z tych samych cyfr nieparzystych jest podzielna przez 7.

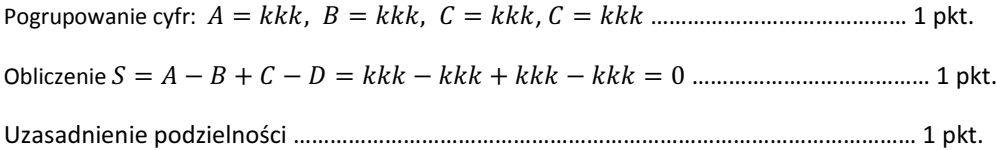

# **Zadanie 14\*. (4 pkt.)**

Dany jest wielomian:  $W(x) = \frac{1}{3}x^3 - \frac{5}{2}x^2 + 6x + 2$ .

- a) Wyznacz przedziały monotoniczności wielomianu  $W(x)$ .
- b) Wyznacz ekstrema funkcji  $W(x)$ .

#### **Schemat punktowania.**

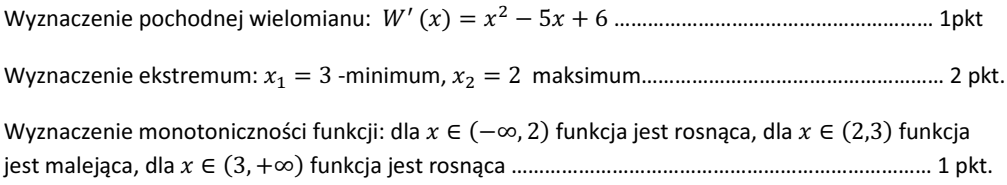

# **Zadanie 15\*. (3 pkt.)**

Dany jest wykres funkcji  $f(x)$ .

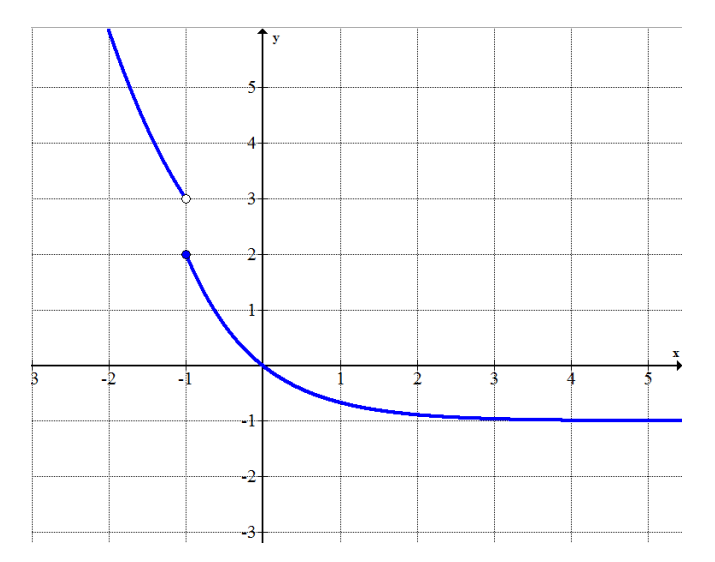

Wyznacz:  $\lim_{x \to -1^+} f(x)$ ,  $\lim_{x \to -1^-} f(x)$ ,  $f(-1)$ .

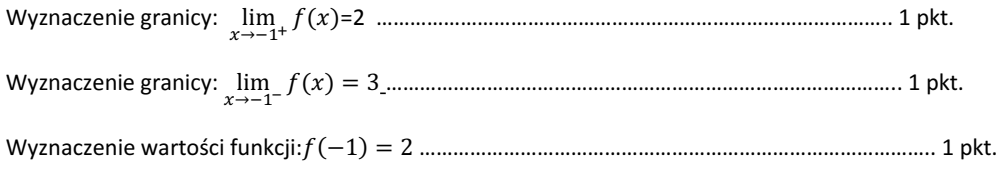

# **5 Schemat punktowania -Zestaw B**

# **Zadanie 1. (4 pkt.)**

Rozwiąż nierówność:  $|x^2 + 2| - |x + 1| > 0$ .

#### **Schemat punktowania.**

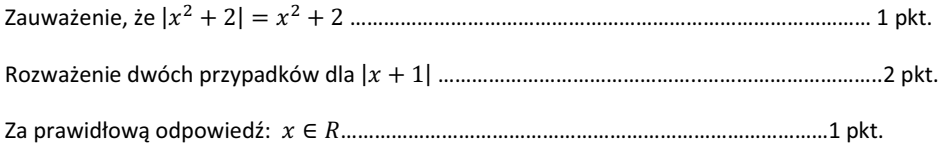

## **Zadanie 2. (2 pkt.)**

Wykonaj dzielenie wielomianu  $W(x) = 6x^3 - 4x^2 + 3x - 2$  przez jednomian  $2x - 1$ .

# **Schemat punktowania.**

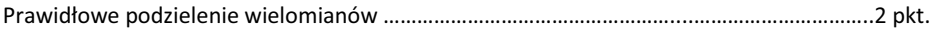

# **Zadanie 3. (4 pkt.)**

Oblicz:  $\frac{1}{x-3} - \frac{3}{x^2-5x+6} < 1$ .

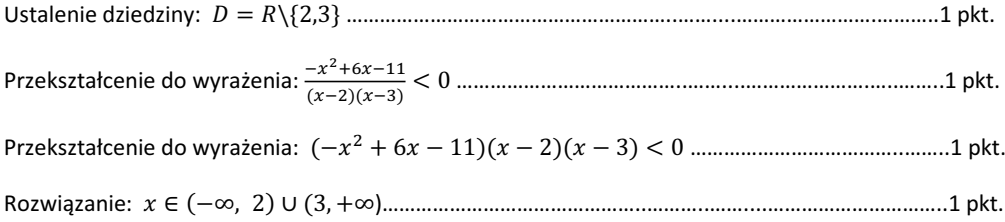

## **Zadanie 4. (5 pkt.)**

Dla jakich wartości parametru *m* równanie  $x^2 + mx + 4 = 0$  ma dwa różne pierwiastki spełniające warunek:  $x_1^2 \cdot x_2 + x_2^2 \cdot x_1 = 4$ .

#### **Schemat punktowania.**

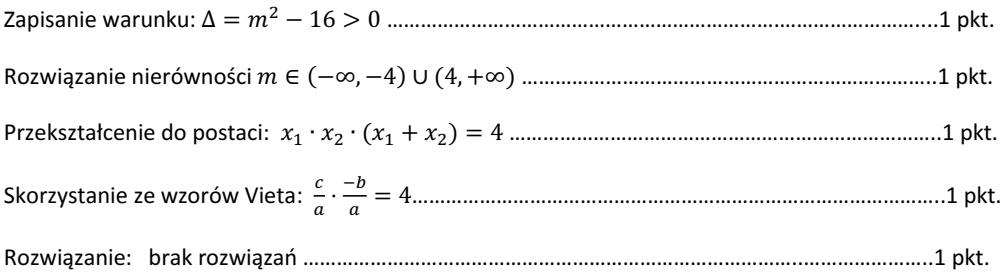

## **Zadanie 5. (4 pkt.)**

Dana jest funkcja  $f(x) = 2 + \log_2 x$ .

# **Schemat punktowania.**

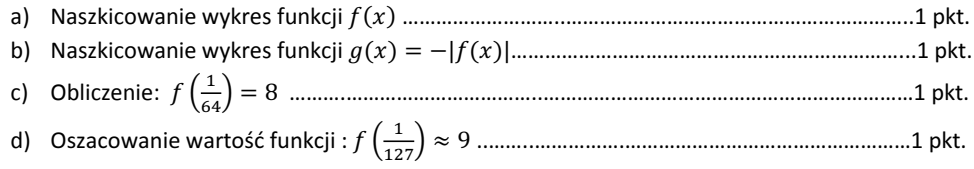

# **Zadanie 6. (3 pkt.)**

Rozwiąż nierówność:  $cosx(sinx + 4) > 0$ .

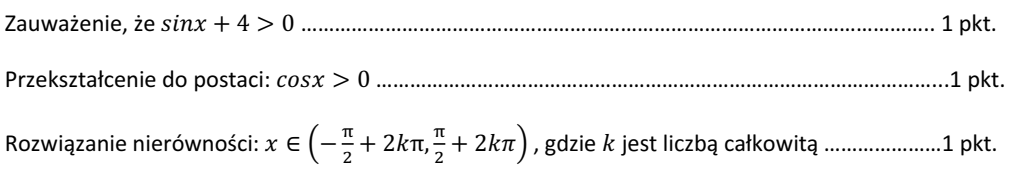

# **Zadanie 7. (5 pkt.)**

Napisz równanie stycznej do okręgu o równaniu  $x^2 + 2x + y^2 + 2y = 0$  przechodzącej przez punkt  $(0, 2)$ .

# **Schemat punktowania.**

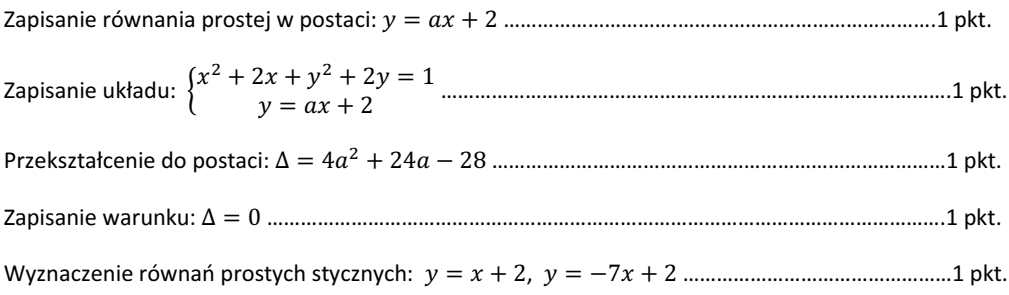

# **Zadanie 8. (6 pkt.)**

Na rysunku przedstawiono ostrosłup prawidłowy sześciokątny. Wyznacz objętość ostrosłupa jeśli długość krawędzi bocznej jest równa 6 oraz  $\propto=45^0$ .

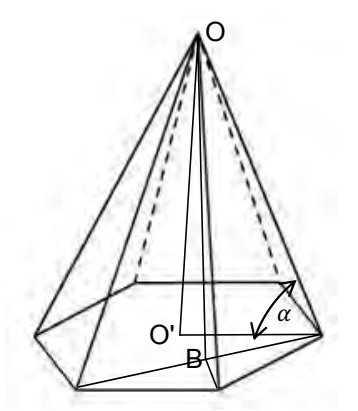

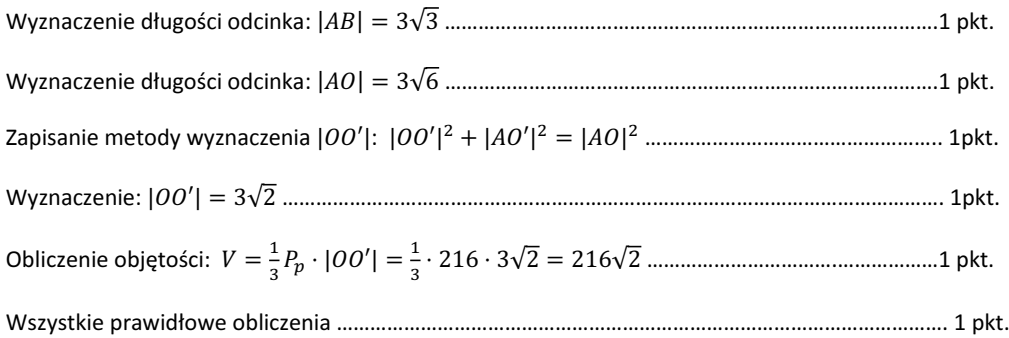

# **Zadanie 9. (4 pkt.)**

Ze zbioru {1,3,5,6,7} losujemy dwa razy po jednej cyfrze za każdym razem zwracając cyfrę. Obliczyć prawdopodobieństwo wylosowania liczby nieparzystej.

### **Schemat punktowania.**

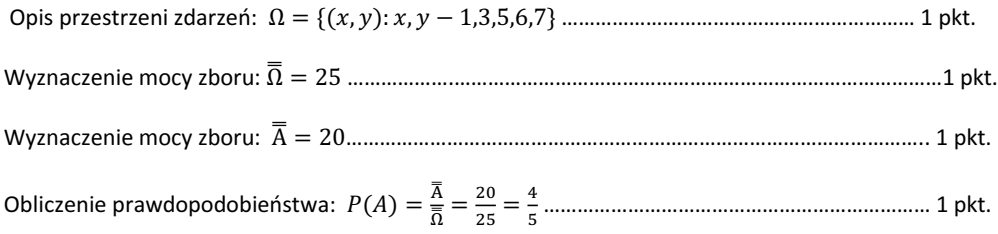

# **Zadanie 10. (4 pkt.)**

Dany jest ciąg arytmetyczn  $a_n = 4n + 2$ . Wiadomo, że  $a_{3n} = b_n$ . Wyznacz wzór ciagu  $b_n$  i wykaż, że jest on ciagiem arytmetycznym.

#### **Schemat punktowania.**

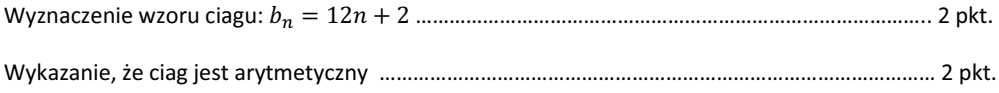

# **Zadanie 11. (2 pkt.)**

Wyznacz wartość liczbową:

 $3217891<sup>3</sup> - 3 \cdot 3217891 \cdot 3217890 \cdot (3217891 - 3217890) - 3217890<sup>3</sup>$ 

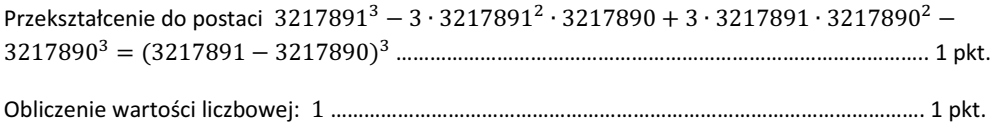

## **Zadanie 12. (4 pkt.)**

Wykaż, że jeśli trójka liczb w przedstawionej kolejności x, y, z tworzy malejący ciąg arytmetyczny, to tróika liczb

$$
1,\left(\frac{z-x}{2}\right)^2, (y-x)^4
$$

tworzy nieujemny ciąg geometryczny.

#### **Schemat punktowania.**

Zapisanie zmiennych jako ciag arytmetyczny:  $x = a_1, y = a_1 + r, z = a_1 + 2r$ , gdzie  $r < 0$  .....1 pkt. Obliczenie: ሺݕെݔሻସ ൌ ݎସ, ሺ௭ି௫ሻ<sup>మ</sup> <sup>ସ</sup> ൌ ݎ<sup>ଶ</sup> ..͙͙͙͙͙͙͙͙͙͙͙͙͙͙͙͙͙͙͙͙͙͙͙͙͙͙͙.͙͙͙͙͙ϭƉŬƚ͘ hnjĂƐĂĚŶŝĞŶŝĞ͕ǏĞůŝĐnjďLJ͗ͳǡ ݎଶǡ ݎସ ƚǁŽƌnjČĐŝĂŐŐĞŽŵĞƚƌLJĐnjŶLJ͙͙͙͙͙͙͙͙͙͙͙͙͙͙͙..͙͙͙͙͙ϭƉŬƚ͘ hnjĂƐĂĚŶŝĞŶŝĞ͕ǏĞůŝĐnjďLJ͗ͳǡ ݎଶǡ ݎସ ƚǁŽƌnjČ nieujemny ĐŝĂŐŐĞŽŵĞƚƌLJĐnjŶLJ͙͙͙͙͙͘͘..͙͙͙͙͙͙ϭƉŬƚ͘

# **Zadanie 13. (3 pkt.)**

Cecha podzielności przez 7 liczb dwunastocyfrowych:

- 1. Dana jest liczba  $X$ .
- 2. Grupujemy od końca po 3 cyfry liczby  $X$ . Każdą taką grupę oznaczamy odpowiednio: A, B, C, D.
- 3. Jeśli  $S = A B + C D$  dzieli się przez 7, to liczba dzieli się przez 7. Przykład.

 $X = 693699122123$ 

Wtedy  $A = 123$ ,  $B = 122$ ,  $C = 699$ ,  $C = 693$ , zatem  $S = 123 - 122 + 699$  –  $693 = 7$ , więc S dzieli się przez 7.

Na podstawie cechy podzielności  $X$  dzieli się przez 7.

Wykaż, że dwunastocyfrowa liczba składająca się z tych samych cyfr parzystych jest podzielna przez 7.

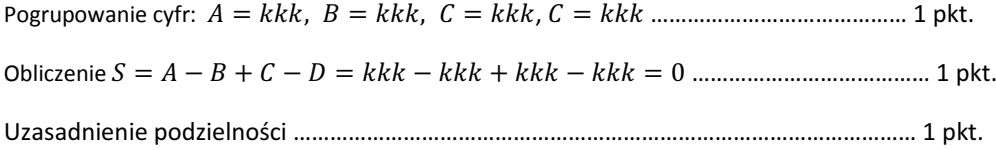

#### **Zadanie 14\*. (4 pkt.)**

Dany jest wielomian:  $W(x) = \frac{1}{3}x^3 - \frac{7}{2}x^2 + 12x - 3$ .

- a) Wyznacz przedziały monotoniczności wielomianu  $W(x)$ .
- b) Wyznacz ekstrema funkcii  $W(x)$ .

#### **Schemat punktowania.**

Wyznaczenie pochodnej wielomianu: ܹᇱሺݔሻ ൌ ݔଶ െ ݔ ͳʹ ͙͙͙͙͙͙͙͙͙͙͙͙͙͙͙͙͙͙͙ϭpkt Wyznaczenie ekstremum: ݔଵ ൌ Ͷ -minimum, ݔଶ ൌ ͵ ŵĂŬƐŝŵƵŵ͙͙͙͙͙͙͙͙͙͙͙͙͙͙͙͙͙͙ϮƉŬƚ͘ Wyznaczenie monotoniczności funkcji: dla  $x \in (-\infty, 3)$  funkcja jest rosnąca, dla  $x \in (3,4)$  funkcja ũĞƐƚŵĂůĞũČĐĂ͕Ěla ݔ א ሺͶǡ λሻ ĨƵŶŬĐũĂũĞƐƚƌŽƐŶČĐĂ͙͙͙͙͙͙͙͙͙͙͙͙͙͙͙͙͙͙͙͙͙͙͙͙͙ϭƉŬƚ͘

# **Zadanie 15\*. (3 pkt.)**

Dany jest wykres funkcji  $f(x)$ .

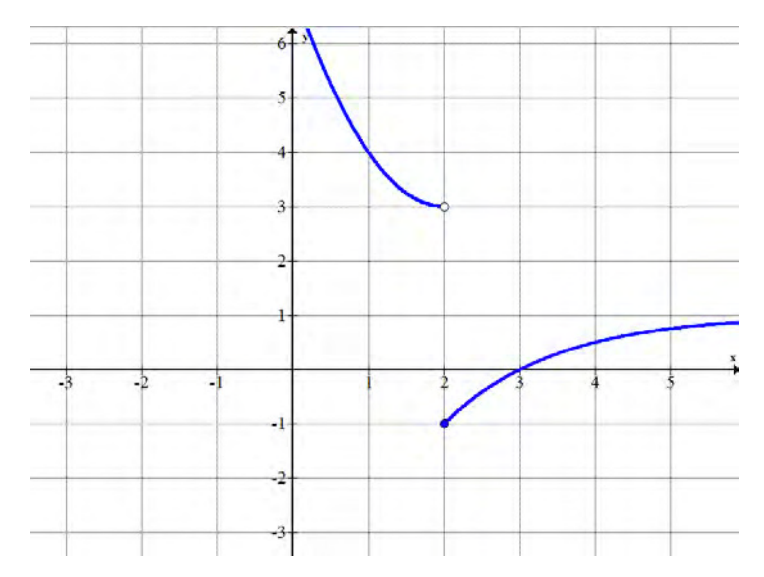

Wyznacz:  $\lim_{x \to 2^+} f(x)$ ,  $\lim_{x \to 2^-} f(x)$ ,  $f(2)$ .

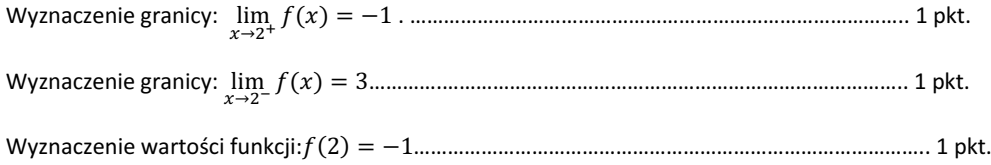

# **6 ¦-Zestaw A**

# **Zadanie 1. (4 pkt.)**

Rozwiąż nierówność:  $|x^2 + 1| - |x - 3| < 0$ .

#### **Rozwiązanie.**

Ponieważ  $x^2 + 1 > 0$ , stąd  $|x^2 + 1| = x^2 + 1$ . Zatem mamy do rozwiązania nierówność:

$$
x^2 + 1 - |x - 3| < 0.
$$

Rozwazmy dwa przypadki.

1. Załóżmy, że  $x \geq 3$ , wtedy  $|x-3| = x - 3$ . Wówczas równanie ma postać:

$$
x^2 + 1 - x + 3 < 0.
$$

Dalej mamy

$$
x^2-x+4<0.
$$

Rozwiążmy nierówność.

 $\Delta = 1 - 16 = -15$ , zatem  $x \in \emptyset$ . Po uwzględnieniu założenia  $x \in \emptyset$ .

2. Załóżmy, że  $x < 3$ , wtedy  $|x - 3| = -x + 3$ . Wówczas równanie ma postać:

$$
x^2 + 1 + x - 3 < 0.
$$

Dalej mamy

$$
x^2+x-2<0.
$$

Rozwiążmy nierówność.

$$
\Delta = 1 + 8 = 9, \sqrt{\Delta} = \sqrt{9} = 3, x_1 = \frac{-1+3}{2} = 1, x_2 = \frac{-1-3}{2} = -2.
$$

 $x \in (-2,1)$ . Po uwzględnieniu założenia  $x \in (-2,1)$ .

Ostateczne rozwiązanie:  $x \in (-2,1)$ .

# **Zadanie 2. (2 pkt.)**

Wykonaj dzielenie wielomianu  $W(x) = 4x^3 + 8x^2 + 5x - 1$  przez jednomian  $2x - 3$ .

# **Rozwiązanie.**

$$
(4x3 + 8x2 + 5x - 1): (2x - 3) = 2x2 + 7x + 13
$$
  
\n
$$
\overline{\qquad \qquad } -4x3 + 6x2
$$
  
\n
$$
\overline{\qquad \qquad } 14x2 + 5x - 1
$$
  
\n
$$
\overline{\qquad \qquad } -14x2 + 21x
$$
  
\n
$$
\overline{\qquad \qquad } 26x - 1
$$
  
\n
$$
\overline{\qquad \qquad } -26x + 39
$$
  
\n
$$
\overline{\qquad \qquad } 38
$$

Mamy zatem, że

$$
\frac{4x^3 + 8x^2 + 5x - 1}{2x - 3} = 2x^2 + 7x + 13 + \frac{38}{2x - 3}
$$

#### **Zadanie 3. (4 pkt.)**

Oblicz: 
$$
\frac{3}{x-2} + \frac{9}{x^2-5x+6} < 1
$$
.

# **Rozwiązanie.**

Ustalmy dziedzinę:

- 1.  $x 2 \neq 0$ , stad  $x \neq 2$ .
- 2.  $x^2 5x + 6 \neq 0$ .  $\Delta = 25 24 = 1$ ,  $\sqrt{\Delta} = 1$ ,  $x_1 = \frac{5-1}{2} = 2$ ,  $x_1 = \frac{5+1}{2} = 3$ . Zatem  $D = R \setminus \{2,3\}.$

Przejdźmy do rozwiązania nierówności.

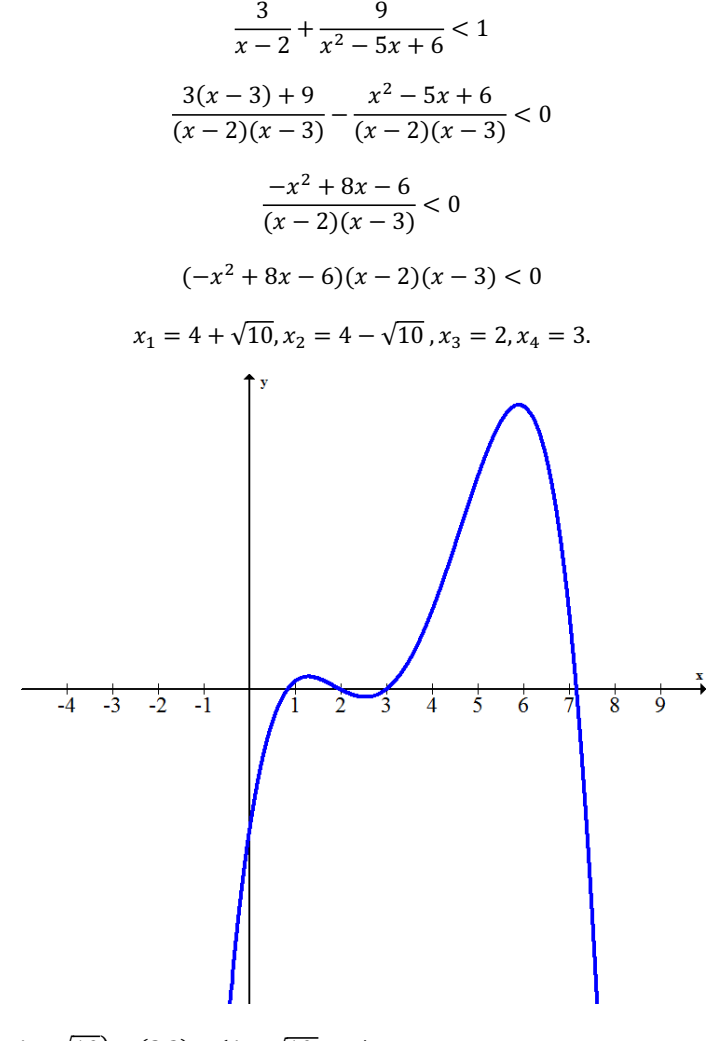

Odp.  $x \in (-\infty, 4 - \sqrt{10}) \cup (2,3) \cup (4 + \sqrt{10}, +\infty)$ .

# **Zadanie 4. (5 pkt.)**

Dal jakich wartości parametru *m* równanie  $x^2 + mx + 1 = 0$  ma dwa różne pierwiastki spełniające warunek:  $x_1^2 \cdot x_2 + x_2^2 \cdot x_1 = 4$ .

# **Rozwiązanie.**

$$
\Delta = m^{2} - 4 > 0
$$
  
(m - 2)(m + 2) > 0  
m \in (-\infty, -2) \cup (2, +\infty)  

$$
x_{1}^{2} \cdot x_{2} + x_{2}^{2} \cdot x_{1} = 4
$$
  

$$
x_{1} \cdot x_{2} \cdot (x_{1} + x_{2}) = 4
$$

Korzystając ze wzorów Vieta mamy:

$$
\frac{c}{a} \cdot \frac{-b}{a} = 4
$$

$$
\frac{1}{1} \cdot \frac{-m}{1} = 4
$$

$$
m = -4
$$

Ponieważ

$$
-4\in(-\infty,-2)\cup(2,+\infty)
$$

Zatem  $m = -4$  jest rozwiązaniem.

# Zadanie 5. (4 pkt.)

Dana jest funkcja  $f(x) = -2 + \log_2 x$ .

a) Naszkicuj wykres funkcji  $f(x)$ .

# Rozwiązanie.

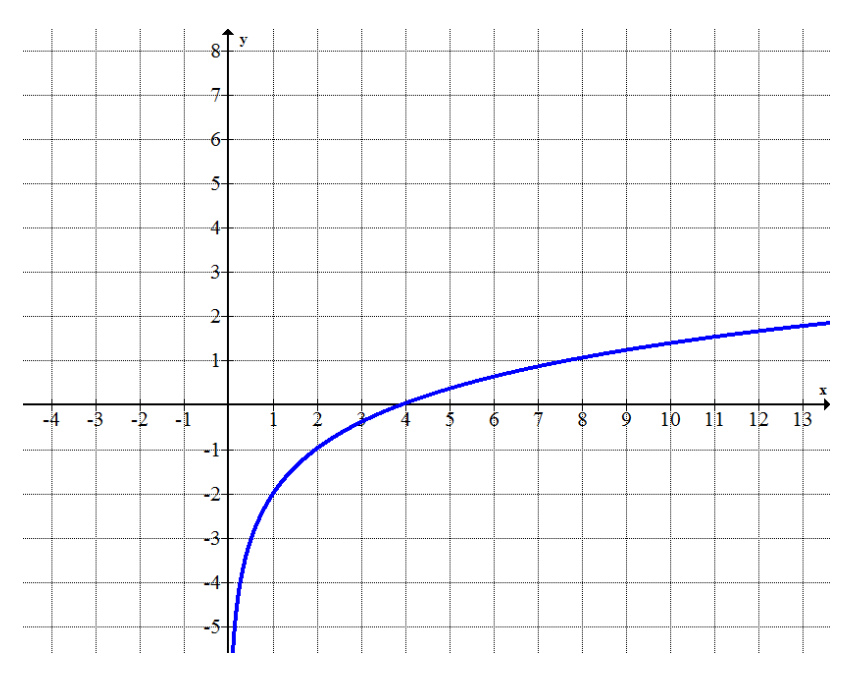

b) Naszkicuj wykres funkcji  $g(x) = |2f(x)|$ . Rozwiązanie.

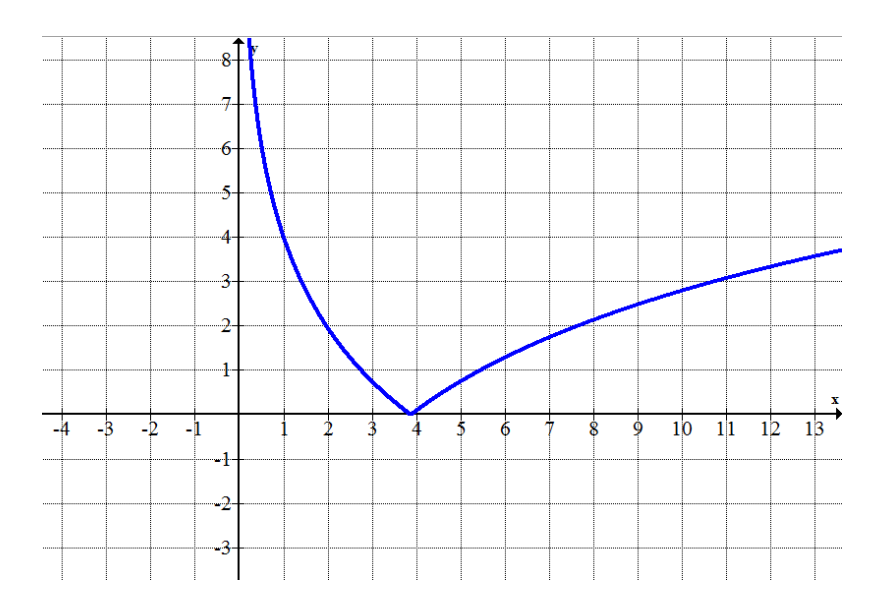

c) Oblicz 
$$
f\left(\frac{1}{16}\right)
$$
.

**Rozwiązanie.** 

$$
f\left(\frac{1}{16}\right) = -2 + \log_2 \frac{1}{16} = -2 - 4 = -6.
$$

**Rozwiązanie.** 

d) Oszacuj wartość funkcji  $f\left(4\frac{1}{50}\right)$ .

$$
f\left(4\frac{1}{50}\right)=-2+\log_2(4\frac{1}{16})\approx -2+\log_2(4)=0.
$$

# Zadanie 6. (3 pkt.)

Rozwiąż nierówność:  $sinx(cos x + 2) > 0$ .

# Rozwiązanie.

Ponieważ  $cos x \in \langle -1,1 \rangle$ , stąd  $cos x + 2 > 0$ .

Więc

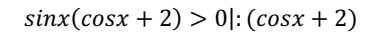

 $sin x > 0$ 

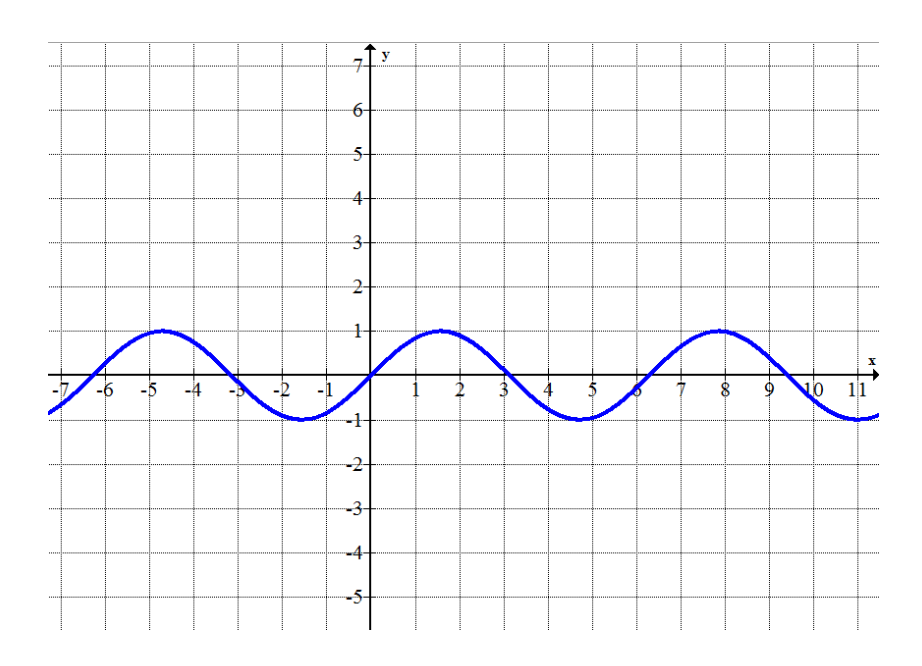

Odp.

 $x \in (2k\pi, \pi + 2k\pi)$ , gdzie k jest liczba całkowitą.

# **Zadanie 7. (5 pkt.)**

Napisz równanie stycznej do okręgu o równaniu  $x^2 + 2x + y^2 = 1$  przechodzącej przez punk (0, 3).

#### **Rozwiązanie.**

Równanie prostej  $y = ax + b$ .

Ponieważ prosta ma przechodzić przez punkt  $(0, 4)$ , zatem  $y = ax + 3$ .

Zatem układ

$$
\begin{cases} x^2 + 2x + y^2 = 1 \\ y = ax + 3 \end{cases}
$$

Musi mieć dokładnie jedno rozwiązanie.

$$
\begin{cases}\nx^2 + 2x + (ax + 3)^2 = 1 \\
y = ax + 3\n\end{cases}
$$

 $\begin{cases}\n(a^2+1)x^2 + (2+6a)x + 8 = 0 \\
y = ax + 3\n\end{cases}$  $y = ax + 3$  $\Delta = (2 + 6a)^2 - 4 \cdot 8 \cdot (a^2 + 1) = 4a^2 + 24a - 28$ 

Aby układ miał dokładnie jedno rozwiązanie (dla zmiennych  $x, y$ ) musi być spełniony warunek:

 $\Delta = 0$ 

Zatem

$$
4a2 + 24a - 28 = 0
$$

$$
a2 + 6a - 7 = 0
$$

Rozwiązując równanie dostajemy:

$$
a=1, a=-7
$$

Otrzymujemy dwie styczne

 $y = x + 3$ ,  $y = -7x + 3$ .

## **Zadanie 8. (6 pkt.)**

Na rysunku przedstawiono ostrosłup prawidłowy sześciokątny. Wyznacz objętość ostrosłupa, jeśli długość boku sześciokąta wynosi 4 oraz  $\propto = 60^0$ .

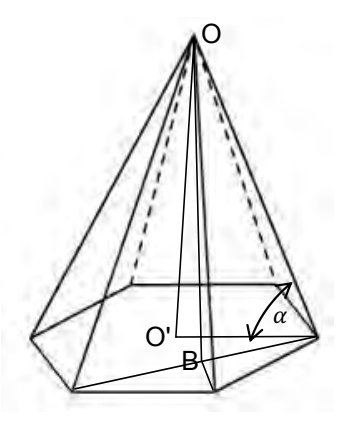

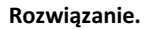

Wyznaczam długość odcinka  $|AB|$ .

$$
\sin 60^\circ = \frac{|AB|}{4}
$$

$$
|AB| = 2\sqrt{3}
$$

$$
\cos \alpha = \cos 60^\circ = \frac{|AB|}{|AO|}
$$

$$
\frac{1}{2} = \frac{2\sqrt{3}}{|AO|}
$$

$$
|AO| = 4\sqrt{3}
$$

Z trójkąta AOO' wyznaczam wysokość ostrosłupa.

$$
|00'|^2 + |AO'|^2 = |AO|^2
$$

$$
|00'|^2 + 4^2 = (4\sqrt{3})^2
$$

$$
|00'| = 4\sqrt{2}
$$

$$
V = \frac{1}{3}P_p \cdot |00'| = \frac{1}{3} \cdot 96 \cdot 4\sqrt{2} = 132\sqrt{2}
$$

## **Zadanie 9. (4 pkt.)**

Ze zbioru {2,3,4,5,6,7} losujemy dwa razy po jednej cyfrze za każdym razem zwracając cyfrę. Obliczyć prawdopodobieństwo wylosowania liczby parzystej.

# **ZŽnjǁŝČnjĂnie.**

 $\Omega = \{(x, y): x, y - 2, 3, 4, 5, 6, 7\}$  $\overline{\Omega} = V_6^2 = 6^2 = 36$  $A = \{(x, y): x - 2, 3, 4, 5, 6, 7, y - 2, 4, 6\}$  $\overline{\overline{A}} = 6 \cdot 3 = 18$ Stąd

$$
P(A) = \frac{\overline{\overline{A}}}{\overline{\overline{\Omega}}} = \frac{18}{36} = \frac{1}{2}
$$

#### **Zadanie 10. (4 pkt.)**

Dany jest ciąg arytmetyczn  $a_n = 6n + 4$ . Wiadomo, że  $a_{2n} = b_n$ . Wyznacz wzór ciagu  $b_n$  i wykaż, że jest on ciagiem arytmetycznym.

#### **Rozwiązanie.**

$$
b_n = a_{2n} = 6 \cdot (2n) + 4 = 12n + 4
$$

Wykażmy, że  $b_n$  jest ciagiem arytmetycznym.

$$
b_{n+2} - b_{n+1} = b_{n+1} - b_n
$$

Zatem,

$$
12(n+2) + 4 - [12(n+1) + 4] = 12(n+1) + 4 - (12n+4)
$$
  

$$
12 = 12
$$

Stąd równość

$$
b_{n+2} - b_{n+1} = b_{n+1} - b_n
$$

jest spełniona dla każdej liczby naturalnej.

Zatem ciąg  $b_n$  jest ciagiem arytmetycznym.

#### **Zadanie 11. (2 pkt.)**

Wyznacz wartość liczbową:

 $4567891<sup>3</sup> - 3 \cdot 4567891 \cdot 4567890 \cdot (4567891 - 4567890) - 4567890<sup>3</sup>$ 

## **Rozwiązanie.**

Przekształćmy wyrażenie:

 $4567891<sup>3</sup> - 3 \cdot 4567891 \cdot 4567890 \cdot (4567891 - 4567890) - 4567890<sup>3</sup>$ 

$$
45678913 - 3 \cdot 45678912 \cdot 4567890 + 3 \cdot 4567891 \cdot 45678902 - 45678903
$$

Ponieważ

$$
a^3 - 3a^2b + 3ab^2 - b^3 = (a - b)^3
$$

Stad

 $4567891<sup>3</sup> - 3 \cdot 4567891<sup>2</sup> \cdot 4567890 + 3 \cdot 4567891 \cdot 4567890<sup>2</sup> - 4567890<sup>3</sup> = (4567891 4567890$ <sup>3</sup> = 1.

Zatem wartość liczbowa  $4567891^3 - 3 \cdot 4567891 \cdot 4567890 \cdot (4567891 - 4567890) - 4567890^3$ jest równa 1.

### **Zadanie 12. (4 pkt.)**

Wykaż, że jeśli trójka liczb w przedstawionej kolejności  $x, y, z$  tworzy malejący ciąg arytmetyczny, to trójka liczb

$$
1, y-x, \frac{(z-x)^2}{4}
$$

tworzy naprzemienny ciąg geometryczny.

#### **Rozwiązanie.**

Wiadomo, że przedstawionej kolejności  $x$ ,  $y$ ,  $z$  tworzy malejący ciąg arytmetyczny. Niech

$$
x = a_1, y = a_1 + r, z = a_1 + 2r, \text{ gdzie } r < 0.
$$

Obliczmy:

$$
y - x = a_1 + r - a_1 = r,
$$
  

$$
\frac{(z - x)^2}{4} = \frac{(a_1 + 2r - a_1)^2}{4} = r^2
$$

Stąd dostajemy liczby:

$$
1,r,r^2
$$

Tworzą one ciąg geometryczny, ponieważ  $r < 0$ , zatem ciag jest naprzemienny.

# **Zadanie 13. (3 pkt.)**

Cecha podzielności przez 7 liczb dwunastocyfrowych:

- 4. Dana jest liczba  $X$ .
- 5. Grupujemy od końca po 3 cyfry liczby  $X$ . Każdą taką grupę oznaczamy odpowiednio: A, B, C, D.

6. Jeśli  $S = A - B + C - D$  dzieli się przez 7, to liczba dzieli się przez 7. Przvkład.

$$
X = 693699122123
$$

Wtedy  $A = 123$ ,  $B = 122$ ,  $C = 699$ ,  $C = 693$ , zatem  $S = 123 - 122 + 699 693 = 7$ , więc S dzieli się przez 7.

Na podstawie cechy podzielności  $X$  dzieli się przez 7.

Wykaż, że dwunastocyfrowa liczba składająca się z tych samych cyfr nieparzystych jest podzielna przez 7.

### **Rozwiązanie.**

Niech  $k$  oznacza cyfrę nieparzystą.

Dwunastocyfrowa liczba składająca się z tych samych cyfr nieparzystych ma postać:

݇݇݇݇݇݇݇݇݇݇݇݇

Pogrupujmy liczbę od końca po trzy cyfry:

 $A = kkk$ ,  $B = kkk$ ,  $C = kkk$ ,  $C = kkk$ .

Obliczmy:

$$
S = A - B + C - D = kkk - kk + kk - kk = 0
$$

więc  $S$  dzieli się przez 7.

Zatem na podstawie przedstawionej własności liczba dzieli się przez 7.

## **Zadanie 14\*. (4 pkt.)**

Dany jest wielomian:  $W(x) = \frac{1}{3}x^3 - \frac{5}{2}x^2 + 6x + 2$ .

- a) Wyznacz przedziały monotoniczności wielomianu  $W(x)$ .
- b) Wyznacz ekstrema funkcji  $W(x)$ .

#### **Rozwiązanie.**

Wyznaczmy pochodną wielomianu.

$$
W'(x) = x^2 - 5x + 6
$$

Wyznaczmy punkty podejrzane o ekstremum:

$$
W'(x) = 0
$$

$$
\Delta = 1 > 0
$$

$$
\sqrt{\Delta} = 1
$$

$$
x_1 = 3, x_2 = 2.
$$

Naszkicujmy wykres pochodnej:

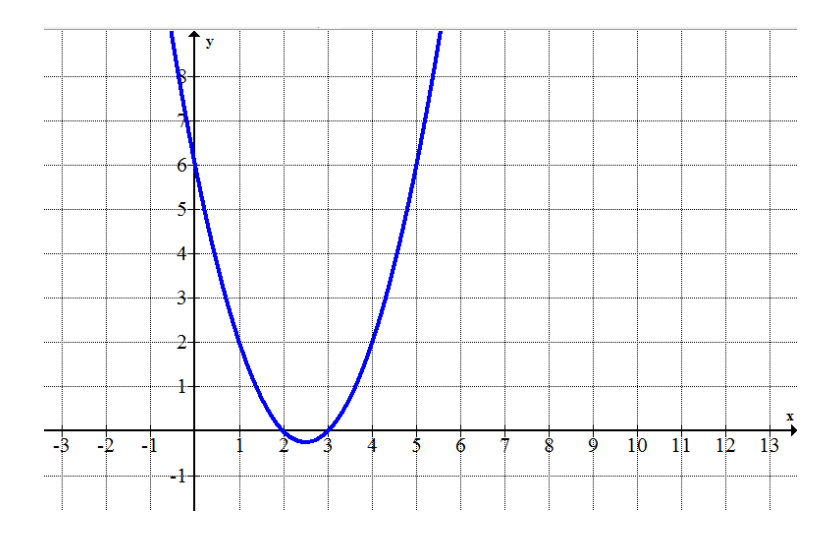

#### Zatem

Dla  $x_1 = 3$  funkcja osiąga minimum, dla  $x_2 = 2$  funkcja osiąga maksimum.

Dla  $x \in (-\infty, 2)$  funkcja jest rosnąca, dla  $x \in (2,3)$  funkcja jest malejąca, dla  $x \in (3, +\infty)$  funkcja jest rosnąca.

# **Zadanie 15\*. (3 pkt.)**

Dany jest wykres funkcji  $f(x)$ .

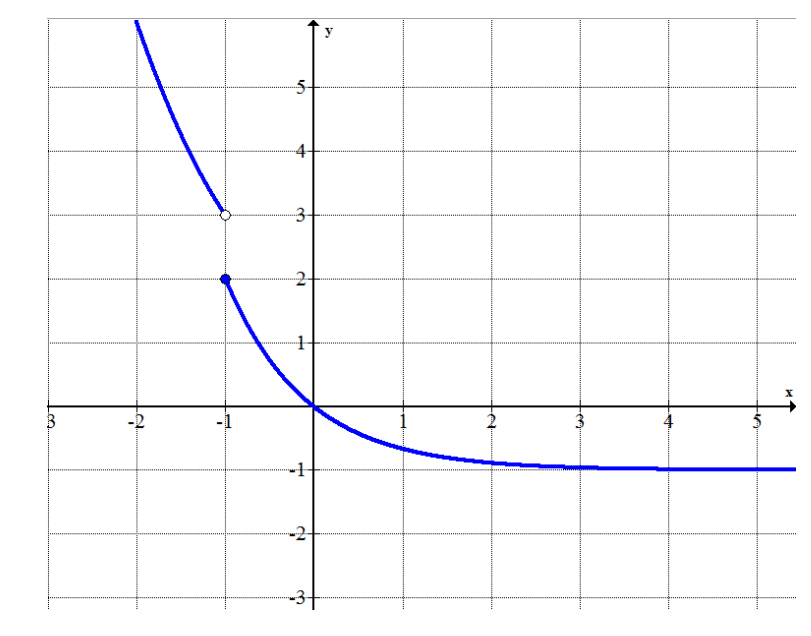

Wyznacz:  $\lim_{x \to -1^+} f(x)$ ,  $\lim_{x \to -1^-} f(x)$ ,  $f(-1)$ .

# **Rozwiązanie.**

 $\lim_{x \to -1^{+}} f(x) = 2$ .  $\lim_{x \to -1^{-}} f(x) = 3$  $f(-1) = 2.$ 

# **7 ¦- Zestaw B**

#### **Zadanie 1. (4 pkt.)**

Rozwiąż nierówność:  $|x^2 + 2| - |x + 1| > 0$ .

#### **Rozwiązanie.**

Ponieważ  $x^2 + 2 > 0$ , stąd  $|x^2 + 2| = x^2 + 2$ . Zatem mamy do rozwiązania nierówność:

$$
x^2 + 2 - |x + 1| > 0.
$$

Rozwazmy dwa przypadki.

1. Załóżmy, że  $x \ge -1$ , wtedy  $|x + 1| = x + 1$ . Wówczas równanie ma postać:

$$
x^2 + 2 - x - 1 > 0.
$$

Dalej mamy

 $x^2 - x + 1 > 0.$ 

Rozwiążmy nierówność.

 $\Delta = 1 - 4 = -3$ , zatem  $x \in R$ . Po uwzględnieniu założenia  $x \in \langle -1, \infty \rangle$ 

2. Załóżmy, że  $x < -1$ , wtedy  $|x + 1| = -x - 1$ . Wówczas równanie ma postać:

$$
x^2 + 2 + x + 1 > 0.
$$

Dalej mamy

$$
x^2 + x + 3 > 0.
$$

Rozwiążmy nierówność.

 $\Delta = 1 - 12 = -11$ , zatem  $x \in R$ . Po uwzględnieniu założenia  $x \in (-\infty, -1)$ .

Ostateczne rozwiązanie:  $x \in R$ .

# **Zadanie 2. (2 pkt.)**

Wykonaj dzielenie wielomianu  $W(x) = 6x^3 - 4x^2 + 3x - 2$  przez jednomian  $2x - 1$ .

# **Rozwiązanie**

$$
(6x3 - 4x2 + 3x - 2): (2x - 1) = 3x2 - \frac{1}{2}x + \frac{5}{4}
$$
  
\n
$$
-6x3 + 3x2
$$
  
\n
$$
-x2 + 3x - 2
$$
  
\n
$$
x2 - \frac{1}{2}x
$$
  
\n
$$
\frac{5}{2}x - 2
$$
  
\n
$$
-\frac{5}{2}x + \frac{5}{4}
$$
  
\n
$$
-\frac{3}{4}
$$

Mamy zatem, że

$$
\frac{6x^3 - 4x^2 + 3x - 2}{2x - 1} = 3x^2 - \frac{1}{2}x + \frac{5}{4} + \frac{-\frac{3}{4}}{2x - 1}
$$

#### **Zadanie 3. (4 pkt.)**

$$
\text{Oblicz: } \frac{1}{x-3} - \frac{3}{x^2 - 5x + 6} < 1.
$$

#### **Rozwiązanie.**

Ustalmy dziedzinę:

- 1.  $x-3 \neq 0$ , stad  $x \neq 3$ .
- 2.  $x^2 5x + 6 \neq 0$ ,  $\Delta = 25 24 = 1$ ,  $\sqrt{\Delta} = 1$ ,  $x_1 = \frac{5-1}{2} = 2$ ,  $x_1 = \frac{5+1}{2} = 3$ . Zatem  $D = R \setminus \{2,3\}.$

Przejdźmy do rozwiązania nierówności.

$$
\frac{1}{x-3} - \frac{3}{x^2 - 5x + 6} < 1
$$
  

$$
\frac{x-2}{(x-2)(x-3)} - \frac{3+x^2 - 5x + 6}{(x-2)(x-3)} < 0
$$
  

$$
\frac{-x^2 + 6x - 11}{(x-2)(x-3)} < 0
$$
  

$$
(-x^2 + 6x - 11)(x-2)(x-3) < 0 \quad | \cdot (-1)
$$
  

$$
(x^2 - 6x + 11)(x-2)(x-3) > 0
$$

Zauważmy, że  $x^2 - 6x + 11 > 0$  dla każdego  $x \in \mathbb{R}$  ( $\Delta < 0$ ). Czynnik  $x^2 - 6x + 11$  NIE ma zatem wpływu na znak nierówności – możemy go więc opuścić. Wystarczy zatem rozwiązać nierówność:

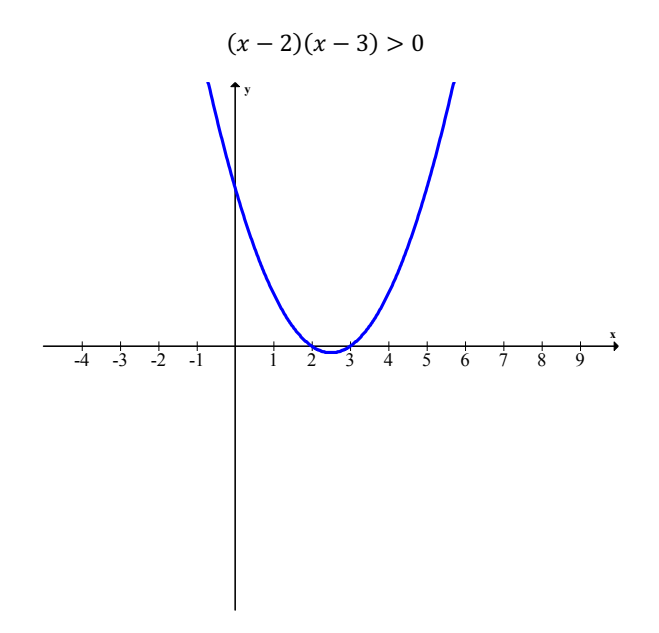

Odp.  $x \in (-\infty, 2) \cup (3, +\infty)$ .

# **Zadanie 4. (5 pkt.)**

Dal jakich wartości parametru *m* równanie  $x^2 + mx + 4 = 0$  ma dwa różne pierwiastki spełniające warunek:  $x_1^2 \cdot x_2 + x_2^2 \cdot x_1 = 4$ .

# **Rozwiązanie.**

$$
\Delta = m^{2} - 16 > 0
$$
  
(m - 4)(m + 4) > 0  
m \in (-\infty, -4) \cup (4, +\infty)  

$$
x_{1}^{2} \cdot x_{2} + x_{2}^{2} \cdot x_{1} = 4
$$
  

$$
x_{1} \cdot x_{2} \cdot (x_{1} + x_{2}) = 4
$$

Korzystając ze wzorów Vieta mamy:

$$
\frac{c}{a} \cdot \frac{-b}{a} = 4
$$

$$
\frac{4}{1} \cdot \frac{-m}{1} = 4
$$

$$
m = -1
$$

Ponieważ

$$
-1\notin(-\infty,-4)\cup(4,+\infty)
$$

Zatem nie ma takiego parametru.

# Zadanie 5. (4 pkt.)

Dana jest funkcja  $f(x) = 2 + \log_{\frac{1}{2}} x$ .

a) Naszkicuj wykres funkcji  $f(x)$ .

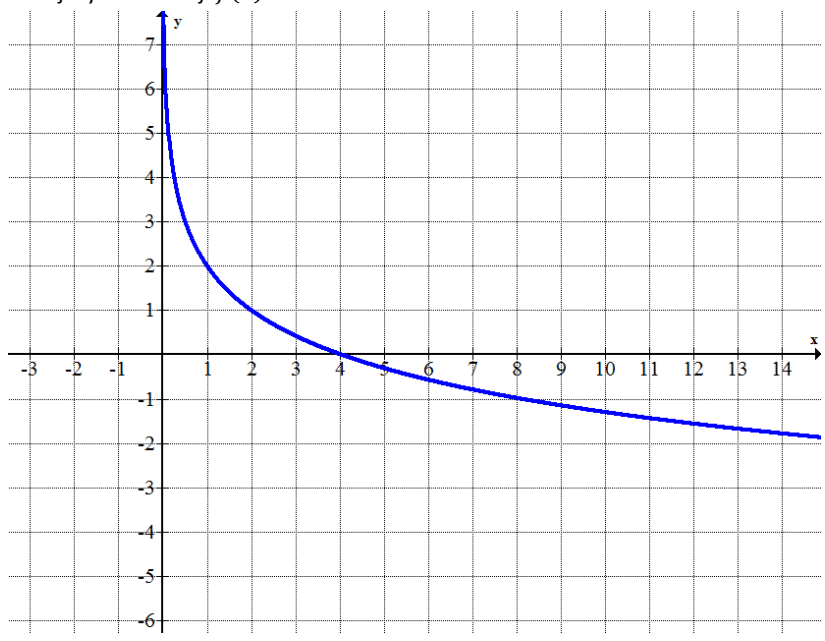

b) Naszkicuj wykres funkcji  $g(x) = -|f(x)|$ .

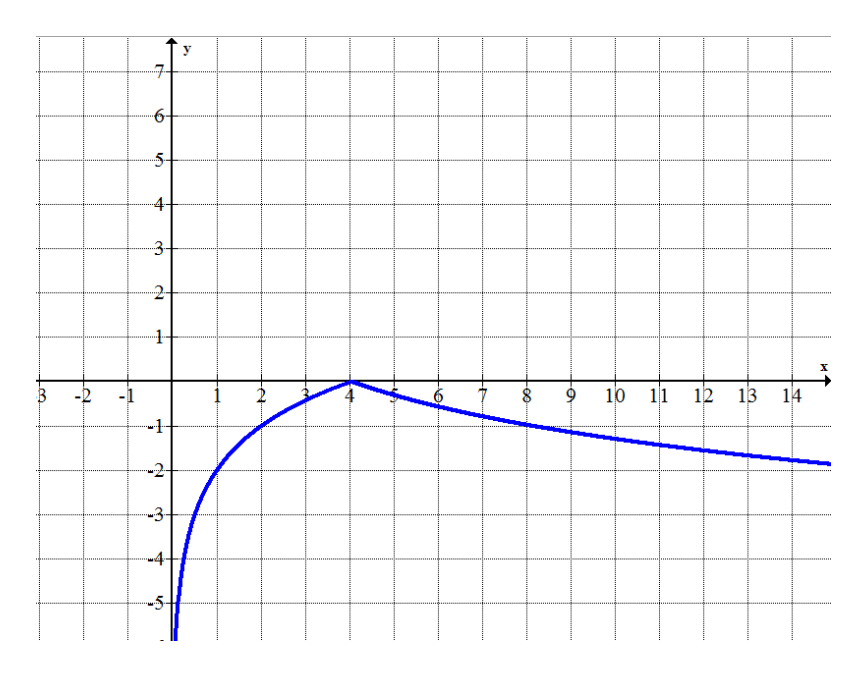

c) Oblicz  $f\left(\frac{1}{64}\right)$ .

$$
f\left(\frac{1}{64}\right) = 2 + \log_{\frac{1}{2}} \frac{1}{64} = 2 + 6 = 8
$$

d) Oszacuj wartość funkcji  $f\left(\frac{1}{127}\right)$ .

$$
f\left(\frac{1}{127}\right) = 2 + \log_{\frac{1}{2}} \frac{1}{127} \approx 2 + 7 = 9
$$

# Zadanie 6. (3 pkt.)

Rozwiąż nierówność:  $cosx(sin x + 4) > 0$ .

# Rozwiązanie.

Ponieważ sin $x \in \langle -1,1 \rangle$ , stąd sin $x + 4 > 0$ .

Więc

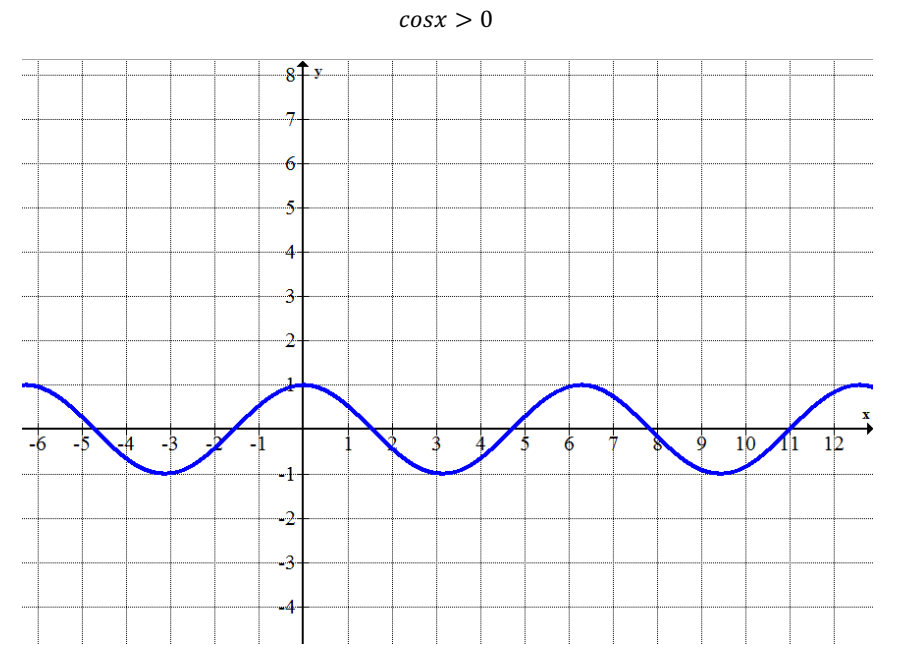

 $cosx(sin x + 4) > 0$ :  $(sin x + 4)$ 

Odp.

 $x \in \left(-\frac{\pi}{2} + 2k\pi, \frac{\pi}{2} + 2k\pi\right)$ , gdzie k jest liczba całkowitą.
### **Zadanie 7. (5 pkt.)**

Napisz równanie stycznej do okręgu o równaniu  $x^2 + 2x + y^2 + 2y = 0$  przechodzącej przez punkt  $(0, 2)$ .

#### **Rozwiązanie.**

Równanie prostej  $y = ax + b$ .

Ponieważ prosta ma przechodzić przez punkt  $(0, 2)$ , zatem  $y = ax + 2$ .

Zatem układ

$$
\begin{cases} x^2 + 2x + y^2 + 2y = 0\\ y = ax + 2 \end{cases}
$$

Musi mieć dokładnie jedno rozwiązanie.

$$
\begin{cases} x^2 + 2x + (ax + 2)^2 + 2(ax + 2) = 0 \\ y = ax + 2 \end{cases}
$$

$$
\begin{cases} (a^2+1)x^2 + (2+6a)x + 8 = 0\\ y = ax + 2 \end{cases}
$$
  
 
$$
\Delta = (2+6a)^2 - 4 \cdot 8 \cdot (a^2+1) = 4a^2 + 24a - 28
$$

Aby układ miał dokładnie jedno rozwiązanie (dla zmiennych  $x, y$ ) musi być spełniony warunek:

$$
\Delta = 0
$$

Zatem

$$
4a2 + 24a - 28 = 0
$$

$$
a2 + 6a - 7 = 0
$$

Rozwiązując równanie dostajemy:

$$
a=1, a=-7
$$

Otrzymujemy dwie styczne

$$
y = x + 2, \ y = -7x + 2.
$$

## **Zadanie 8. (6 pkt.)**

Na rysunku przedstawiono ostrosłup prawidłowy sześciokątny. Wyznacz objętość ostrosłupa jeśli długość krawędzi bocznej jest równa 6 oraz  $\propto = 45^0$ .

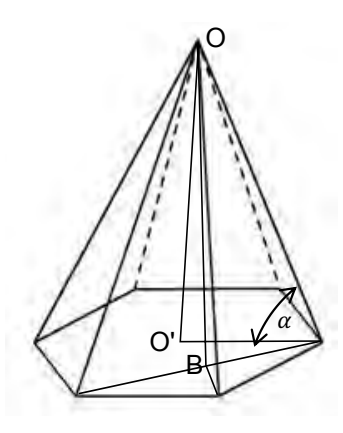

#### **Rozwiązanie.**

Wyznaczam długość odcinka |AB|.

$$
\sin 60^\circ = \frac{|AB|}{6}
$$

$$
|AB| = 3\sqrt{3}
$$

$$
\cos \alpha = \cos 45^\circ = \frac{|AB|}{|AO|}
$$

$$
\frac{\sqrt{2}}{2} = \frac{3\sqrt{3}}{|AO|}
$$

$$
|AO| = 3\sqrt{6}
$$

Z trójkąta  $AOO'$  wyznaczam wysokość ostrosłupa.

$$
|00'|^2 + |AO'|^2 = |AO|^2
$$

$$
|00'|^2 + 6^2 = (3\sqrt{6})^2
$$

$$
|00'| = 3\sqrt{2}
$$

$$
V = \frac{1}{3}P_p \cdot |00'| = \frac{1}{3} \cdot 216 \cdot 3\sqrt{2} = 216\sqrt{2}
$$

### **Zadanie 9. (4 pkt.)**

Ze zbioru {1,3,5,6,7} losujemy dwa razy po jednej cyfrze za każdym razem zwracając cyfrę. Obliczyć prawdopodobieństwo wylosowania liczby nieparzystej.

#### **Rozwiązanie.**

 $\Omega = \{(x, y): x, y - 1, 3, 5, 6, 7\}$  $\overline{\Omega} = V_6^2 = 5^2 = 25$  $A = \{(x, y): x - 1, 3, 5, 6, 7, y - 1, 3, 5, 7\}$  $\overline{\overline{A}} = 5 \cdot 4 = 20$ Stąd

$$
P(A) = \frac{\overline{A}}{\overline{B}} = \frac{20}{25} = \frac{4}{5}
$$

## **Zadanie 10. (4 pkt.)**

Dany jest ciąg arytmetyczn  $a_n = 4n + 2$ . Wiadomo, że  $a_{3n} = b_n$ . Wyznacz wzór ciagu  $b_n$  i wykaż, że jest on ciagiem arytmetycznym.

#### **Rozwiązanie.**

$$
b_n = a_{3n} = 4 \cdot (3n) + 2 = 12n + 2
$$

Wykażmy, że  $b_n$  jest ciagiem arytmetycznym.

$$
b_{n+2} - b_{n+1} = b_{n+1} - b_n
$$

Zatem,

$$
12(n+2) + 2 - [12(n+1) + 2] = 12(n+1) + 2 - (12n + 2)
$$
  

$$
12 = 12
$$

Stąd równość

$$
b_{n+2} - b_{n+1} = b_{n+1} - b_n
$$

jest spełniona dla każdej liczby naturalnej.

Zatem ciąg  $b_n$  jest ciagiem arytmetycznym.

## **Zadanie 11. (2 pkt.)**

Wyznacz wartość liczbową:

```
3217891<sup>3</sup> - 3 \cdot 3217891 \cdot 3217890 \cdot (3217891 - 3217890) - 3217890<sup>3</sup>
```
#### **Rozwiązanie.**

Przekształćmy wyrażenie:

 $3217891<sup>3</sup> - 3 \cdot 3217891 \cdot 3217890 \cdot (3217891 - 3217890) - 3217890<sup>3</sup>$ 

 $3217891<sup>3</sup> - 3 \cdot 3217891<sup>2</sup> \cdot 3217890 + 3 \cdot 3217891 \cdot 3217890<sup>2</sup> - 3217890<sup>3</sup>$ 

Ponieważ

$$
a^3 - 3a^2b + 3ab^2 - b^3 = (a - b)^3
$$

Stąd

 $3217891<sup>3</sup> - 3 \cdot 3217891<sup>2</sup> \cdot 3217890 + 3 \cdot 3217891 \cdot 3217890<sup>2</sup> - 3217890<sup>3</sup> = (3217891 3217890)^3 = 1.$ 

Zatem wartość liczbowa  $3217891<sup>3</sup> - 3 \cdot 3217891 \cdot 3217890 \cdot (3217891 - 3217890) - 3217890<sup>3</sup>$ 

jest równa 1.

## **Zadanie 12. (4 pkt.)**

Wykaż, że jeśli trójka liczb w przedstawionej kolejności  $x, y, z$  tworzy malejący ciąg arytmetyczny, to trójka liczb

$$
1,\left(\frac{z-x}{2}\right)^2, (y-x)^4
$$

tworzy nieujemny ciąg geometryczny.

## **Rozwiązanie.**

Wiadomo, że przedstawionej kolejności  $x, y, z$  tworzy malejący ciąg arytmetyczny. Niech

 $x = a_1, y = a_1 + r, z = a_1 + 2r$ , gdzie  $r < 0$ .

Obliczmy:

$$
(y - x)4 = (a1 + r - a1)4 = r4,
$$

$$
\frac{(z - x)2}{4} = \frac{(a1 + 2r - a1)2}{4} = r2
$$

Stąd dostajemy liczby:

 $1, r^2, r^4$ 

Tworzą one ciąg geometryczny.

Wyrazy tego ciągu są liczbami dodatnimi.

### **Zadanie 13. (3 pkt.)**

Cecha podzielności przez 7 liczb dwunastocyfrowych:

- 1. Dana jest liczba  $X$ .
- 2. Grupujemy od końca po 3 cyfry liczby  $X$ . Każdą taką grupę oznaczamy odpowiednio: A, B, C, D.
- 3. Jeśli  $S = A B + C D$  dzieli się przez 7, to liczba dzieli się przez 7. Przykład.

 $X = 693699122123$ 

Wtedy  $A = 123$ ,  $B = 122$ ,  $C = 699$ ,  $C = 693$ , zatem  $S = 123 - 122 + 699 693 = 7$ , więc S dzieli się przez 7.

Na podstawie cechy podzielności  $X$  dzieli się przez 7.

Wykaż, że dwunastocyfrowa liczba składająca się z tych samych cyfr parzystych jest podzielna przez 7.

#### **Rozwiązanie.**

Niech  $k$  oznacza cyfrę parzystą.

Dwunastocyfrowa liczba składająca się z tych samych cyfr parzystych ma postać:

݇݇݇݇݇݇݇݇݇݇݇݇

Pogrupujmy liczbę od końca po trzy cyfry:

 $A = kkk$ ,  $B = kkk$ ,  $C = kkk$ ,  $C = kkk$ .

Obliczmy:

$$
S = A - B + C - D = kkk - kk + kk - kk = 0
$$

więc  $S$  dzieli się przez 7.

Zatem na podstawie przedstawionej własności liczba dzieli się przez 7.

## **Zadanie 14\*. (4 pkt.)**

Dany jest wielomian:  $W(x) = \frac{1}{3}x^3 - \frac{7}{2}x^2 + 12x - 3$ .

- a) Wyznacz przedziały monotoniczności wielomianu  $W(x)$ .
- b) Wyznacz ekstrema funkcji  $W(x)$ .

#### **Rozwiązanie.**

Wyznaczmy pochodną wielomianu.

$$
W'(x) = x^2 - 7x + 12
$$

Wyznaczmy punkty podejrzane o ekstremum:

$$
W'(x) = 0
$$

$$
\Delta = 1 > 0
$$

$$
\sqrt{\Delta} = 1
$$

$$
x_1 = 4, x_2 = 3.
$$

Naszkicujmy wykres pochodnej:

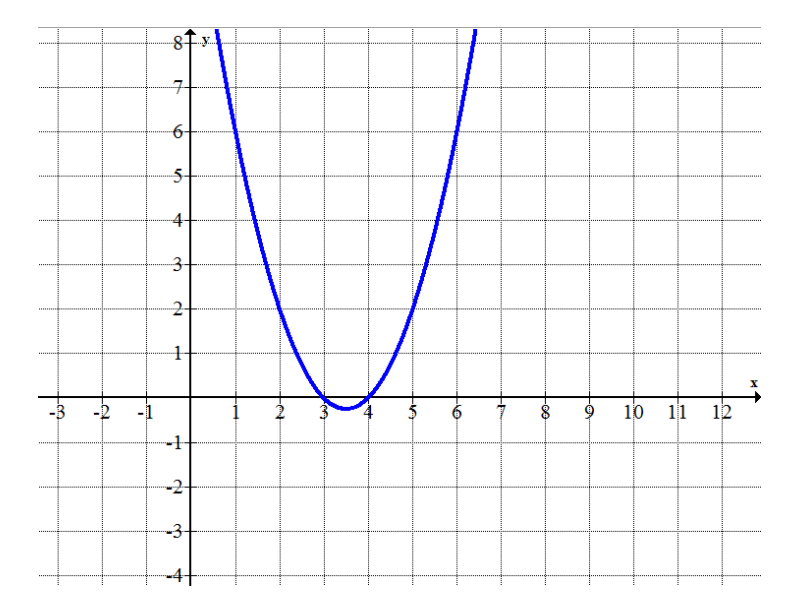

#### Zatem

Dla  $x_1 = 4$  funkcja osiąga minimum, dla  $x_2 = 3$  funkcja osiąga maksimum.

Dla  $x \in (-\infty, 3)$  funkcja jest rosnąca, dla  $x \in (3,4)$  funkcja jest malejąca, dla  $x \in (4, +\infty)$  funkcja jest rosnąca.

## **Zadanie 15\*. (3 pkt.)**

Dany jest wykres funkcji  $f(x)$ .

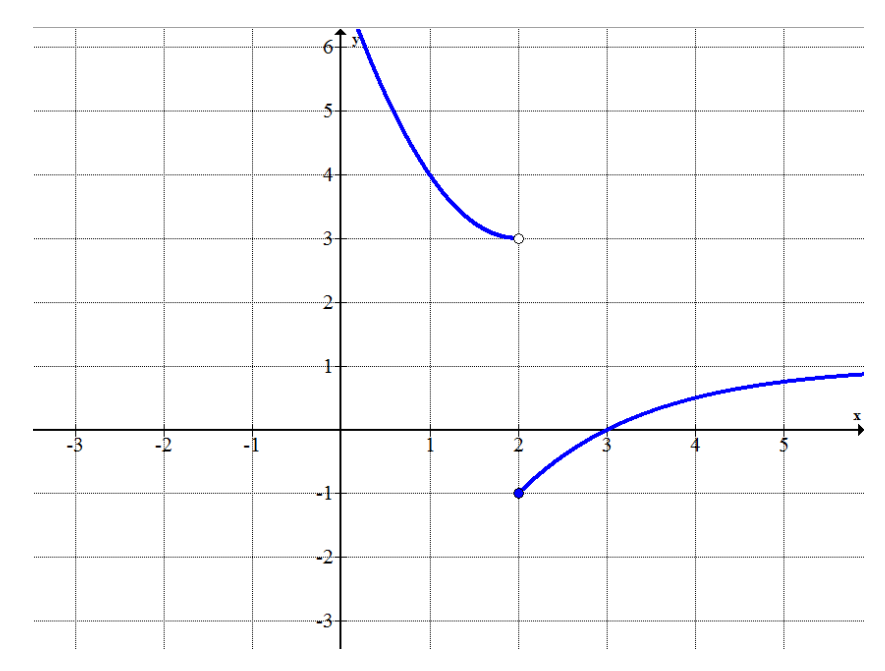

Wyznacz:  $\lim_{x \to 2^+} f(x)$ ,  $\lim_{x \to 2^-} f(x)$ ,  $f(2)$ .

#### **Rozwiązanie.**

 $\lim_{x \to 2^+} f(x) = -1$ .  $\lim_{x\to 2^-} f(x) = 3$  $f(2) = -1.$ 

# **8** Przykładowe zadania -"e-matura"

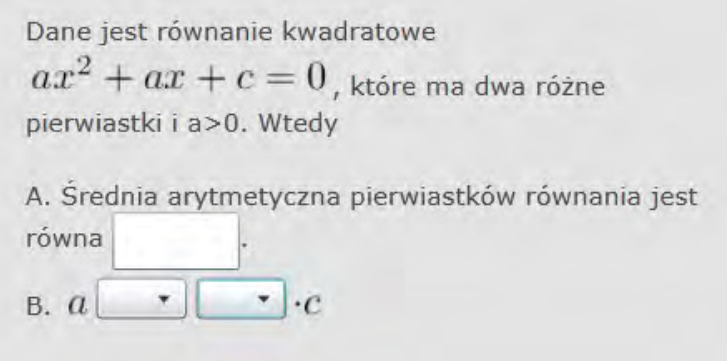

[Źródło-Próbna "e-matura" – kwiecień 2012 – zadanie 32]

Dany jest trójkąt równoramienny, którego podstawa ma długość x (x>0). Funkcja wartości pola powierzchni trójkąta wyraża się wzorem  $f(x) = \frac{x^2}{3}$ . Wtedy A. Funkcja wartości wysokości trójkąta w zależności od długości podstawy trójkąta x wyraża się wzorem:  $g(x) = \cdot \frac{x}{3}$ B. Funkcja wartości obwodu trójkąta w zależności od długości podstawy x wyraża się wzorem:  $h(x) =$  $\cdot \frac{x}{3}$ 

[Źródło-Próbna "e-matura" – kwiecień 2012 – zadanie 33]

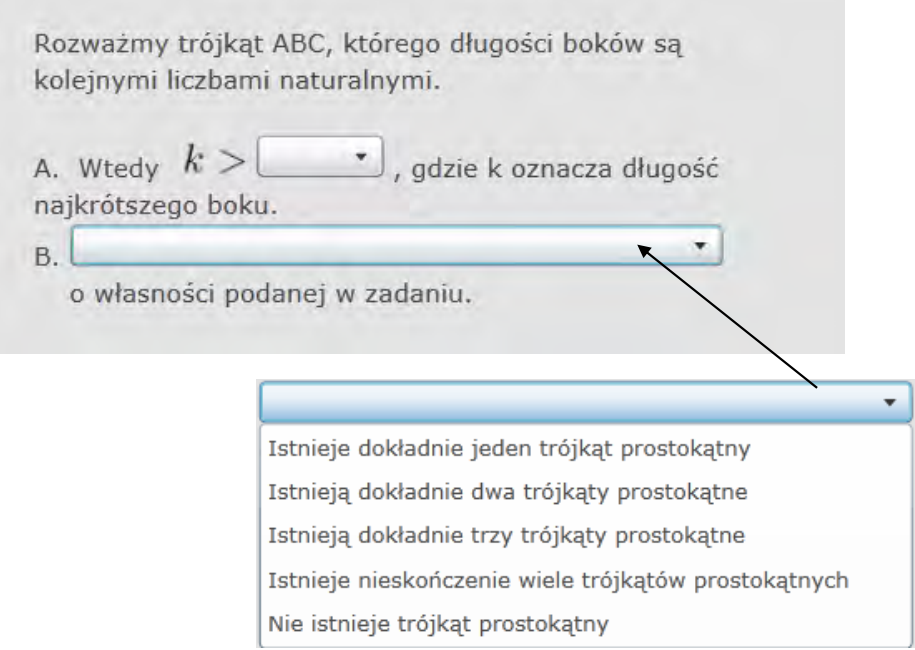

[Źródło-Próbna "e-matura" – kwiecień 2012 – zadanie 34]

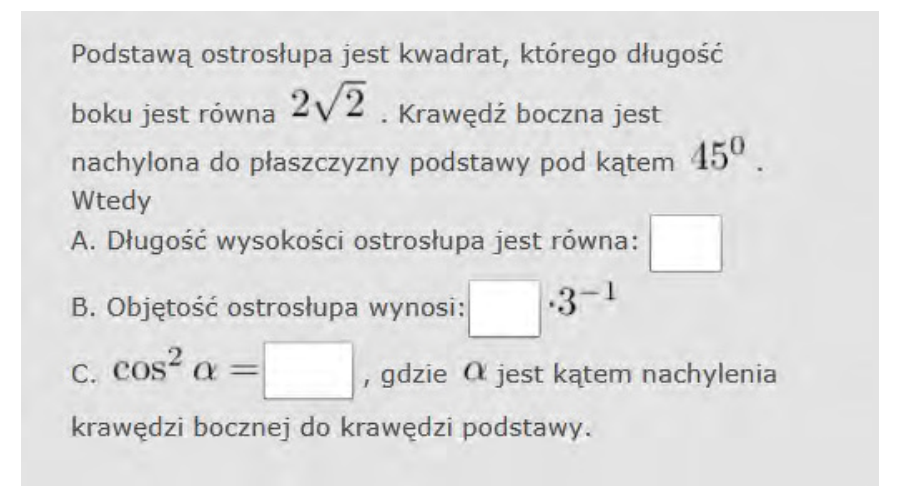

[Źródło-Próbna "e-matura" – marzec 2012 – zadanie 29]

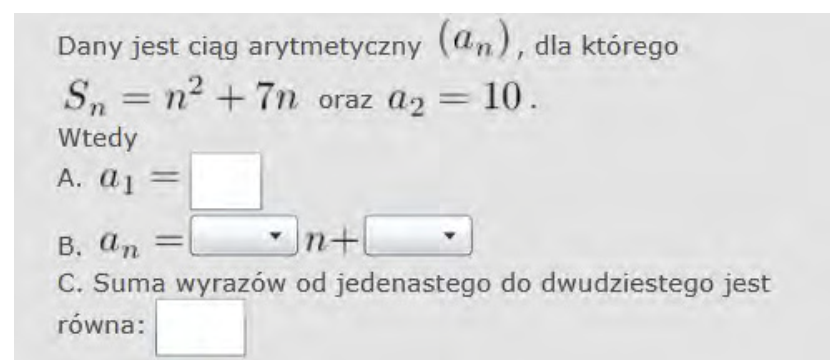

[Źródło-Próbna "e-matura" – marzec 2012 – zadanie 32]

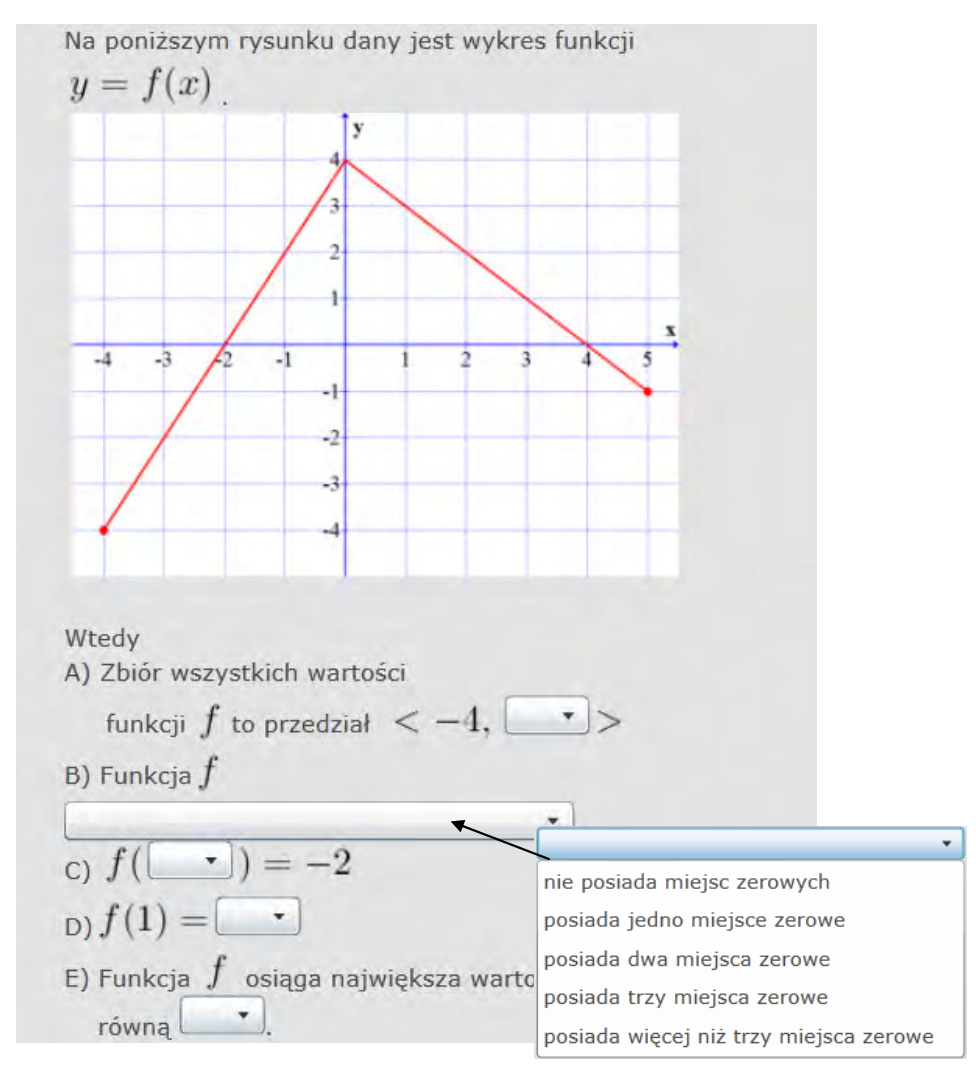

[Źródło-Próbna "e-matura" – marzec 2012 – zadanie 33]

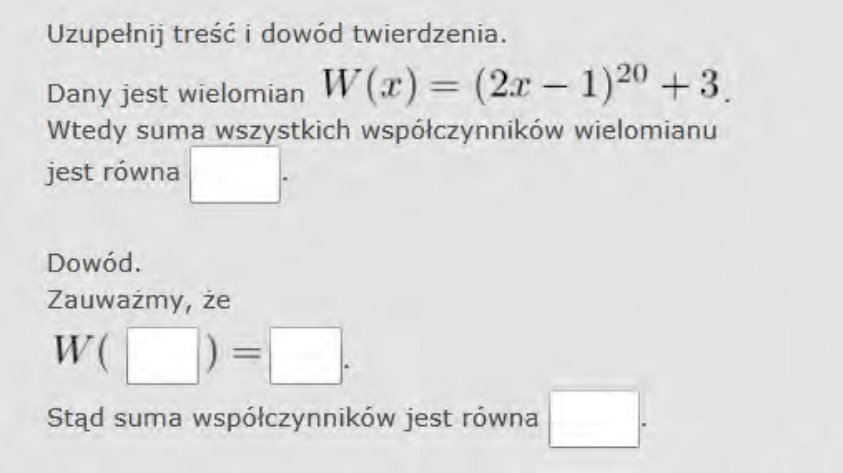

[Źródło-Próbna "e-matura" – marzec 2012 – zadanie 34]

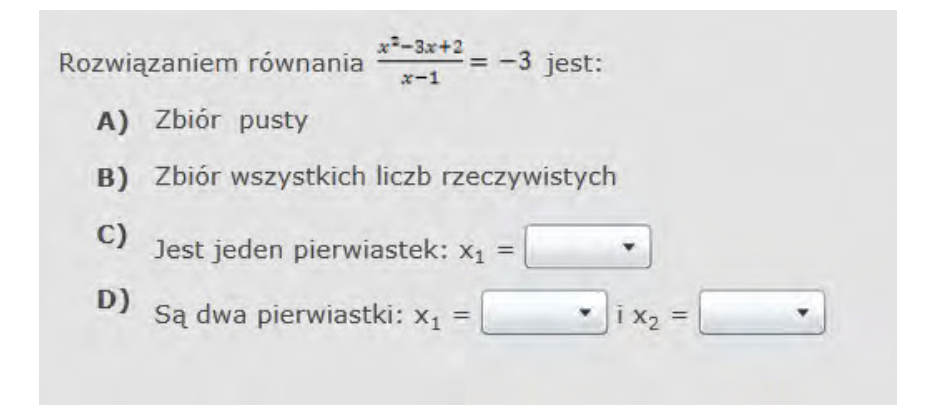

[Źródło-Próbna "e-matura"- grudzień 2011 - zadanie 29]

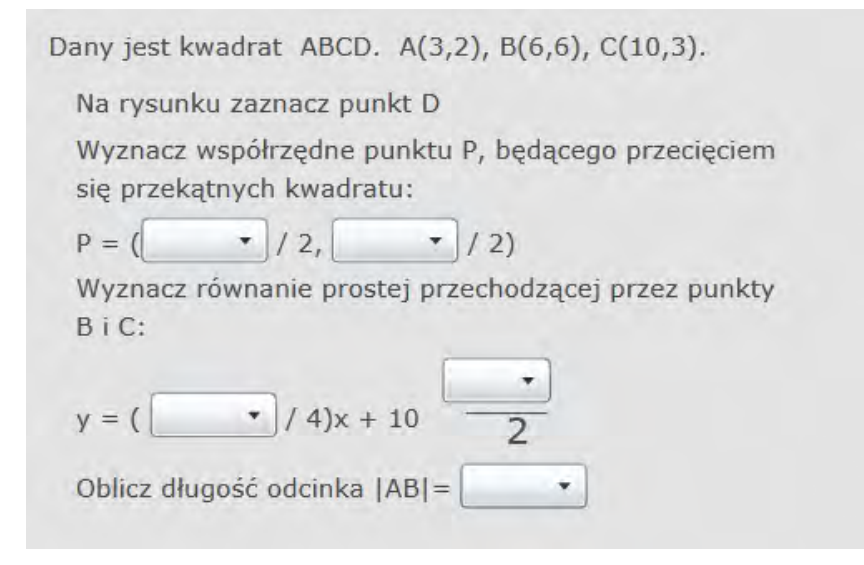

[Źródło-Próbna "e-matura"- grudzień 2011 - zadanie 31]

Dany jest ciąg arytmetyczny (a<sub>n</sub>), a różnica tego ciągu wynosi r. Niech  $b_n = a_{2n} + 3$ . Wtedy ciąg  $(b_n)$ : jest  $\{^\bigcirc$  arytmetyczny<sub>,</sub>  $^\bigcirc$  geometryczny<sub>}</sub> jego {  $\circ$  różnica ,  $\circ$  iloraz<sub>}</sub> wynosi  $\bullet$  r  $b_1 = a \begin{array}{|c|c|} \hline \hline \rule{0.2cm}{1.1ex}\scriptstyle{\bullet} \end{array} + \begin{array}{|c|c|} \hline \rule{0.2cm}{1.1ex}\scriptstyle{\bullet} \end{array}$ 

[Źródło-Próbna "e-matura"- - grudzień 2011 - zadanie 33]

# **9** Projekt -<sub>"</sub>e-matura"

## **9.1 Wstęp**

Ponad 10 lat temu w Polsce wprowadzono system egzaminów zewnętrznych. Do dnia dzisiejszego egzaminy sprawdzane są metodą tradycyjną. Uczniowie piszą egzaminy na przygotowanych arkuszach, następnie egzaminy sprawdzane są przez egzaminatorów. Obecnie Centralna Komisja Egzaminacyjna rozpoczęła próby wdrażania tzw. e-oceniania. System e-oceniania, to taki system, który umożliwia sprawdzanie prac egzaminacyjnych przez egzaminatora nie poprzez przeglądanie papierowych dokumentów, lecz na ekranie monitora. System taki należy rozumieć, jako aplikację webową zapewniającą autoryzowany dostęp przez Internet. Dzięki takiemu rozwiązaniu możliwe jest sprawne organizowanie pracy dla egzaminatorów. E-ocenianie umożliwia przejście od punktowania przez egzaminatorów całych prac obejmujących od kilku do kilkudziesięciu zadań do specjalizacji w ocenianiu poszczególnych zadań. System e-oceniania został już na dużą skalę wprowadzony między innymi w Wielkiej Brytanii czy Stanach Zjednoczonych. Doświadczenia, jakie zdobyły w tym obszarze cztery duże komisje egzaminacyjne w tych krajach (AQA, OCR i EDEXCEL – Wielka Brytania; ETS – Stany Zjednoczone) pozwalają stwierdzić, że przejście od oceniania tradycyjnego do e-oceniania wiąże się nie tylko ze zmianą organizacji procesu przygotowania prac do oceniania, ale również poprawia jego jakość.

Projekt E-matura jest kolejnym krokiem rozwoju egzaminów zewnętrznych w stosunku do eoceniania. Takie rozwiązania do tej pory nie funkcjonują ani w Europie, ani na Świecie na taką skalę. Przez realizację tego projektu chcemy pokazać, że pierwsze próby wdrożenia mogą funkcjonować w Polsce już za cztery lata. Decyzja będzie należała do MEN. Pierwszy krok wdrożenia e-matury jest możliwy w tzw. dodatkowym terminie matury – tzw. Próbna matura, w którym w Polsce zdaje około 2 tysięcy uczniów (rok 2011) ze wszystkich przedmiotów (około 150 z matematyki).

## **9.2 Czym jest e-matura?**

Projekt e-matura stanowi nowoczesny i innowacyjny system egzaminacyjny w skali kraju, który pozwala rozwiązywać dotychczasowe problemy, jakie występowały podczas przeprowadzania egzaminów, w nowy sposób. System pozwala na przeprowadzanie egzaminów maturalnych z matematyki z wykorzystaniem komputerów podłączonych do Internetu. Przebieg egzaminu jest bardzo zbliżony do zwykłego egzaminu maturalnego, w którym uczniowie zasiadają o ustalonej godzinie przed komputerami i przystępują jednocześnie do pisania egzaminu. Po wystartowaniu egzaminu przez ucznia uzyskuje on dostęp do pytań egzaminacyjnych zaprezentowanych w nowoczesnej multimedialnej formie. W przypadku, gdy uczeń nie do końca rozumie, w jaki sposób dany typ zadania ma zostać rozwiązany może skorzystać z kontekstowej pomocy przypisanej do każdego pytania.

Użytkownikami systemu e-matura będą docelowo uczniowie klas maturalnych, którzy będą mogli wykorzystać umieszczane w systemie materiały i egzaminy do podnoszenia wiedzy i lepszego przygotowania do egzaminu urzędowego. System został przygotowany w taki sposób, aby mogli z niego korzystać uczniowie również z miejscowości, gdzie dostęp do Internetu jest na słabszym poziomie (częste przerwania połączenia, słaba przepustowość łączy) – poprzez wykorzystanie aplikacji typu "grupy klient". Dzięki temu każdy ze zdających egzamin na platformie e-matura ma jednakowe szanse i zdaje na takich samych zasadach bez względu, z jakiej miejscowości przystępuje do udziału w projekcie. Ponadto system zakłada wsparcie dla osób niepełnosprawnych poprzez dostosowanie interfejsu użytkownika do osób niedowidzących.

Zadania egzaminacyjne można sklasyfikować, jako tzw. zamknięte i otwarte. Zadanie zamknięte składa się z dystraktorów (wzorców błędnych odpowiedzi) i jednego lub kilku werstraktorów (wzorców prawidłowych odpowiedzi). W zadaniach otwartych samodzielnie formułuje się i zapisuje odpowiedzi. Stosowanie zadań zamkniętych jest wygodne pod kątem tworzenia systemu automatycznego oceniania, zarówno w przypadku skanowania formularzy z rozwiązaniami jak i systemów egzaminów online.

Projekt e-matura jest budowany w sposób na tyle uniwersalny, że jest w stanie obsłużyć egzaminy również z innych przedmiotów takich jak fizyka czy geografia. System może służyć również do bieżącej nauki wspierając nauczycieli i uczniów podczas całego procesu dydaktycznego. Ponieważ e-matura jest systemem informatycznym, który wykorzystując zaawansowane algorytmy sprawdzania pytań może mocno uprościć i wspomóc pracę nauczyciela, dzięki czemu uczniowie będą mogli rozwiązywać samodzielnie większą ilość zadań i na bieżąco sprawdzać swoje możliwości bez potrzeby sprawdzania wszystkich prac przez nauczyciela.

Nauczyciel ma również dostęp do raportów tworzonych automatycznie w systemie e-matura, dzięki czemu może przez cały czas śledzić postępy danego ucznia i sprawdzać, w jakich dziedzinach uczeń ma problemy i musi się jeszcze poprawić. Aplikacja umożliwia bardzo rozbudowany system raportowania. Oprócz standardowego wyniku logowane są również takie dane jak ilość wejść ucznia w dane pytanie, czas rozwiązywania danego pytania, jak często uczeń korzystał z pomocy kontekstowej podczas rozwiązywania danego pytania. Dzięki takim informacjom zarówno nauczyciele jak i osoby przygotowujące egzaminy maturalne mogą jeszcze lepiej dostosowywać układane pytania, aby zostały jak najlepiej zrozumiane przez zdających egzamin.

Projekt e-matura jest innowacyjnym podejściem do tematu egzaminowania uczniów na dużą skalę z wykorzystaniem systemu opartego o sieć Internet. Zastosowanie projektu do przeprowadzenia egzaminu maturalnego niesie za sobą pewne wymagania dotyczące daty i godziny, w której taki egzamin się odbywa. Aby zapewnić równość i jednolite zasady zdawania dla wszystkich uczestników

projektu system musi umożliwiać jednoczesne przystąpienie do egzaminu przez bardzo dużą liczbę użytkowników. Aby sprostać takim wymaganiom system został zaprojektowany z wykorzystaniem rozproszonej infrastruktury zarówno od strony bazy danych jak i aplikacji udostępnianej użytkownikom.

Baza danych jest kluczowym elementem projektu, który zapewnia dostęp do tajnych aż do chwili startu egzaminu pytań oraz miejsca, w którym są odkładane udzielone przez użytkowników odpowiedzi. Baza danych została zbudowana z wykorzystaniem silnika bazy danych Microsoft SQL Server 2008 R2. Aby zapewnić odpowiednią szybkość działania został do tego celu zbudowany klaster złożony z dwóch fizycznych serwerów bazodanowych podłączonych poprzez sieć SAN do współdzielonej macierzy opartej na twardych dyskach z interfejsem SAS. Serwery bazodanowe zostały odseparowane fizycznie od sieci Internet i są dostępne tylko za pośrednictwem aplikacji udostępnianej przez serwery aplikacyjne. Zastosowanie technologii klastrowej zapewnia dużą wydajność oraz bezpieczeństwo – w przypadku fizycznej awarii jednego z serwerów drugi z powodzeniem przejmuje jego rolę i serwuje dalej usługi tak, aby użytkownik końcowy nawet się nie zorientował, że wystąpiły jakieś problemy techniczne. Ponieważ w bazie danych odkładane są wszelkie informacje o aktywności użytkownika podczas egzaminu (odpowiedzi – nawet jeśli użytkownik zmieni odpowiedź, każda udzielona przez niego odpowiedź jest oddzielnie zapisywana do późniejszej analizy, czas udzielania odpowiedzi, ilość wejść w dane pytanie, informacje o korzystaniu z kontekstowej pomocy technicznej itd.) wymagana jest duża wydajność działania silnika bazodanowego. Podczas testów projektu przeprowadzonych w kwietniu 2011, w których wzięło udział 2349 uczniów ze szkół z woj. łódzkiego udało się zmierzyć obciążenie bazy danych na poziomie około 10-15% wykorzystania sprzętu, który został zakupiony na potrzeby projektu. Na podstawie testów syntetycznych przeprowadzonych z użyciem serwerów, które przeprowadzały kontrolowane ataki DDOS na serwery bazodanowe projektu e-matura wynika, że zakupiony sprzęt powinien sprostać liczbie około 25 do 30 tysięcy (dla porównania liczba maturzystów podchodzących pierwszy raz do matury w woj. łódzkim z 2011 wynosiła 22315)<sup>1</sup> jednoczesnych użytkowników odwołujących się do bazy danych przez aplikację ematura. Biorąc pod uwagę wyniki testów syntetycznych oraz wprowadzane cały czas optymalizacje w systemie zakupiony na potrzeby projektu sprzęt powinien sprostać wymaganiom przeprowadzenia egzaminu maturalnego dla wszystkich maturzystów z województwa łódzkiego. Zwiększanie liczby użytkowników będzie wymagało inwestycji w rozbudowę sprzętu.

Aplikacja e-matura jest interfejsem użytkownika, przez który uczniowie komunikują się z bazą danych pobierając pytania oraz udzielając na nie odpowiedzi. Aplikacja została zbudowane w oparciu o model tzw. grubego klienta z wykorzystaniem technologii Silverlight 4.0. Zastosowanie takiego modelu umożliwiło zbudowanie dużo bezpieczniejszej aplikacji, a także znaczące zwiększenie wygody korzystania z aplikacji przez zdających egzamin uczniów. Aplikacja jest uruchamiana z poziomu przeglądarki WWW i z punktu widzenia użytkownika cały czas działa jak strona sieci web. Jest to jednak aplikacja w modelu grubego klienta, co oznacza, że cała aplikacja jest pobierana na lokalny komputer użytkownika i działa całkowicie autonomicznie. Interfejs użytkownika jest tak samo responsywny dla użytkowników podłączonych do Internetu łączem o dużej przepustowości jak i dla tych, którzy mają dużo słabsze łącza, czego nie dałoby się osiągnąć przy wykorzystaniu standardowej strony WWW, gdyż użytkownicy ze słaby podłączeniem do Internetu dużo dłużej musieliby czekać na przeładowywanie się stron z kolejnymi pytaniami. Aplikacja e-matura niweluje ten problem, przez co znacząco zwiększa równość szans przy zdawaniu egzaminu przez wszystkich użytkowników. Aplikacja już na samym początku pobiera wszystkie pytania i odwołuje się do serwera tylko w przypadku udzielania odpowiedzi na dane pytanie. Jeśli nawet łączność z Internetem zostanie przerwana na chwilę odpowiedzi użytkownika są zapisywane w pamięci podręcznej aplikacji i gdy tylko łączność z serwerem zostaje odzyskana aplikacja wysyła wszystkie dane w tle, nie wpływając w żaden sposób na pracę użytkownika.

<sup>-</sup>1 Dane z OKE Łódź

Środowisko fizyczne, które jest wykorzystywane do serwowania aplikacji e-matura zostało stworzone w oparciu o 4 serwery wykorzystujące system operacyjny Microsoft Windows 2008 R2. Serwerem, który serwuje aplikację dla użytkowników końcowych oraz pośredniczy w komunikacji pomiędzy aplikacją, a serwerem bazy danych jest IIS w wersji 7.5. Ponadto jest jeszcze jeden serwer pełniący rolę tzw. "load balancer'a", do którego kierowana są wszystkie odwołania użytkowników, którzy uruchamiają aplikację. Serwer ten kieruje zapytania użytkowników do serwerów udostępniających aplikację w taki sposób, aby jak najlepiej rozłożyć obciążenie pomiędzy 4 serwery aplikacyjne zapewniając w ten sposób maksymalną wydajność serwowania danych. Wykorzystanie infrastruktury rozproszonej zwiększa ponadto bezpieczeństwo korzystania z aplikacji poprzez zabezpieczenie przed awarią sprzętową. W przypadku awarii jednego z serwerów zapytania, które były do niego kierowane są przekierowywane do pozostałych serwerów, które automatycznie przejmują jego rolę.

Projekt e-matura został zbudowany w sposób innowacyjny, aby jak najlepiej spełnić wymagania stawiane przed egzaminami maturalnymi z matematyki i nie tylko. Projekt jest budowany w taki sposób, aby był jak najbardziej uniwersalny i mógł być wykorzystywany po wprowadzeniu pewnych przeróbek również w zastosowaniu do innych przedmiotów.

E-Matura jest systemem egzaminacyjnym czasu rzeczywistego pozwalająca na przeprowadzenie wybranego egzaminu dla dużej próbki uczniów w jednym czasie. Dzięki zastosowaniu nowoczesnych rozwiązań z dziedziny informatyki system pozwala na przeprowadzenie interaktywnego egzaminu dla kilkudziesięciu tysięcy osób. System został stworzony na potrzeby przeprowadzenia egzaminu maturalnego z matematyki jednak jest elastyczna architektura pozwala na dostosowanie go do każdej innej dziedziny nauki czy sztuki.

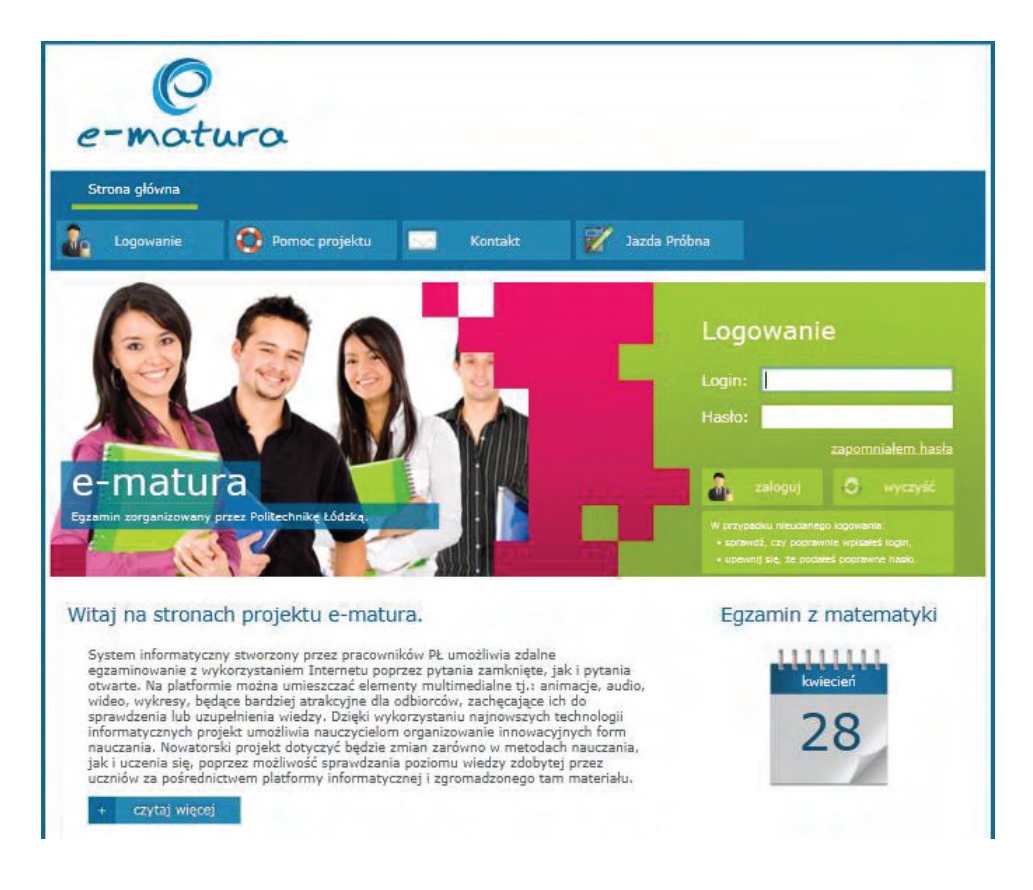

## **9.3 Cele projektu**

Zakłada się, że celem głównym projektu jest dostarczenie innowacyjnego narzędzia służącego do dokonania zmian w metodach nauczania i uczenia się, będącego jednocześnie narzędziem pozwalającym na weryfikację zdobytej wiedzy, dzięki zastosowaniu możliwości sprawdzania poziomu zdobytej wiedzy za pośrednictwem interaktywnej platformy i zgromadzonego tam materiału jak, również statystycznej analizy zbieranych wyników.

Przy założeniu celu głównego sprecyzowane zostały następujące cele szczegółowe projektu:

• *Dostarczenie odbiorcom możliwości na wyrównania lub podniesienia poziomu posiadanej wiedzy w zakresie matematyki, jak również zweryfikowanie jej i ocenienie*  Wskaźnikiem osiągnięcia celu będzie odsetek uczniów, którzy podnieśli swój poziom posiadanej wiedzy z matematyki.

Źródłem danych będzie przeprowadzenie badań podłużnych wśród użytkowników platformy. Te same osoby podchodzić będą do egzaminu z matematyki za pośrednictwem platformy e-matura, co najmniej dwa razy. Pozwoli to porównać osiągane przez nie wyniki i stwierdzić, w jakim stopniu podniosły one swój poziom wiedzy i umiejętności z zakresu matematyki.

Wartość docelowa: Cel zostanie osiągnięty, jeżeli zostanie stwierdzone, że co najmniej 960 uczniów podniesie swój poziom wiedzy z matematyki.

• *Dostarczenie użytkownikom możliwości wykorzystania innowacyjnego narzędzia celem podniesienia atrakcyjności prowadzonych form nauczania, a tym samym przełamywania istniejących w tym zakresie stereotypów.* 

Wskaźnikiem osiągniecia celu będzie stopień wykorzystania platformy e-matura zarówno przez nauczycieli jak i uczniów.

Źródłem danych będzie analiza wyników badań ankietowych przeprowadzonych w etapie testowania projektu.

Wartość docelowa: cel zostanie osiągnięty, jeżeli co najmniej 32 placówki i 64 nauczycieli zdeklaruje, że uzyskała innowacyjne możliwości wykorzystania platformy e-matura.

• *Dostarczenie użytkownikom instytucjonalnym, przy zachowaniu poufności, możliwości zbierania i analizowania danych* 

Wskaźnikiem osiągnięcia celu będzie odsetek dyrektorów/nauczycieli, którzy będą wykorzystywać gromadzone po każdym egzaminie dane dotyczące osiąganych przez uczniów wyników.

Źródłem danych będzie analiza wyników badań ankietowych przeprowadzonych w gronie dyrektorów i nauczycieli ze szkół uczestniczących w projekcie.

Wartość docelowa: cel zostanie osiągnięty, jeżeli co najmniej 64 dyrektorów/nauczycieli z 32 placówek zadeklaruje chęć wykorzystywania zgromadzonego dzięki platformie materiału.

• *Otwarcie się szkół ponadgimnazjalnych na działania innowacyjne doprowadzające do udostępniania gromadzonej na uczelniach wyższych wiedzy* 

Wskaźnikiem osiągnięcia celu będzie odsetek szkół zainteresowanych udziałem w projekcie.

Źródłem danych będzie analiza wyników badań ankietowych przeprowadzonych zarówno wśród szkół biorących udział w etapie testowania jak również szkół losowo wybranych, które nie wzięły udziału w tym etapie.

Wartość docelowa: cel zostanie osiągnięty, jeżeli co najmniej 32 placówki zadeklarują chęć wzięcia udziału w projekcie.

#### • *Zwiększenie zainteresowania uczniów szkół ponadgimnazjalnych kontynuacją kształcenia na kierunkach o kluczowym znaczeniu dla gospodarki opartej na wiedzy*

Wskaźnikiem osiągnięcia celu będzie odsetek uczniów biorących udział w badaniu ankietowym, który uzna, że wprowadzanie i używanie narzędzi typu platforma e-matura korzystnie wpływa na popularyzację przedmiotów ścisłych i tym samym na zwiększenie liczby uczniów zainteresowanych kontynuacją nauki na kierunkach o kluczowym znaczeniu dla gospodarki opartej na wiedzy.

Źródłem danych będzie analiza wyników badań ankietowych przeprowadzonych w gronie użytkowników platformy e-matura. Badania te przeprowadzone będą dla każdego uczestnika dwukrotnie: najpierw podczas badania w klasie przedmaturalnej a później w klasie maturalnej, dlatego można będzie porównać odpowiedzi przed korzystaniem z platformy jak i po e-egzaminie.

Wartość docelowa: Cel zostanie osiągnięty, jeśli 20% biorących udział w ankiecie uzna, że wprowadzanie i używanie narzędzi typu platforma e-matura korzystnie wpływa na popularyzację przedmiotów ścisłych i tym samym na zwiększenie liczby uczniów zainteresowanych kontynuacją kształcenia na kierunkach o kluczowym znaczeniu dla gospodarki opartej na wiedzy.

# **9.4 W jaki sposób nasz projekt może pomóc?**

**Elektroniczna forma przeprowadzania egzaminów rozwiązuje wiele problemów.**

- 1. Przede wszystkim **zmniejszone zostaną koszty przeprowadzenia egzaminu** gdyż poza jednorazowym wydatkiem na sprzęt, oprogramowanie i jego utrzymanie następne egzaminy mogą się już odbywać **przy minimalnych kosztach eksploatacyjnych**. Ponadto znikają też koszty, jakie należy ponieść na opłacenie nauczycieli sprawdzających prace egzaminacyjne,
- 2. **Dostarczenie pytań do jednostek egzaminujących jest w pełni bezpieczne i poufne** automatyczne i działa na zasadzie szyfrowania kluczem asymetrycznym pochodzącym z certyfikatów wystawionych przez autoryzowane jednostki certyfikujące. Dzięki takiemu podejściu pytania docierają bezpiecznie do odbiorcy bez możliwości ich "wycieku". Serwery z danymi są włączane do sieci dopiero w momencie uruchomienia e-matury. Co eliminuje wcześniejsze włamania hakerów.
- 3. Elektroniczna matura pozwala uzyskać **natychmiastowy wynik,** ponieważ system według zadanych parametrów dokona analizy i sprawdzenia prac dostarczając do ucznia wynik zaraz po zakończonym egzaminie dając egzaminowanej osobie o wiele większy komfort psychiczny.
- 4. Elektroniczna matura **znacząco ogranicza możliwość "ściągania"**.
- 5. Kolejnym elementem, na jaki pozwala elektroniczne egzaminowanie jest **zbieranie danych statystycznych o czasie trwania i liczbie powtórzeń poszczególnych czynności** w trakcie rozwiązywania egzaminu. Co umożliwia doskonalenie zadań ulepszanie dydaktyki, gdyż każdy nauczyciel otrzyma **dane, wskazujące w jakim obszarze uczeń ma największe braki, aby można było je jeszcze odpowiednio wcześnie skorygować**. Uzyskanie takich informacji z matur tradycyjnych nie jest możliwe. W systemie gromadzone będą wyniki umożliwiające prowadzenie badań statystycznych przez użytkowników produktu, a odbiorcom wskażą obszary, w których występują braki wiedzy potrzebnej do zdania egzaminu maturalnego z matematyki. Przeprowadzenie egzaminu maturalnego w wersji elektronicznej z wykorzystaniem budowanego systemu informatycznego daje dodatkowe możliwości zbierania i analizy danych. w przeprowadzonej w kwietniu 2011 próbnej e-maturze system egzaminacyjny zapisywał m. in. następujące informacje:
	- 1) Liczbę prób rozwiązania danego zadania;
	- 2) Sumaryczny czas spędzony przez ucznia nad danym zadaniem (razem we wszystkich próbach);
	- 3) Oczywiście liczba punktów uzyskanych za zadanie. w przypadku braku punktów za zadanie system rozróżniał sytuacje:
	- a) uczeń próbował rozwiązywać i uzyskał 0 punktów,
	- b) uczeń nie podjął próby podania odpowiedzi.

Czas spędzony przez ucznia nad danym zadaniem jak i liczbę prób rozwiązania danego zadania można traktować, obok liczby punktów uzyskanych za zadanie, jako swoiste miary trudności zadania. Patrzenie na uzyskaną przez uczniów punktację z uwzględnieniem w/w danych oraz np. informacji na temat liczby uczniów, którzy nie podjęli próby rozwiązania zadania pozwala wyciągnąć o wiele więcej wniosków niż byłoby to możliwe tylko w oparciu samą punktację.

Informacje te są cenne zarówno dla egzaminatorów jak i nauczycieli oraz uczniów.

Na podstawie przeprowadzonej krótkiej analizy nasuwają się nam następujące wnioski:

skumulowana informacja o punktacji, czasie rozwiązania i liczbie powrotów do danego zadania mogą stanowić cenne wskazówki dla nauczyciela i ucznia. Nawet zadowalająca punktacja za zadanie przy dużej liczbie powrotów do zadania

i długim czasie rozwiązania mogą świadczyć o zbyt słabym wyćwiczeniu i ugruntowaniu danej partii materiału;

fakt braku podejmowania próby rozwiązania danego zadania np. na egzaminie maturalnym mimo zgodności treści zadania z podstawą programową powinien być sugestią dla egzaminatorów , aby być może zmienić formę zadania;

informacje o średnim czasie rozwiązania danego zadania (szerzej – zadania danego typu) pomogą lepiej dopasować czas egzaminu do rzeczywistego poziomu trudności zadań (tzn. poziomu trudności z punktu widzenia ucznia).2

- **6. wykorzystanie infrastruktury informatycznej szkół**
- **7. ułatwienie dostępu osób niepełnosprawnych do egzaminów**

## **9.5 Grupy, które mogą korzystać ze wsparcia**

Założenia projektu wskazują, iż finalnie z wypracowanej, przetestowanej i udostępnionej platformy będą korzystali uczniowie klas maturalnych z terenu województwa łódzkiego przystępujący do egzaminu maturalnego z matematyki. Jak zostało wspomniane wcześniej na etapie testowania do grupy docelowej zostaną włączeni także uczniowie klas przedostatnich (drugich w przypadku liceum, trzecich w przypadku technikum)

Platforma zostanie udostępniona również uczniom z niepełnosprawnościami. Grupa docelowa to również wszyscy uczniowie szkół ponadgimnazjalnych, którzy wobec braku możliwości korzystania z zajęć dodatkowych lub też chcący na bieżąco weryfikować posiadaną wiedzę dzięki oferowanemu, innowacyjnemu wsparciu będą mogli przeciwdziałać dysproporcjom występującym w poziomie przekazywanej w szkole wiedzy jak również w nierównym dostępie do zajęć pozalekcyjnych.

.<br>-

<sup>2</sup> Badania własne, raport w załączeniu (załącznik 4)

Książka przygotowana w ramach projektu "E-matura", współfinansowanego przez Unię Europejską w ramach Europejskiego Funduszu Społecznego, Programu Operacyjnego Kapitał Ludzki, Priorytet III Wysoka jakość systemu oświaty, Działanie 3.3 Poprawa jakości kształcenia, Poddziałanie 3.3.4 Modernizacja treści i metod kształcenia – projekty konkursowe.

© copyright by Politechnika Łódzka, Łódź 2013

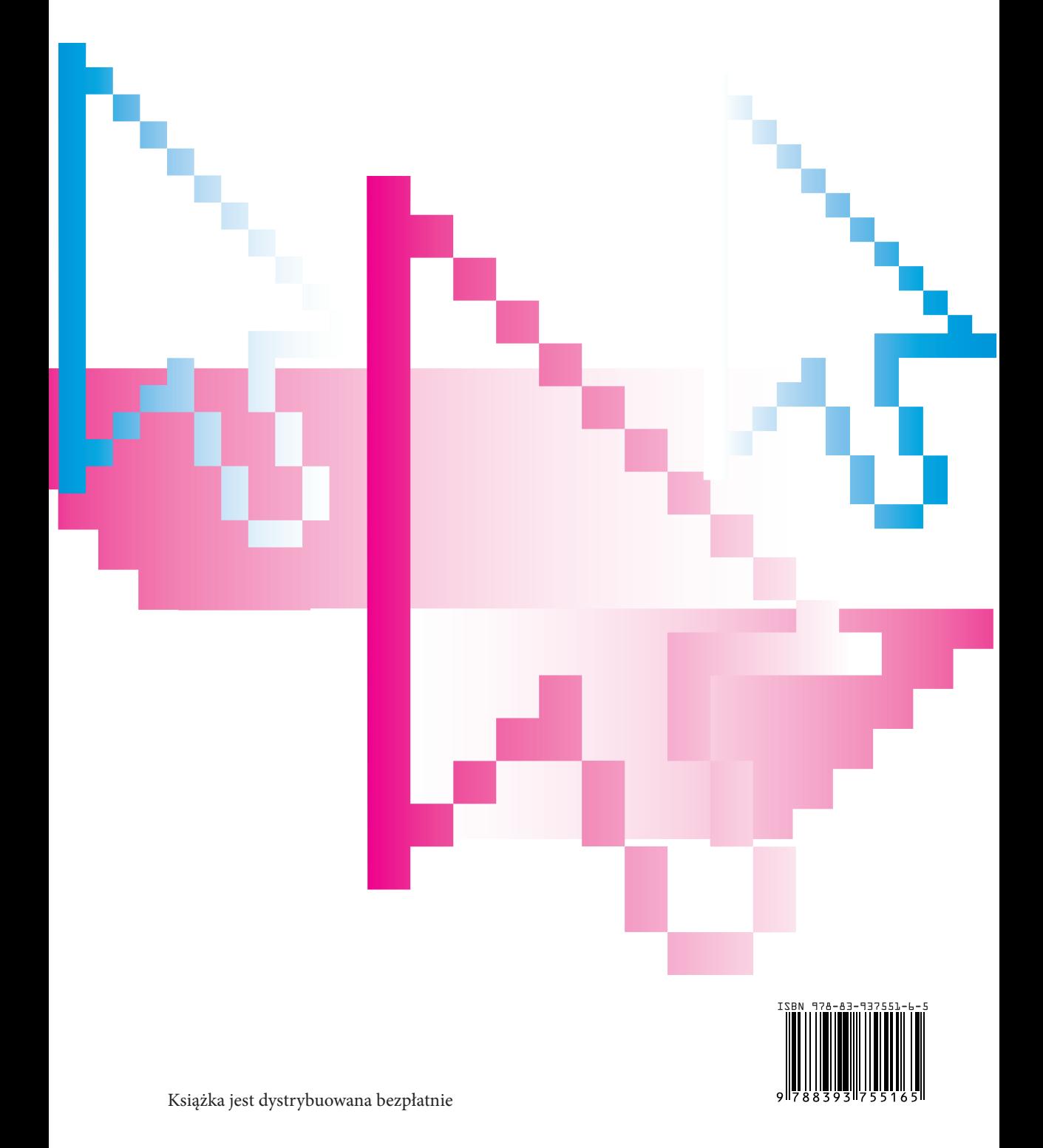